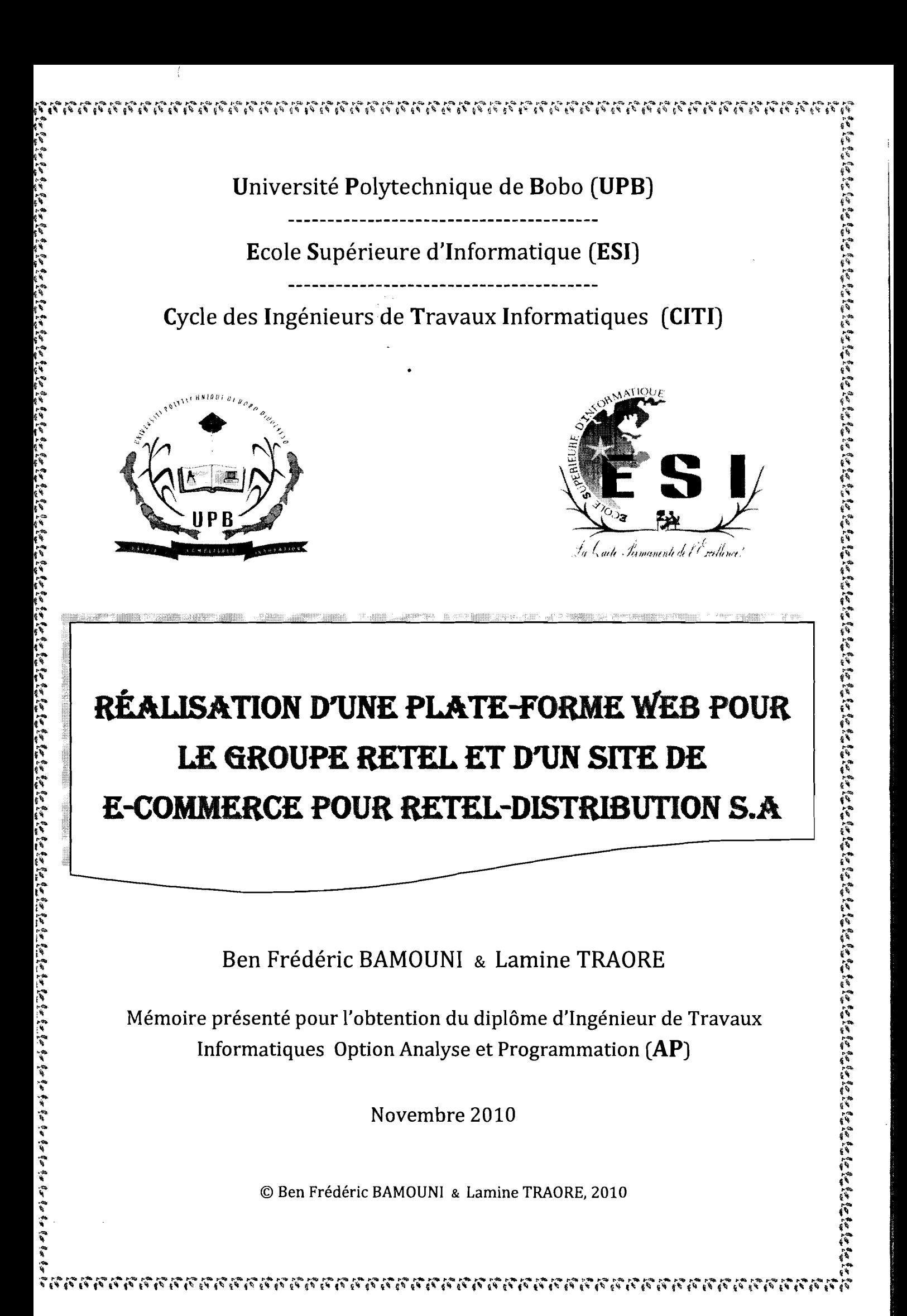

*Superviseur*

Dr **Borlli Michel SOME** Enseignant à l'Ecole Supérieure d'Informatique

## *Maître* de *stage*

Mr **Antoine ILBOUDO** Président du Groupe RETEL S.A.S et Administrateur Général de Retel-distribution S.A Burkina

-----( )r--------

## Sommaire

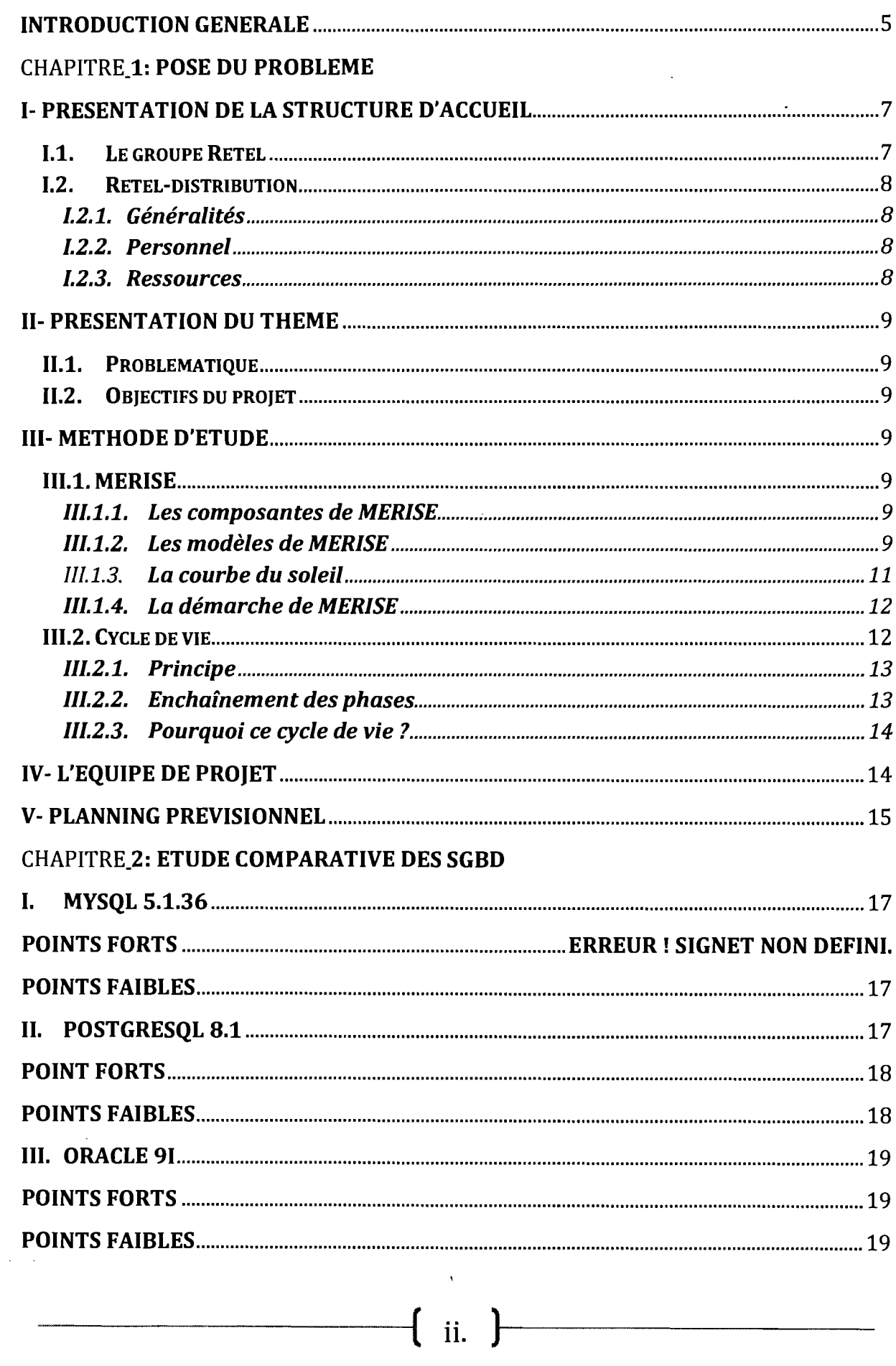

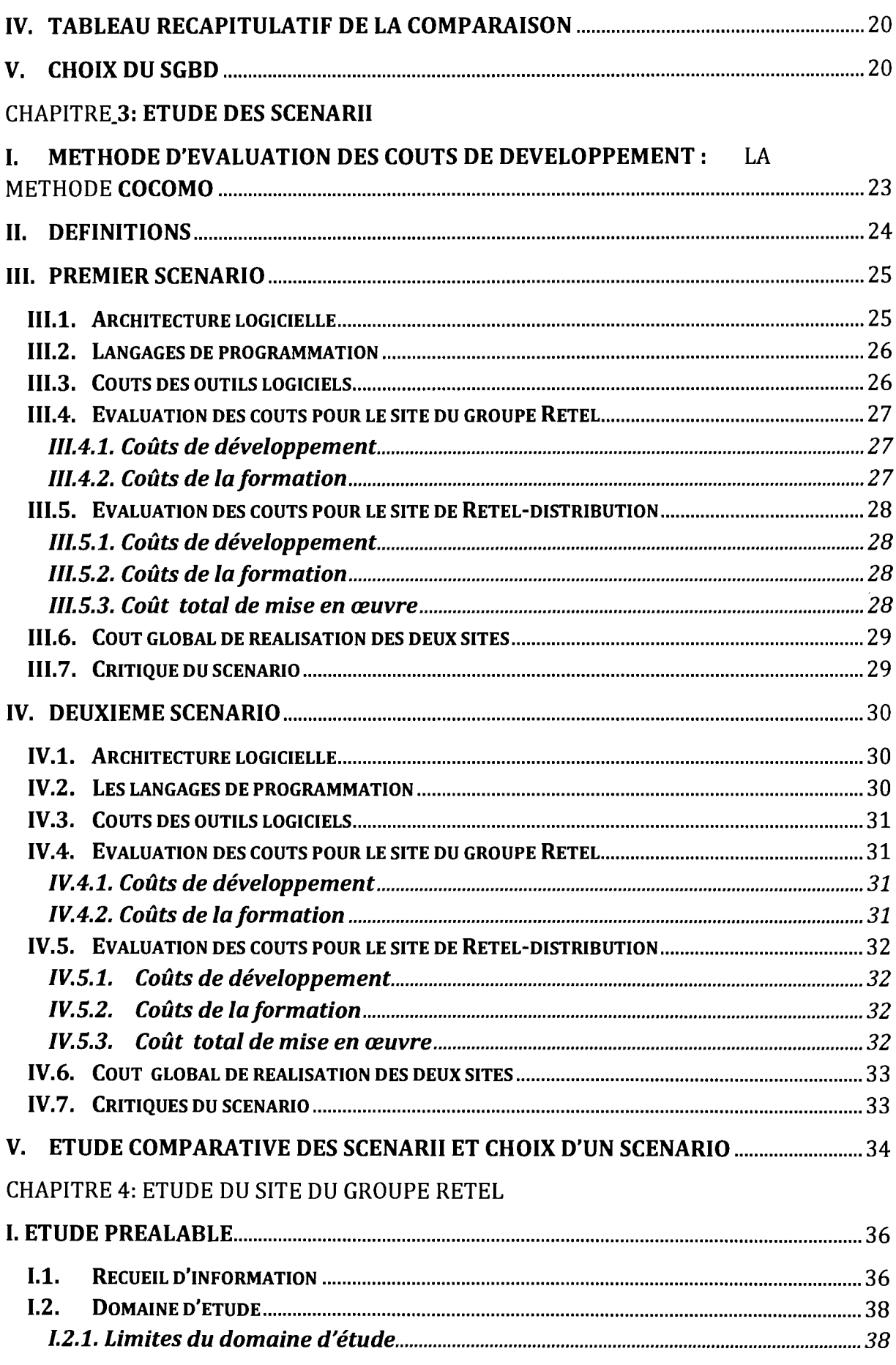

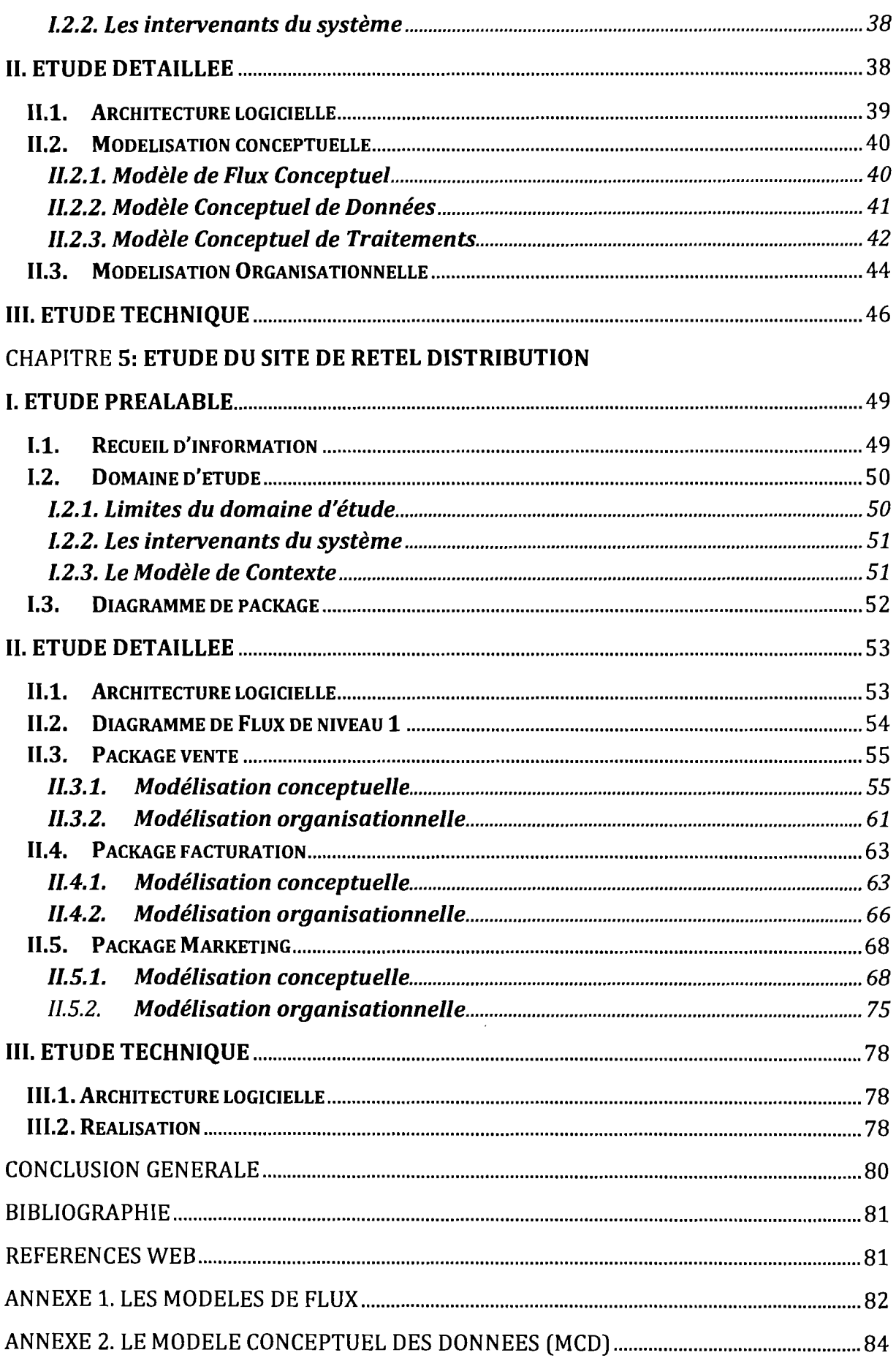

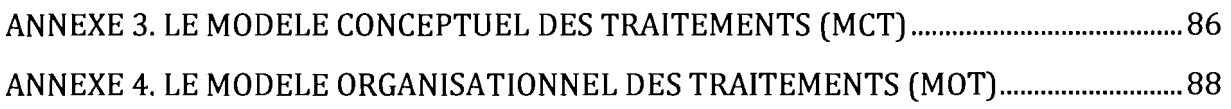

## **Liste des figures**

Figure 1 : La courbe du soleil Figure 2 : Enchainement des phases du développement par extensions successives Figure 3 : Architecture C/S 3-tiers Figure 4 : Architecture C/S 3-tiers avec client riche Figure 5 : Stratégie du groupe Retel Figure 6: Architecture logicielle du site du groupe Retel Figure 7 : Model de contexte du site du groupe Retel Figure 8 : Diagramme de flux de niveau 1 du site du groupe Retel Figure 9 : Model conceptuel de données du site du groupe Retel Figure 10 : Processus de traitement d'un message Figure 11 : Processus de gestion de la mise en ligne d'une publication Figure 12 : Procédure de traitement d'un message Figure 1 3 : Procédure de gestion de la mise en ligne d'une publication Figure 14 : Architecture logicielle du site du groupe Retel avec choix de modules Figure 15 : Model physique de données su groupe Retel Figure 16 : Modèle de contexte du site de Retel-distribution Figure 17 : Diagramme de package du site de Retel-distribution Figure 18 : Architecture logicielle du site de Retel-distribution Figure 19 : Diagramme de flux de niveau 1 du site de Retel-distribution Figure 20 : Diagramme de flux de niveau 2 de l'activité vente Figure 21: Modèle conceptuel de données de l'activité vente Figure 22 : Processus de gestion d'une commande Figure 23 : Processus pour servir un client Figure 24 : Procédure de gestion d'une commande Figure 25 : Procédure pour servir un client Figure 26 : Diagramme de flux de niveau 2 de l'activité facturation Figure 27 : Modèle conceptuel de données de l'activité facturation Figure 28 : Processus de facturation Figure 29 : Procédure de facturation Figure 30: Diagramme de flux de niveau 2 de l'activité marketing Figure 31: Modèle conceptuel de données de l'activité marketing Figure 32 : Processus de gestion d'un panier Figure 33 : Processus de gestion des publications Figure 34 : Processus de calcul des avantages d'un client Figure 35 : Procédure de gestion d'un panier Figure 36 : Procédure de gestion d'une publication Figure 37 : Procédure de calcul des avantages d'un client Figure 38 : Architecture logicielle avec choix des outils

## **Liste des Tableaux**

Tableau 1 : Les modèles de MERISE

- Tableau 2 : Les modèles de MERISE 2
- Tableau 3 : La démarche de MERISE
- Tableau 4: L'équipe de projet
- Tableau 5 : Comparaison des SGSD
- Tableau 6 : Classes d'applications de la méthode COCOMO
- Tableau 7 : Coûts des logiciels pour le site du groupe Retel pour le scénario 1
- Tableau 8 : Coûts de la formation pour le site du groupe Retel pour le scénario 1
- Tableau 9: Coûts de la mise en œuvre pour le site du groupe Retel pour le scénariol Tableau 10 : Coûts des logiciels du le site de Retel-distribution pour le scénario 1
- Tableau 11 : Coûts de la formation pour le site de Retel-distribution pour le scénario 1
- Tableau 12 : Coûts de la mise en œuvre du le site de Retel-distribution pour le scénario 1
- Tableau 13 : Coûts des logiciels pour le site du groupe Retel pour le scénario 2
- Tableau 14 : Coûts de la formation pour le site du groupe Retel pour le scénario 2
- Tableau 15 : Coûts de la mise en œuvre pour le site du groupe Retel pour le scénario 2
- Tableau 16: Coûts des logiciels du le site de Retel-distribution pour le scénario 2
- Tableau 17 : Coûts de la formation pour le site de Retel-distribution pour le scénario 2 Tableau 18 : Coûts de la mise en œuvre du le site de Retel-distribution pour le scénario 2
- Tableau 19 : Comparaison des scénarii
- Tableau 20 : Interview de l'administrateur général du groupe Retel
- Tableau 21 : Interview du directeur de Retel-distribution
- Tableau 22 : Interview du directeur de Retel-distribution
- Tableau 23 : Règles gestion du package vente
- Tableau 24 : Dictionnaire de données du package vente
- Tableau 25 : Règles gestion du package facturation
- Tableau 26 : Dictionnaire de données du package facturation
- Tableau 27 : Règles gestion du package Marketing
- Tableau 28 : Dictionnaire de données du package Marketing

## **Listes des Annexes**

- Annexe 1. Les Modèles de Flux
- Annexe 2. Le Modèle Conceptuel des Données
- Annexe 3. Le Modèle Conceptuel des Traitements
- Annexe 4. Le Modèle Organisationnel des Traitements

## **Glossaire**

- CMS: Content Management System
- CSS: Cascade Style Sheet
- COCOMO: Constructive Cost Model
- C/S: Client/Serveur
- HTML: HyperText Markup Language
- IDE: Integrated Development Environment
- PHP: HyperText Preprocessor
- SGBD : Système de Gestion de Base de Données
- SGBDR: Système de Gestion de Base de Données Relationnelles
- SGBDRO : Système de Gestion de Base de Données Relationnelles Objets
- SI : Système d'Information
- SPIP : Système de Publication pour l'Internet
- SQL : Structured Query Language
- UTF-8: Unicode Transformation Format sur 8 bits
- XML: eXtensible Markup Language

## **Avant-propos**

L'Ecole Supérieure d'Informatique (ESI) est l'un des six (06) établissements d'enseignement supérieur de l'Université Polytechnique de Bobo-Dioulasso (UPB). Cette école assure la formation d'ingénieurs de travaux informatiques, option Analyse et Programmation (AP) et Réseaux et Maintenance Informatique (RéMI). Elle forme aussi des ingénieurs de conception en informatique. Un troisième cycle existe depuis l'année académique 2003-2004 et il prépare au Diplôme d'Etude Approfondie (DEA) et au Doctorat de troisième cycle.

Dans le cadre de leur formation, les étudiants de troisième année option Analyse et Programmation, doivent réaliser un projet de fin de cycle au cours d'un stage pratique d'une durée de trois (3) mois. Le projet s'effectue dans une entreprise privée ou publique ou dans une structure administrative.

C'est dans ce cadre que nous avons été reçus au sein d'une des filiales du groupe Retel, la société Retel-distribution S.A Burkina, pour participer au projet de mise en place de deux sites internet. Le premier sera pour le Groupe Retel lui-même et le second pour Retel-distribution S.A.

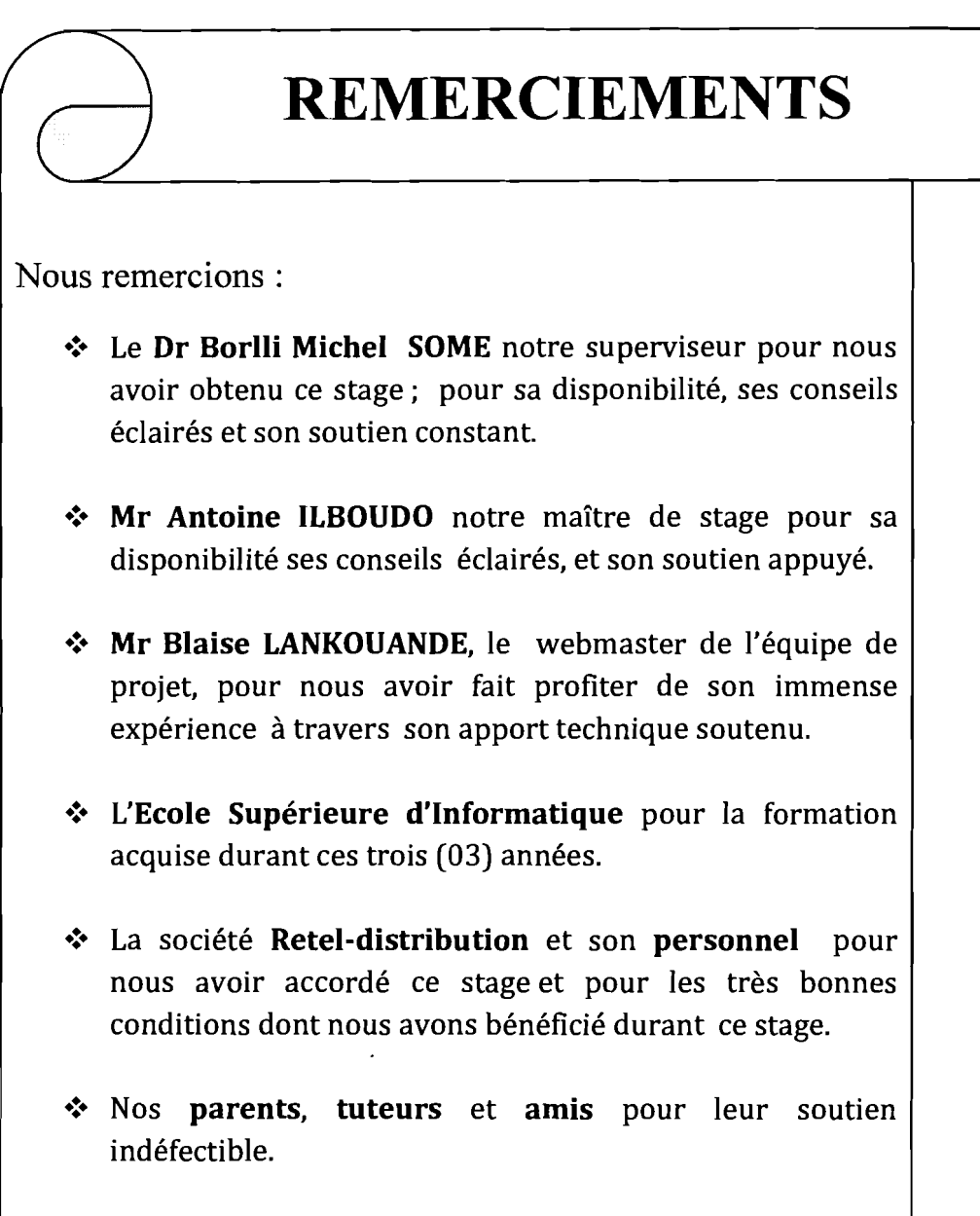

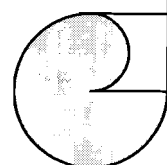

•:. Tous ceux qui, de près ou de loin ont contribué à la bonne marche de notre projet de fin de cycle.

## **Introduction générale**

Le groupe Retel est dans une dynamique d'expansion depuis quelques années. Pour faciliter sa croissance et toucher le maximum de partenaires à travers le monde, le groupe a décidé d'exploiter les opportunités offertes par internet. En effet, le groupe ambitionne de se doter d'un site web et chacune de ses filiales doit en faire autant.

Lors de notre stage, nous avons eu comme charge la réalisation du site web du groupe Retel et la réalisation d'un site intégrant du commerce électronique pour Retel distribution S.A.

Le site du groupe doit servir de plate-forme donnant accès aux sites des filiales.

Dans notre travail nous allons d'abord présenter la structure qui nous a accueillis pour ce stage; ensuite nous présenterons les propositions et les études que nous avons faites pour le site du groupe Retel et pour celui de Retel-distribution S.A.

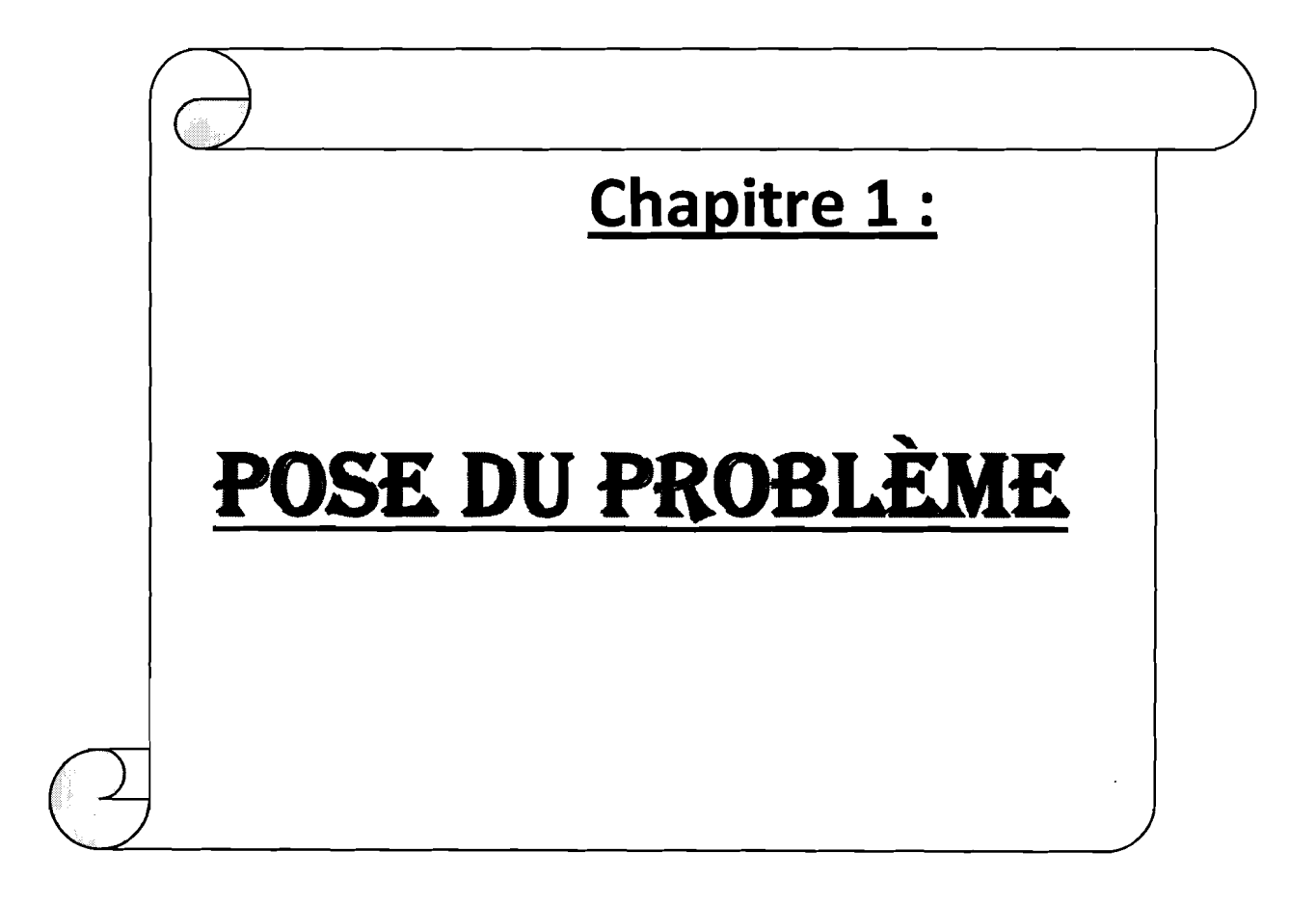

## **Introduction**

La qualité d'un S.I dépend de l'étude qui est menée en amont. Cette étude a pour objectif de décrire le S.I dans toutes ses dimensions. Aussi, dans l'étude préalable, nous nous attellerons à présenter la structure d'accueil, ensuite nous restituerons l'ensemble des informations collectées puis nous les analyserons.

## **1- Présentation de la structure d'accueil 1.1.** Le groupe Retel

Le groupe RETEL est une société multisectorielle implantée en Europe, en Afrique (Zone UEMOA) et en projet d'installation future aux USA.

Crée en 2003, le groupe, par le biais de ses filiales, constitue un partenaire très intéressant pour des alliances stratégiques en matière de savoir-faire technique et commercial afin de conquérir les marchés nationaux et internationaux. Le groupe couvre un secteur d'activité très large allant de la fourniture d'équipement de base au conseil, et à l'amélioration des systèmes mis en place.

Il est organisé en un système de Holding dans lequel chaque filiale, spécialisée dans son domaine d'activité, est un partenaire de proximité avec des compétences reconnues.

Du côté des activités, chaque filiale développe son pôle de compétences dans la zone où elle est implantée. Il faut noter qu'à ce jour, toutes les filiales ne sont pas présentes dans tous les pays. Ainsi:

RETEL technologies est implantée en France et en cours d'implantation aux USA.

C'est un intégrateur de solution TIC : Conseil et ingénierie en système informatique et télécom.

• RETEL distribution est implantée en France, dans quelques pays de la zone UEMOA (dont le Burkina) et en cours d'implantation aux USA.

C'est l'entité chargée de la distribution des équipements et produits divers mis en œuvre en partie par RETEL TECHNOLOGIES et RETEL ENERGIE.

- RETEL énergie est implantée en France dans la partie énergie renouvelable et énergie solaire: c'est l'entité chargée de l'installation des équipements liés aux énergies solaires et renouvelables dites énergies vertes.
- Un centre de formation agréé dans le domaine technique est implanté en France : ce centre est chargé de la formation continue; surtout en France. Cette entité œuvre aussi dans la formation de certains clients africains qui partent se former chez RETEL en France.

Ó

## **1.2. Retel-distribution** 1.2.1. Généralités

RETEL DISTRIBUTION S.A est l'une des filiales du groupe Retel. Elle est installée au BURKINA FASO à Ouagadougou depuis 2005 à travers une succursale, qui s'est transformée en société de droit burkinabè en 2009.De nos jours, elle dispose d'un capital de vingt millions (20.000.000) de Francs CFA.

RETEL DISTRIBUTION est depuis de nombreuses années, un des leaders Burkinabé de la distribution surtout pour les revendeurs exerçant dans le domaine informatique, télécoms et énergie en qualité de grossistes. Elle propose des produits de grands fabricants tels que des ordinateurs, des appareils de télécommunication, du matériel réseau, des copieurs, des outils de traduction simultanée, etc....

## 1.2.2. Personnel

Le personnel de RETEL DISTRIBUTION est composé de:

- Le Directeur: il est chargé de l'implantation de la société au Burkina et de la diriger;
- La Secrétaire: elle a pour rôle l'assistance du directeur, la réception et le traitement des commandes, la gestion des dépenses;
- Les Commerciaux: les commerciaux sont chargés de prospecter et de gérer les portefeuilles clients;
- Certains services généraux sont externalisés (comptabilité, ...).

### 1.2.3. Ressources

Le parc informatique du service développement est composé de deux (02) ordinateurs de bureau équipés du système d'exploitation Windows Xp professionnel. C'est sur ces deux (02) machines que le travail de développement et les tests seront effectués. Il y a également une connexion internet.

L'entreprise peut également utiliser le serveur web du groupe Retel qui se trouve en France.

D'ailleurs, c'est sur ce serveur que seront hébergés les sites web que nous devons développer.

## **11- Présentation du thème II.1.Problématique**

Face à sa volonté d'implanter ses filiales partout dans le monde, celle de rendre ses services accessibles à partir de n'importe quel point du globe et aussi le besoin de promouvoir ses services et produits sur le plan international, le groupe Retel veut disposer d'un outil de communication qui jouera le rôle d'interface entre lui et le reste de ses partenaires dans le monde.

## **II.2.0bjectifs du projet**

Le but du projet est de réaliser une application web qui présentera le groupe Retel et donnera accès aux sites de ses différentes filiales.

Il faudra aussi réaliser le site de Retel-Distribution qui lui, devra faire la promotion des produits et services de cette filiale et assurer une vente en ligne des produits proposés.

## **111- Méthode d'étude**

### **111.1. MERISE**

MERISE est une méthode qui permet de construire un système d'information automatisé, efficace, flexible et adapté à l'entreprise.

#### 111.1.1. Les composantes de MERISE

Comme toute méthode d'analyse et de conception de SI, MERISE regroupe:

- $\checkmark$  Des modèles (concepts, règles de représentation) ;
- $\checkmark$  Un langage (vocabulaire, règles de syntaxe) ;
- $\checkmark$  Une démarche;
- $\checkmark$  Des outils (des logiciels tels que PowerAMC ou Win Design).

#### 111.1.2. Les modèles de MERISE

MERISE dans sa première version est une méthode qui préconise de séparer l'étude des données et des traitements. Chaque modèle de MERISE concerne soit les données, soit les traitements, à un niveau d'abstraction donné.

Le tableau 1 présente ces différents modèles selon cette typologie :

#### Tableau 1 : Les modèles de MERISE

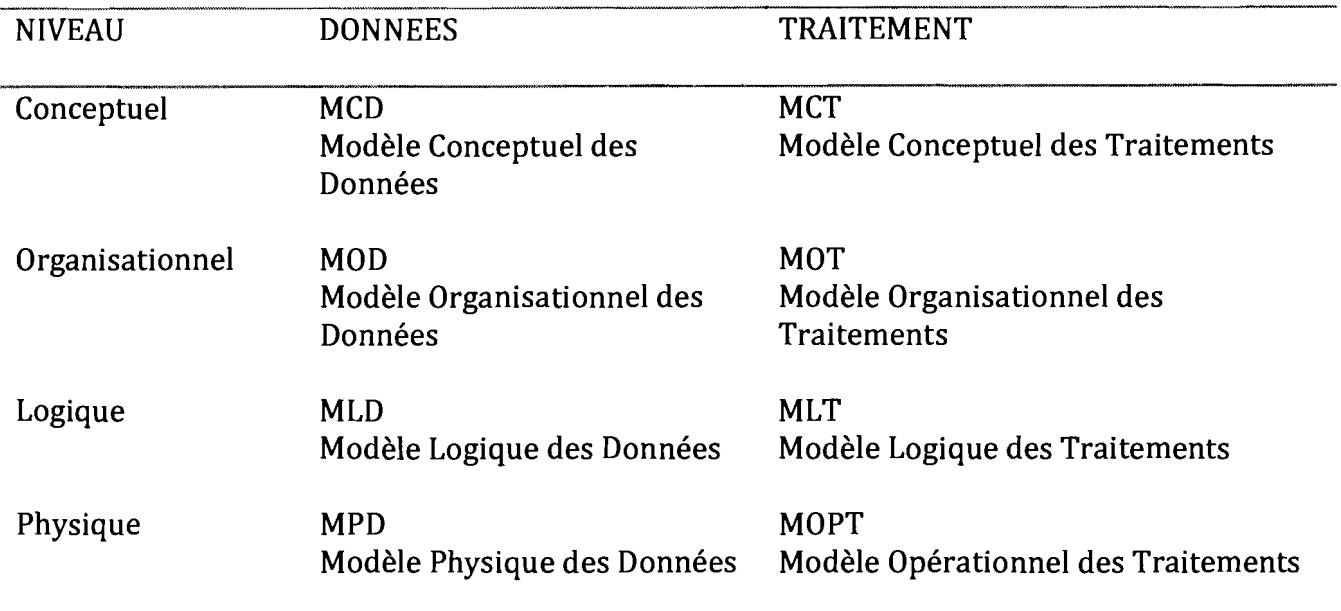

MERISE 2 offrent différents modèles permettant de représenter les aspects statique, fonctionnel (architecture) et dynamique d'un système et ceci à différents niveaux d'abstraction: conceptuel, organisationnel et logique. Les modèles physiques ne font pas partie de la méthode.

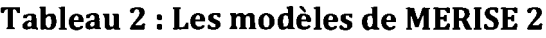

![](_page_17_Picture_339.jpeg)

- Modèle de Contexte (MC)
- Modèle Conceptuel des Données (MCD)
- Modèle Conceptuel des Traitements Analytique (MCTA)
- Cycle de Vie des Objets (CVO)
- Modèle de Flux Conceptuel (MFC)
- + Règles de Gestion
- Modèle Organisationnel des Traitements (MOT)
- Modèle Organisationnel des Données (MOD)
- Modèle Organisationnel des Traitements Analytique (MOTA)
- Modèle de Flux Organisationuel (MFO)
- + Règles d'Orgauisation
- Modèle Logique des Données ( $MLD$ )
- Modèle Logique des Données Réparties (MLDr)
- $\bullet$  Modèle Logique des Traitements (MLT)
- Modèle Logique des Traitements Répartis (MLTR)
- $+$ Primitives

Ces modèles sont complétés pour les études d'architectures techniques complexes par les modèles suivants :

- Schéma d'Architecture Logique des Moyens Informatiques (SALMI)
- Schéma d'Architecture Logique (SAL)
- Schéma d'Architecture Logique Répartie (SALI)

#### 111.1.3. **La courbe du soleil**

MERISE est utilisée dans le cas où l'on veut mettre en place ou modifier un système informatisé existant. Dans les deux (02) cas, il convient d'analyser et de critiquer le système existant afin de créer un nouveau système adapté à l'organisation. Pour cela, la démarche consiste à suivre la « courbe du soleil ». C'est-à-dire que l'on part de ce qui existe, on analyse ses forces et ses faiblesses en vue d'élaborer un futur système qui réponde aux nouveaux besoins de l'entreprise tout en incorporant les points saillants de l'ancien (pour plus de détail cf. **Figure 1).**

![](_page_19_Figure_1.jpeg)

#### Figure 1 : La courbe du soleil

#### 111.1.4. La démarche de MERISE

La démarche de MERISE se compose de plusieurs étapes successives (cf. Tableau 3)

![](_page_19_Picture_477.jpeg)

#### Tableau 3 : La démarche de MERISE

### III.2. Cycle de vie

Nous avons choisi le modèle par extensions successives comme cycle de vie pour l'ensemble des sites du groupe et des filiales. En effet, on peut voir le site du groupe comme un noyau auquel viennent se greffer les sites des filiales dès qu'ils sont terminés.

#### 111.2.1. Principe

- Découper le système en plusieurs sous-ensembles logiques appelés extensions.
- Développer une première partie regroupant les fonctionnalités minimum: le noyau.
- Développer successivement les extensions et les intégrer.

#### 111.2.2. Enchaînement des phases

![](_page_21_Figure_1.jpeg)

**successives**

 $\mathscr{I}$ 

#### 111.2.3. Pourquoi ce cycle de vie?

Nous avons choisi le développement par extensions successives pour les raisons techniques suivantes:

- L'architecture de base du système est facile à définir;
- La société à besoin d'un produit avec des fonctionnalités minimales pour pouvoir travailler maintenant. De plus, on pourra l'enrichir au fur et à mesure;
- Le logiciel sera développé sur plusieurs années ;
- Tous les modules ne sont pas encore définis. En plus chaque module pourra fonctionner de façon indépendante vis à vis des autres.

## **IV- L'é**

L'équipe de projet assure de façon coordonnée la tenue jusqu'à terme du projet et peut faire des ajustements si besoin est. Cela nécessite une collaboration des différentes entités qui la compose. Le rôle de chaque acteur est défini pour une gestion plus efficiente du projet. Ainsi, selon le Tableau 4 nous avons des composantes constituées de membres jouant chacun un rôle bien précis. (cf. Tableau 4).

![](_page_22_Picture_626.jpeg)

#### Tableau 4 : L'équipe de projet

## **v**- **Planning** prévisionnel

Le planning prévisionnel sert de repère pour la mise en œuvre du projet. Il permet de savoir à l'instant t le chemin parcouru et de décider si des réajustements doivent être fait pour combler d'éventuels retards. C'est donc la boussole du projet. L'ensemble des phases et/ou des taches y sont consignés (cf. **Figure** 3).

![](_page_23_Picture_683.jpeg)

**Figure 3 : Planning prévisionnel du projet** 

## **Conclusion**

L'étude préalable sert à mettre à nu la problématique et ainsi de s'assurer que le reste de l'étude se fera sur une bonne base. On peut ainsi mettre en place un S.I qui réponde aux attentes du groupe de projet. C'est donc une phase très importante pour le projet.

![](_page_24_Picture_1.jpeg)

# **Introduction**

Il existe plusieurs SGBD qui n'offrent pas les mêmes fonctionnalités et en fonction du type de projet, on peut être amené à choisir tel ou tel SGBD. Le choix du SGBD répond à des objectifs spécifiques du projet. D'où la nécessité de mener une étude sur un certain nombre de SGBD pour mieux cerner les avantages et les inconvénients de chacun d'entre eux. On peut ainsi espérer faire un bon choix.

## **1. MySQL 5.1.36**

Ce gestionnaire de base de données est très répandu dans le domaine du web. Il permet de gérer des bases données de tailles moyennes avec un bon niveau de fiabilité et de sécurité.

MySQL est multiutilisateur, robuste et multithread. C'est pourquoi, il est très utilisé avec les technologies web.

Ce SGBD offre de très bons résultats en terme de performances et de rapidité d'accès et est supporté par beaucoup de plateformes comme: Windows 95, 98, NT, 2000, XP ; Mac OSX, Unix...

Points forts

- Gratuité;
- Solution très courante en hébergement public;
- Très bonne intégration dans l'environnement Apache/PHP ;
- Open source, bien que les critères de licences soient de plus en plus difficiles à supporter;
- Facilité de déploiement et de prise en main;

Points faibles

- Ne supporte qu'une faible partie des standards SQL-92 ;
- Support incomplet des triggers et procédures stockées;
- Assez peu de richesse fonctionnelle;
- Manque de robustesse avec de très forts volumes de données;
- Ne supporte pas d'héritage de tables.

## **II.** PostgreSQL 8.1

PostgreSQL est un SGBD très utilisé aujourd'hui car il répond à de nombreux besoins des utilisateurs.

Ce SGBD possède de nombreux avantages techniques:

- Requêtes imbriquées: permet, lorsque l'on écrit une requête SQL, d'exprimer certaines de ces conditions par des sous requêtes. Cette méthode a pour avantage de simplifier et optimiser certains traitements;
- Transaction: consiste à effectuer un ensemble de requêtes pour réaliser une opération. Si l'une des requêtes de la transaction ne s'effectue pas correctement, la transaction est annulée :
- Vue: permet de créer un schéma spécifique d'une table en sélectionnant certains champs. Cela permet de simplifier la vision que l'on peut avoir d'une table et ainsi de simplifier certaines requêtes.
- Héritage des tables: l'idée de ce type de fonctionnalité provient des langages objets. En effet, il permet à une table d'hériter de tous les champs d'une autre table.
- Triggers: Les triggers (ou déclencheurs en français) sont aussi, au même titre que les contraintes, des éléments fondamentaux dans la structure des bases de données. Alors qu'une contrainte permet de définir une règle algébrique, le trigger permet de définir une méthode algorithmique. Il peut également être utile d'un point de vue purement fonctionnel. Il correspond à une fonction affectée et qui est déclenchée sur certaines opérations.

PostgreSQL propose donc de nombreuses fonctionnalités qui peuvent être très utiles pour le développement de l'application.

#### Point forts

- Open source et gratuit;
- Fiable et relativement performant, tout en restant simple d'utilisation;
- Supporte la majorité du standard SQL-92 et possède en plus un certain nombre d'extensions;
- Très riche fonctionnellement, notions d'héritage de tables, multitude de modules;
- Simple d'utilisation et d'administration;
- Héritage de tables.

#### Points faibles

- Sauvegardes peu évoluées;
- Supporte les bases de moyenne importance;
- Pas de notion de rôles, pas de rôle de hiérarchisation de groupes;
- Pas de service web;
- Pas de support XML;
- Permission seulement au niveau de la table, pas au niveau de la colonne;
- Solutions de réplication, de cluster pas encore totalement packagées.

## **III. Oracle 9i**

Oracle est un SGBD dont la force principale est la portabilité de sa base de données. Sa dernière version est la version lOg. Aujourd'hui, il ya un groupe de quelques machines auxquelles Oracle accorde une priorité. Windows en fait partie, au même titre que Linux, HP/UX (Hewlett Packard), Solaris (Sun) et Aix (IBM). C'est-à-dire que toute sortie d'une nouvelle version d'Oracle sera synchronisée de manière prioritaire pour l'ensemble de ces plates-formes. Mais Oracle n'est pas encore un SGBD optimisé pour de petites bases de données.

Points forts

- Procédures stockées en PL/SQL (langage Oracle orienté ADA) ou en Java (depuis la 8.1.7) ce qui peut s'avérer utile pour les équipes de développement;
- Assistants performants via Oracle Manager Server, possibilité de gérer en interne des tâches et des alarmes ;
- Gestion centralisée de plusieurs instances ;
- Concept unique de retour arrière (Flash -back) ;
- Pérennité de l'éditeur: avec plus de 40% de part de marché;
- Réglages fins: dans la mesure où l'on connait suffisamment le module, presque tout est paramétrable;
- Accès aux données systèmes via des vues, bien plus aisément manipulable que des procédures stockées;
- Interface utilisateurs remaniée et extrêmement riche, permettant le tuning fin des requêtes par modification des plans d'exécution;
- Services web;
- Support XML.

Points faibles

- Prix exorbitant, tant au point de vue des licences que des composants matériels (RAM, CPU) à fournir pour de bonnes performances;
- Fort demandeurs de ressources: ce qui n'arrange rien au point précité, Oracle est bien plus gourmand en ressource mémoire que ses concurrents, ce qui implique un investissement matériel non négligeable. La connexion utilisateur nécessite par exemple près de 700 Ko/utilisateur, contre une petite centaine sur des serveurs MS-SQL ou Sybase ASE;
- Gestion erratique des rôles et privilèges (pas possible de donner des droits sur des schémas particuliers sans passer par leurs objets, désactivation des rôles lors d'exécution des packages...) ;

• Opacité de l'éditeur: même au niveau des cours donnés par Oracle, il est quasi impossible d'obtenir des informations concernant les fonctionnements internes du module.

## **IV. Tableau récapitulatif de la comparaison**

Dans ce tableau, on procède à la comparaison des trois SGBD selon les fonctionnalités.

| <b>Fonctionnalités</b> | MySQL 5.1 | PostgreSQL 8.1     | Oracle 9i   |
|------------------------|-----------|--------------------|-------------|
| Rapidité d'exécution   | Rapide    | Moyennement rapide | Très rapide |
| Requêtes Imbriquées    | Oui       | <b>Oui</b>         | Oui         |
| <b>Transactions</b>    | Oui       | Oui                | Oui         |
| Réplication de base    | Oui       | Oui                | Oui         |
| Support de clé         | Oui       | Oui                | Oui         |
| étrangères             |           |                    |             |
| <b>Vues</b>            | Oui       | Oui                | Oui         |
| Procédures stockées    | Partiel   | Oui                | Oui         |
| <b>Triggers</b>        | Partiel   | Oui                | Oui         |
| Union                  | Oui       | Oui                | Oui         |
| Jointures complètes    | Non       | Oui                | Oui         |
| Contraintes            | Non       | Oui                | Oui         |
| Héritage de table      | Non       | Oui                | Oui         |
| Curseurs               | Partiel   | Oui                | <b>Oui</b>  |
| Multiplateforme        | Oui       | Oui                | Oui         |

Tableau 5 : Comparaison des SGBD

## **V. Choix du SGBD**

Les principales exigences de Retel-distribution en matière de stockage de données sont: la sécurité, la fiabilité, la rapidité d'accès et une grande capacité de stockage. De ce point de vue, Oracle 9i et MySQL apparaissent être les meilleurs. Mais le coût exorbitant et la complexité d'utilisation de Oracle 9i rendent son utilisation immédiate presque impossible pour la société. En effet, pour le moment, l'équipe de développement n'a pas de connaissances 'suffisamment solides pour mettre en place une solution avec Oracle 9i comme SGBD.

C'est pour cela que MySQL 5.1 sera notre choix pour la Première version de l'application. Pour cela une attention particulière sera accordée au code source des requêtes SQL qui devront être aussi standard que possible pour faciliter un éventuel passage d'une version utilisant MySQL comme SGBD à une version utilisant Oracle.

Pour le site du groupe Retel, MySQL convient parfaitement, même pour le long terme car ce site n'est pas destiné à manipuler une très grande quantité de données.

# **Conclusion**

Les SGBD présentés sont MySQL, PostgreSQL et Oracle en raison de leur compatibilité avec l'architecture 3-tiers. Chacun de ces SGBD présentent des avantages et des inconvénients. Le choix du SGBD répond aux besoins de minimiser les coûts de production tout en gardant à l'esprit que la Base de Données est destinée à un public élargi et conséquent. En accord avec le groupe de pilotage et en se basant sur des critères de comparaison, notre choix s'est porté sur MySQL

![](_page_30_Picture_1.jpeg)

# Introduction

Le scénario définit l'architecture physique et logicielle à mettre en place et évalue les coûts. Cela est nécessaire pour s'assurer, de l'exactitude des besoins en facteurs de production. Etudier plusieurs scénarii à pour objectif de présenter différentes solutions à un même problème pour ensuite faire un choix qui doit répondre aux objectifs du projet.

## 1. Méthode d'évaluation des coûts de développement : La méthode COCOMO

Il existe plusieurs méthodes d'évaluation des coûts logiciels dont la méthode COCOMO qui est de loin la plus connue. C'est une méthode de type Algorithmique qui permet de d'estimer l'effort (le nombre d'Homme/Mois) et le temps de développement d'un logiciel.

COCOMO est un acronyme de COnstructive COst MOdel.

Le premier modèle COCOMO date de 1981, et a été développé par Dr. Barry Boehm pour estimer le coût, en nombre d'Homme/Mois (HM) et le temps de développement (TDev) d'un produit logiciel. COCOMO s'appuie sur les formules générales suivantes:

## $E = A^*$ (KILS) b  $TDev = B(E)$ <sup>c</sup>

#### Coût de développement =SM\*E

Avec SM = salaire moyen d'un informaticien, E=effort; TDev = temps de développement; KILS=Kilo Lignes d'Instruction du Code Sources et où les paramètres A, B, c et b dépendent de la classe d'application et des caractéristiques propres à l'entreprise (cf. Tableau 6).

![](_page_32_Picture_604.jpeg)

#### Tableau 6 : Classes d'applications de la méthode COCOMO

Notre projet correspond à un projet de classe 2 car l'équipe de développement est constituée de personnes expérimentées et de personnes non expérimentées. L'équipe à aussi une connaissance moyenne du domaine d'étude.

## **II. Définitions**

- $\checkmark$  Architecture client/serveur: L'architecture C/S est un modèle d'architecture applicative où les programmes sont répartis entre processus clients qui envoient des requêtes et processus serveurs qui reçoivent et traitent ces requêtes.
- $\checkmark$  Le 3-tiers : Une architecture C/S 3-tiers est un modèle d'architecture C/S où on distingue trois (03) couches (cf. Figure 4) :
- Une couche présentation: met en œuvre le client (ordinateur demandeur de ressources, équipé d'une interface utilisateur) généralement à travers un navigateur web.
- Une couche application: met en œuvre un serveur d'application chargé de fournir les ressources en faisant appel à un autre serveur.
- Une couche accès aux données : met en œuvre un serveur de données qui se charge de fournir les données au serveur d'application.

![](_page_33_Figure_1.jpeg)

Figure 4 : Architecture C/5 3-tiers

## **III. Prenlier scénario 111.1.** Architecture logicielle

Le choix effectué dans ce scénario est une architecture C/S 3-tiers avec un client riche. Un client riche est une application cliente qui permet à la couche présentation de disposer d'une interface graphique très évoluée et d'une grande capacité de traitements. Cela permet de désengorger le serveur; on peut donc effectuer une bonne partie des traitements sur le poste client.

## Rapport de fin de cycle

![](_page_34_Figure_1.jpeg)

#### Figure 5 : Architecture C/S 3-tiers avec client riche

#### **111.2.** Langages de programmation

- $\times$  HTML
- $\checkmark$  PHP (objet)
- $\times$  XML
- $\checkmark$  Action Script
- $\checkmark$  Boucles SPIP

## **111.3.** Coûts des outils logiciels

Cf. Tableau 7 (source http://www.freesoftwarus.com/shop/fr)

#### Tableau 7 : Coûts des logiciels pour le scénario 1

![](_page_35_Picture_452.jpeg)

## 111.4. Evaluation des coûts pour le site du groupe Retel 111.4.1. Coûts de développement

944000 FCFA 4,72 Homme/Mois 4,30 Mois Nous estimons le salaire moyen d'un informaticien à 200 000 FCFA/mois Nombre de lignes de code: 1500  $HM = 3*(1500/1000)^{1.12} =$ TDev =  $2.5*(4.72)$   $0.35 =$  $CdevT = HM*SM$ Ce qui nous donne:  $CdevT = 4,72*200000 =$ 

### 111.4.2. Coûts de la formation

#### Tableau 8 : Coûts de la formation pour le site du groupe Retel pour le scénario 1

![](_page_35_Picture_453.jpeg)
#### 111.4.3. Coût total de mise en œuvre

Tableau 9 : Coûts de la mise en œuvre pour le site du groupe Retel pour le scénario 1

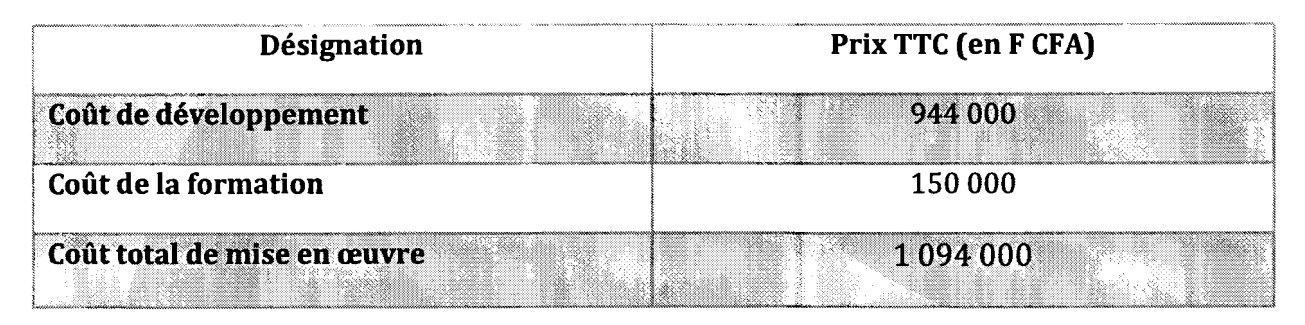

## III.5. Evaluation des coûts pour le site de Reteldistribution

#### 111.5.1. Coûts de développement

Nombre de lignes de code: 2500  $HM = 3*(2500/1000)^{1,12} =$ TDev =  $2,5*(8,37)$ <sup>0,35</sup> =  $CdevT = HM*SM$ Ce qui nous donne:  $CdevT = 8,37*200000 =$ 8,37 Hommes/Mois 5,25 Mois 1674000 FCFA

#### 111.5.2. Coûts de la formation

Tableau 11 : Coûts de la formation pour le site de Retel-distribution pour le scénario 1

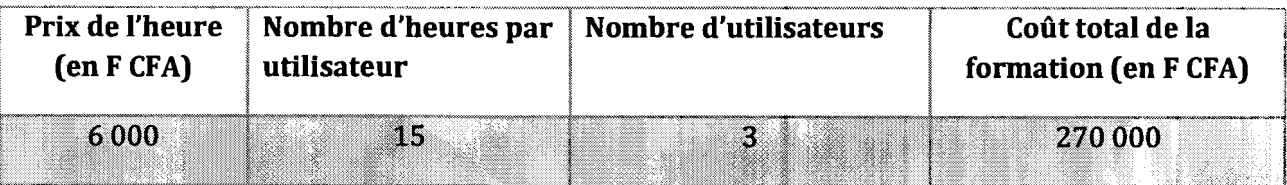

#### 111.5.3. Coût total de mise en œuvre

#### Tableau 12 : Coûts de la mise en œuvre du le site de Retel-distribution pour le scénario 1

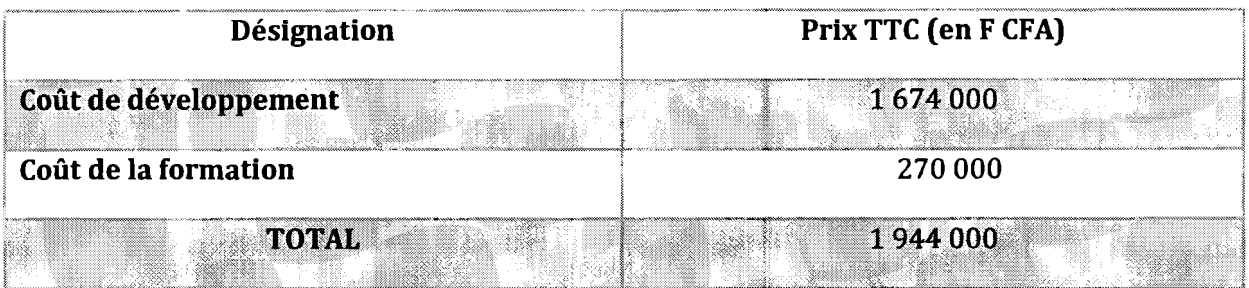

## III.6. Coût global de réalisation des deux sites

#### Tableau 13 : Coûts global de réalisation des deux sites pour le scénario 1

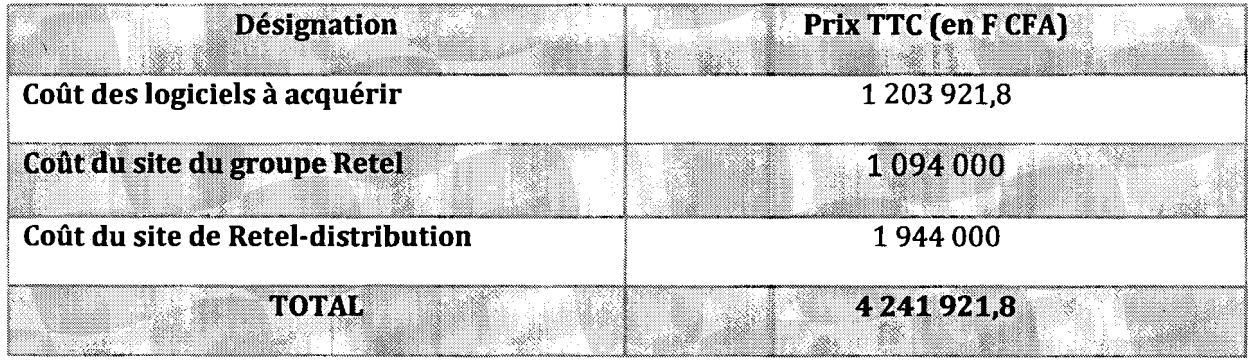

## III.7. Critique du scénario

#### $\checkmark$  Avantages

- Interface graphique très développée ;
- Plus de traitements côté client;
- Moins de traitements coté serveur: décharge le serveur.

#### $\checkmark$  Inconvénients

- Lenteurs lors du chargement des pages;
- Plus de langages (XML, ActionScript, ...) à utiliser ce qui implique plus de temps mis pour la réalisation du projet.

## **IV. Deuxième scénario** IV.1. Architecture logicielle

Dans ce scénario nous choisissons également une architecture C/S 3-tiers; mais cette fois avec un client léger. Un client léger est une application cliente accessible via un navigateur web (aussi appelé client universel). Elle offre une interface graphique peu évoluée et ne supporte presque pas de traitements. Tous les traitements sont alors effectués sur le serveur. Cependant, il existe des technologies (plugins, langages...) qui permettent de limiter ces déficits.

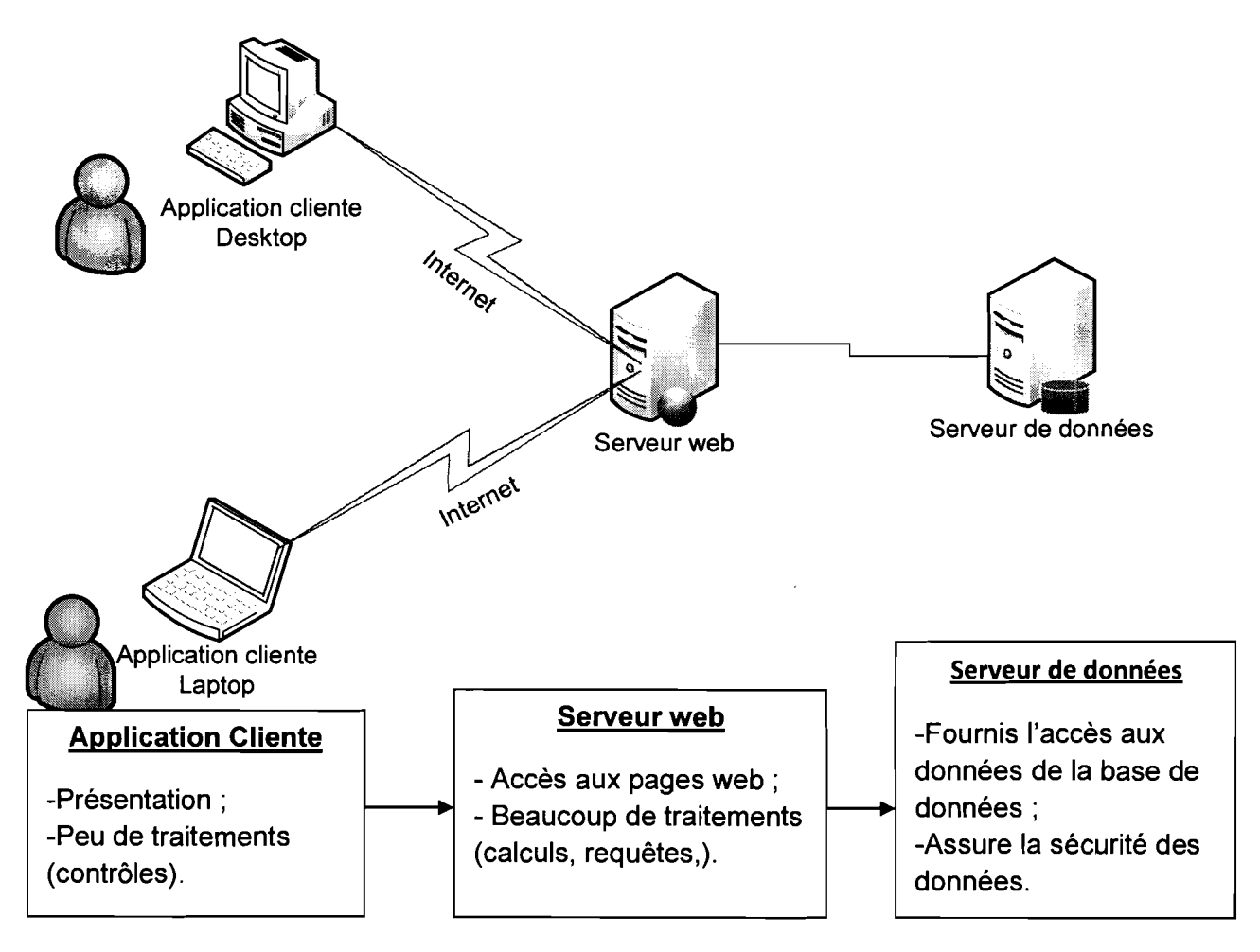

Figure 6 : Architecture C/S 3-tiers avec client léger

## IV.2. Les langages de programmation

- $\times$  HTML
- v' JavaScript
- $\checkmark$  Ajax
- $\checkmark$  Boucles SPIP
- $\times$  CSS
- $\checkmark$  PHP

 $\frac{1}{\sqrt{2}}$ 

### IV.3. Coûts des outils logiciels

#### Cf. Tableau 14 (source http://www.freesoftwarus.com/shop/fr)

Tableau 14: Coûts des logiciels pour le scénario 2

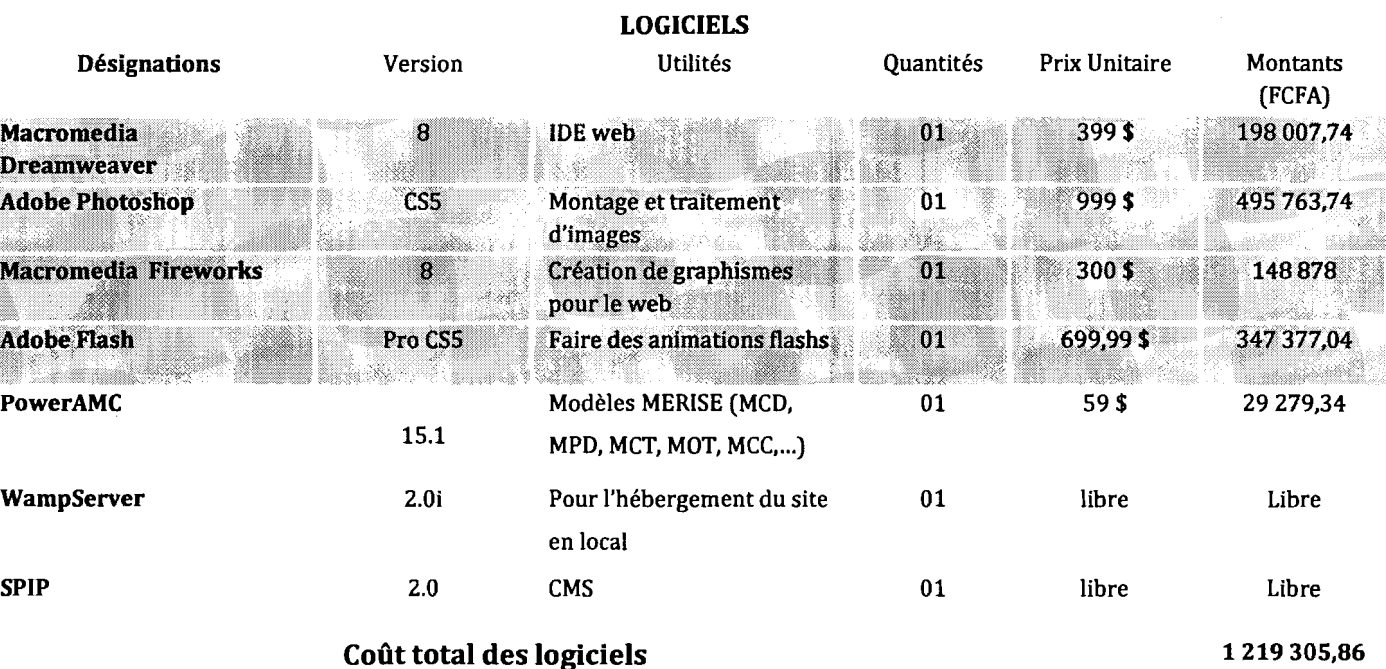

## IV.4. Evaluation des coûts pour le site du groupe Retel IV.4.1. Coûts de développement

Nombre de lignes de code: 1000  $HM = 3*(1000/1000)^{1.12} =$ TDev =  $2.5*(3)^{0.35}$  =  $CdevT = HM*SM$ Ce qui nous donne: CdevT = 3 Homme/Mois 3.67 Mois 3\*200000 = 600 000 FCFA

#### IV.4.2. Coûts de la formation

#### Tableau 15: Coûts de la formation pour le site du groupe Retel pour le scénario 2

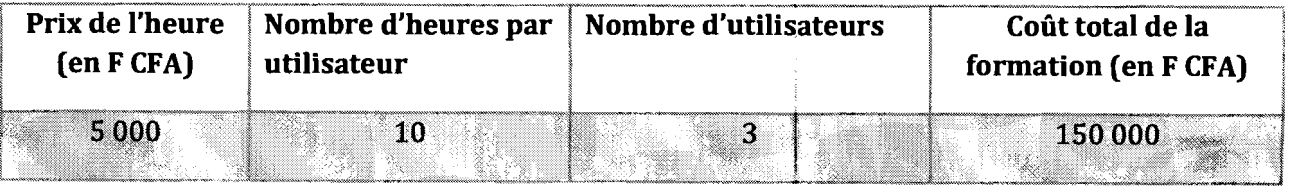

#### IV.4.3. Coût total de mise en œuvre

Tableau 16 : Coûts de la mise en œuvre pour le site du groupe Retel pour le scénario 2

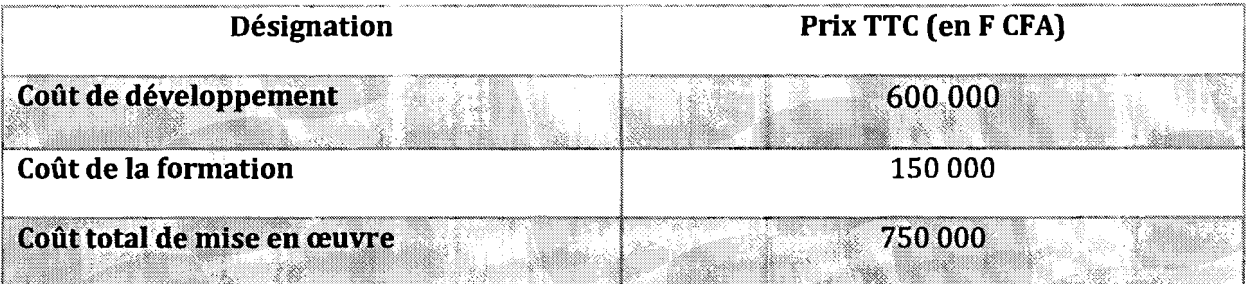

## IV.S. Evaluation des coûts pour le site de Reteldistribution IV.S.l. Coûts de développement

Nombre de lignes de code: 2000  $HM = 3*(2000/1000)^{1,12} =$ TDev =  $2,5*(6,52)$ <sup>0,35</sup> = Alors CdevT = HM\*SM Ce qui nous donne: CdevT =6,52 \*200000 = 1304000 FCFA 6,52 Homme/Mois 4,81 Mois

#### IV.S.2. Coûts de la formation

Tableau 17 : Coûts de la formation pour le site de Retel-distribution pour le scénario 2

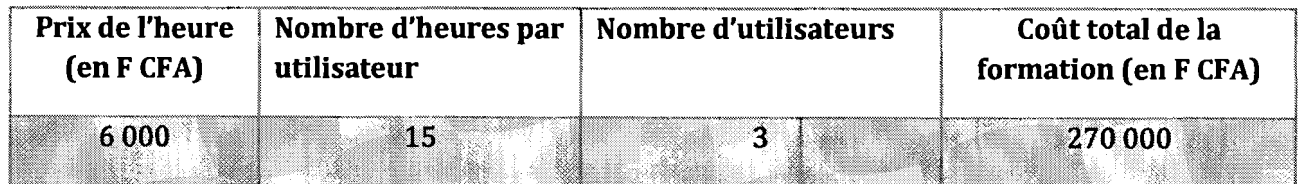

#### IV.S.3. Coût total de mise en œuvre

#### Tableau 18 : Coûts de la mise en œuvre du le site de Retel-distribution pour le scénario 2

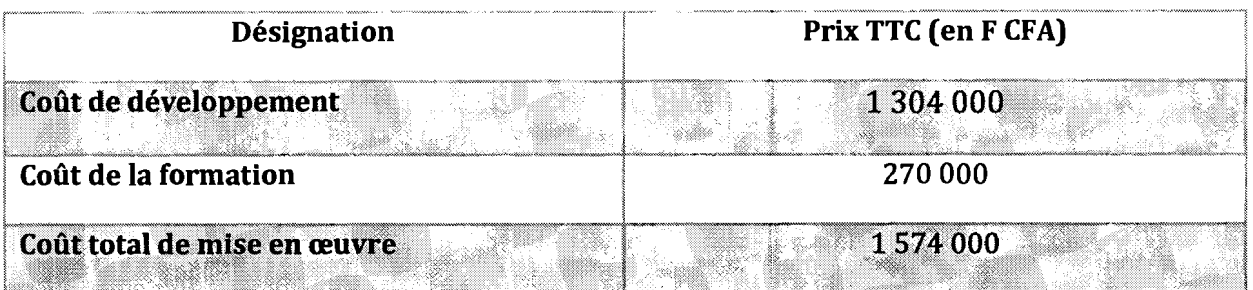

## IV.6. Coût global de réalisation des deux sites

#### Tableau 19 : Coûts global de réalisation des deux sites pour le scénario 2

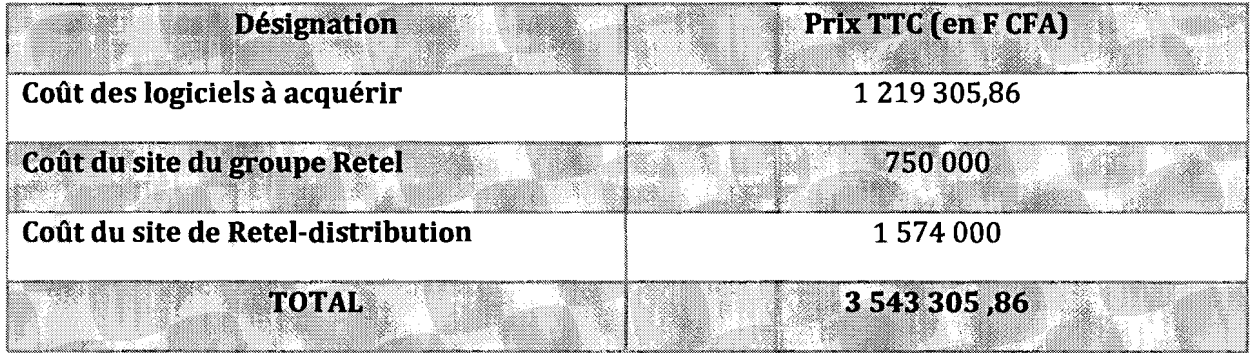

#### IV.7. Critiques du scénario

#### $\checkmark$  Avantages

- Peu de langages à apprendre: accélération du processus de développement;
- Client léger donc rapidement chargeable ;
- Diminue le coût total de la réalisation du projet.

#### $\checkmark$  Inconvénients

- Forte dépendance du réseau et des serveurs, fonctionnement en autonome difficile, voire impossible dans certains cas;
- Gestion par les équipes informatiques d'une plus grande variété de postes.

# **v. Etude comparative des scénarii et choix d'un** , . **scenarIO**

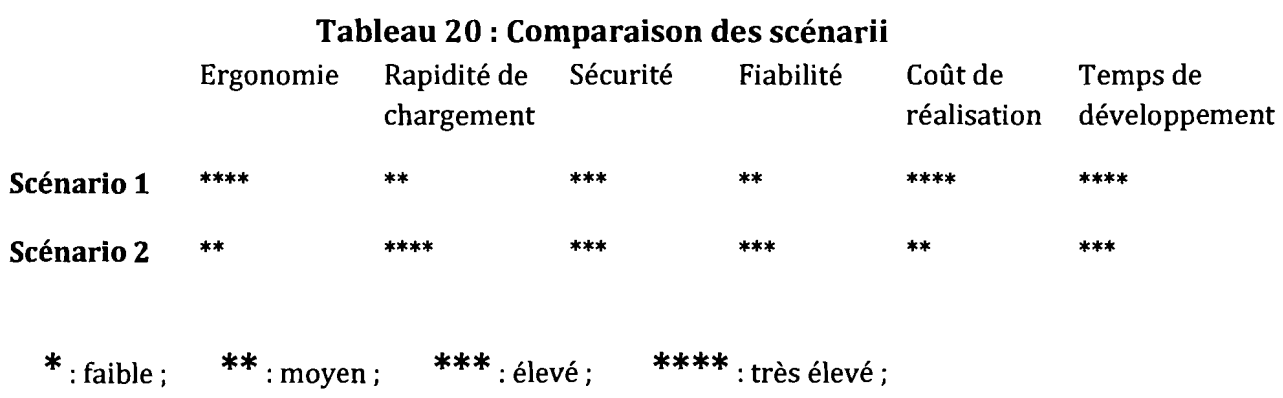

Nous retiendrons de cette étude que chacun de ces deux (02) scénarii est susceptible de satisfaire aux besoins de l'entreprise. Mais le groupe de projet a opté pour la mise en œuvre du second scénario, principalement pour les raisons suivantes:

- Sa rapidité de chargement sur le poste client;
- Le temps de développent est moins long;
- Le coût de développement est moins élevé.

## **Conclusion**

Le scénario retenu doit répondre aux exigences du cahier de charges. En accord avec le groupe de pilotage et se basant sur des critères objectifs, nous avons choisi le scénario 2 qui répond au mieux et cadre mieux avec notre projet.

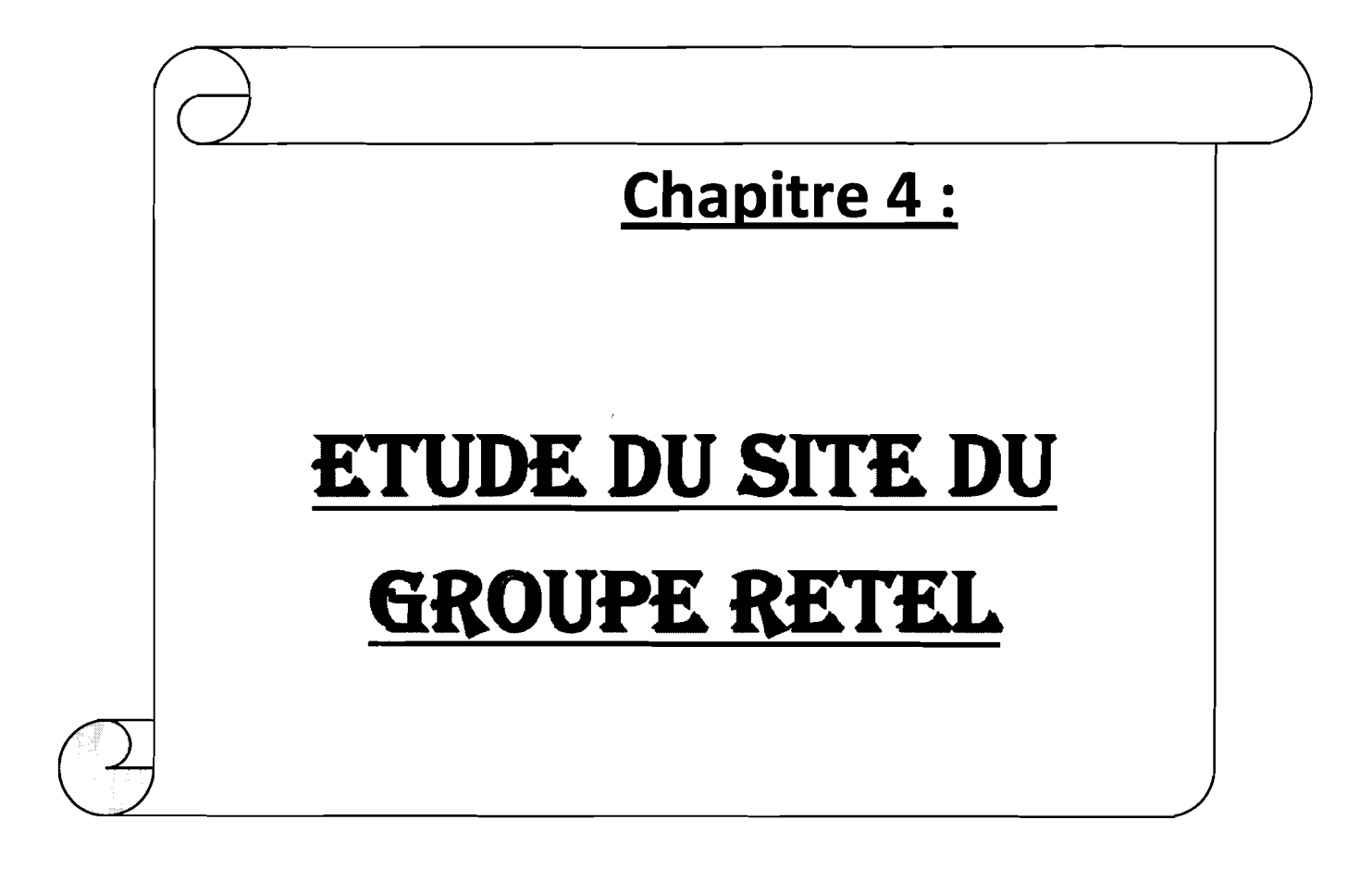

## **Introduction**

Le groupe étant subdivisé en filiales, un S.I. s'avère nécessaire pour permettre d'une part de prendre en compte le groupe dans sa globalité et d'autre part de prévoir l'intégration des différentes filiales dans le site global. Cela est d'autant plus nécessaire que certaines filiales n'ont pas encore été créées pour le moment.

## **1. Etude Préalable**

## **1.1. Recueil d'information**

Lors de notre recueil d'informations, nous avons eu à interviewer le Président du groupe Retel (H s'agit de l'Administrateur Général). Cela nous a permis de mieux cerner le fonctionnement du groupe Retel et le rôle que notre application va jouer au sein de cette structure (cf. synthèse de l'interview Tableau 21).

#### Synthèse de l'interview

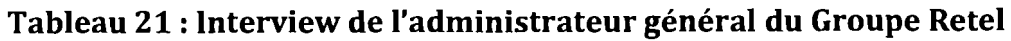

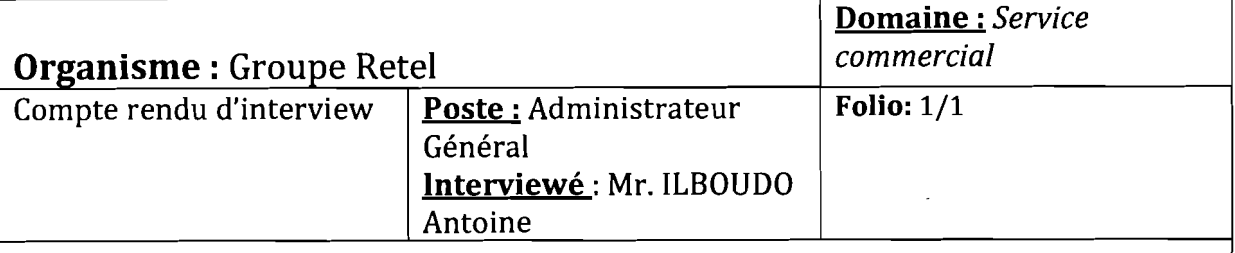

Le GROUPE RETEL prévoit une politique d'extension de ses filiales à travers le monde. Elle est déjà installée en Europe à travers la France, où se trouve le siège, la destination actuelle est l'Afrique à travers le Burkina Faso qui servira de base pour toute l'Afrique. D'autres destinations restent à venir.

La politique d'extension concerne les secteurs d'activités qui sont du ressort de groupe à savoir la *distribution,* les *technologies,* les *télécommunications, l'énergie* et la *logistique.* Cela se fera en fonction des zones choisies et l'installation sera progressive.

Par exemple pour le Burkina où l'entreprise s'y est déjà installée par le biais de Retel Distribution S.A., il est prévu un plan d'extension qui permettra l'installation des autres filiales notamment la partie technologie très prochainement.

Pour ce qui est de la présente étude, elle constitue en la mise en place d'un S.I qui devra permettre de rendre plus visible les activités de l'entreprise conformément au schéma directeur informatique. Cela se fera par la mise en place d'une application web pour le groupe et d'un site web pour la partie distribution dans le respect de la politique d'extension du groupe.

Le site du groupe doit être la vitrine des filiales et permettre une plus grande visibilité des activités de RETEL. A partir du site du groupe, on doit être à mesure d'accéder aux autres filiales en cliquant simplement sur un lien et un bref aperçu des activités de toutes les filiales doit être présentées.

La partie distribution s'occupe de la vente de produits catalogués. Il s'agit notamment de matériels informatiques, électroniques, audiovisuels et autres. Les ventes se font selon un catalogue qui contient l'ensemble des produits qui font l'objet de ventes. La gestion de ce catalogue est l'une des priorités de l'entreprise.

Notons que la partie technologie existe déjà en France et dispose d'un site web. Il est question de le rendre accessible via le site du groupe qui servira de vitrine pour l'ensemble des filiales qui seront installées un peu partout dans le monde.

L'interview réalisée est le socle pour le reste du travail car c'est à partir entre autres de cela que le système est délimité et le rôle de chaque acteur intervenant sur le système est défini.

## 1.2. Domaine *d'étude* 1.2.1. Limites du domaine d'étude

Notre étude concernera la promotion du groupe Retel et ses filiales. En effet, la future application sera la vitrine du groupe Retel sur le web et devra alors permettre au groupe de se doter d'une image attrayante aux yeux des internautes, de maintenir ou même d'améliorer cette image au fil du temps.

#### 1.2.2. Les intervenants du système

#### 1.2.2.1. L'internaute

Celui-ci peut consulter le site et lire les informations sur le site. Il peut aussi envoyer un message pour demander des renseignements.

#### 1.2.2.2. L'auteur

Un auteur est un acteur qui dispose d'un compte pour accéder à l'interface d'administration du site pour publier des informations sur le site. Les publications sont d'abord soumises à une validation par l'administrateur.

#### 1.2.2.3. L'administrateur du site

Il est chargé de: faire les différents paramétrages, la gestion des utilisateurs, la maintenance du système et de valider ou de rejeter les nouveaux éléments que les auteurs ajoutent. Cet acteur a tous les droits sur le système.

## II. Etude détaillée

NB: Dans ce chapitre nous utiliserons plusieurs diagrammes dont les définitions et formalismes peuvent êtres consultés dans l'annexe à la fin du document.

## II.1. Architecture logicielle

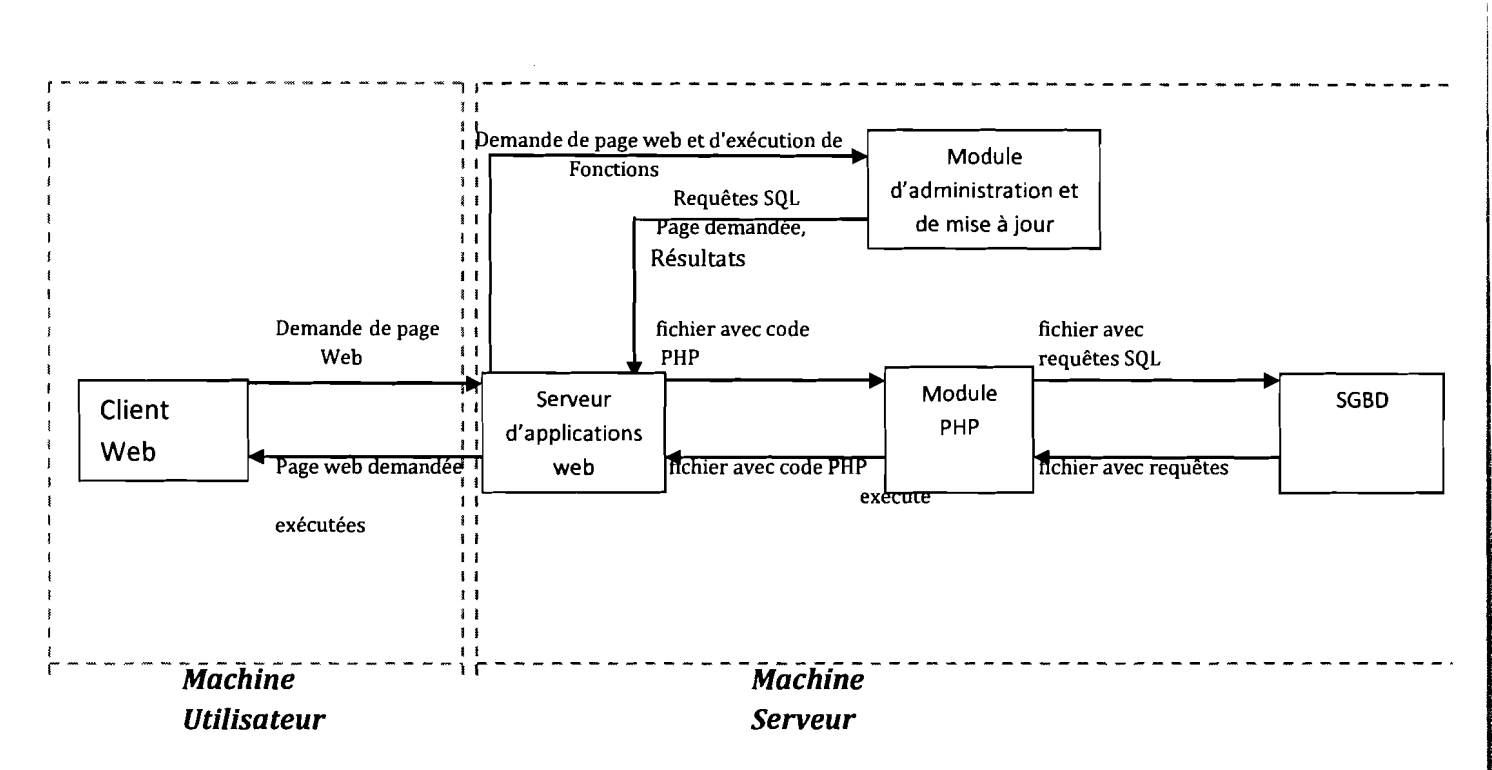

#### Figure 7 : Architecture logicielle du site du groupe Retel

Le Client web envoie des demandes de pages web au serveur de page web. Celui-ci se charge de trouver le fichier correspondant.

Si le fichier contient du code PHP, il demande au module PHP de l'interpréter.

Si le module PHP trouve des requêtes SQL dans le fichier, il fait appel au SGBD qui les exécute.

Ainsi le fichier avec les données extraites de la base de données est renvoyé au module PHP.

Ensuite le module PHP renvoie le fichier avec son code PHP interprété vers le serveur web.

Enfin le serveur web envoie au demandeur la page html résultante de tous les traitements.

Le Module d'administration et de mise à jour contient les maquettes du site et les fonctions applicatives. Ce module répond donc aux demandes de page et d'exécution de fonctions venant du serveur. Il envoie aussi des requêtes au serveur pour des mises à jour ou des extractions de données.

## II.2. Modélisation conceptuelle II.2.1. Modèle de Flux Conceptuel

#### A. Modèle de Contexte

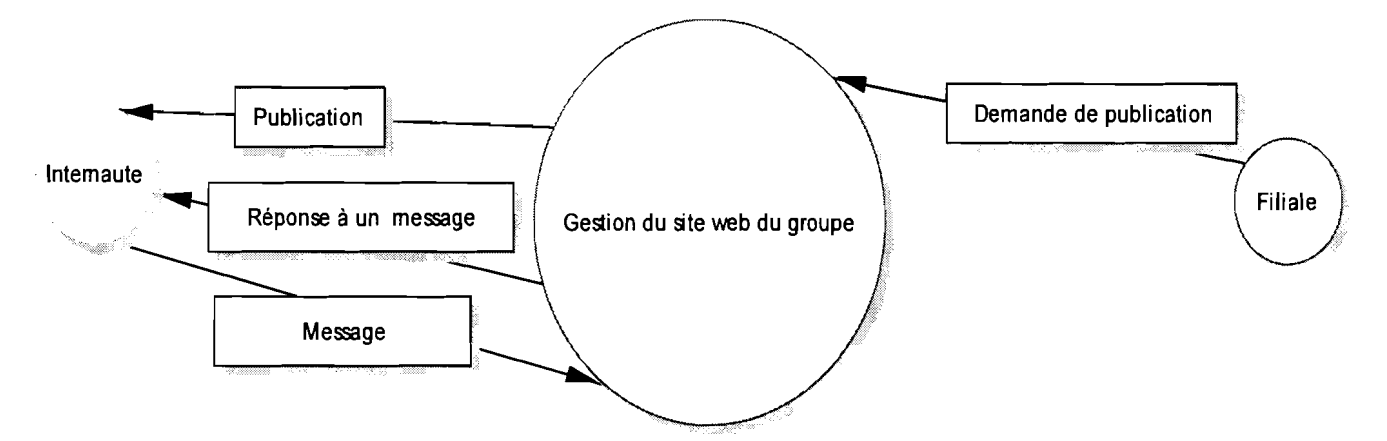

#### Figure 8 : Modèle de contexte du site du groupe Retel

#### B. Diagramme de Flux de niveau 1

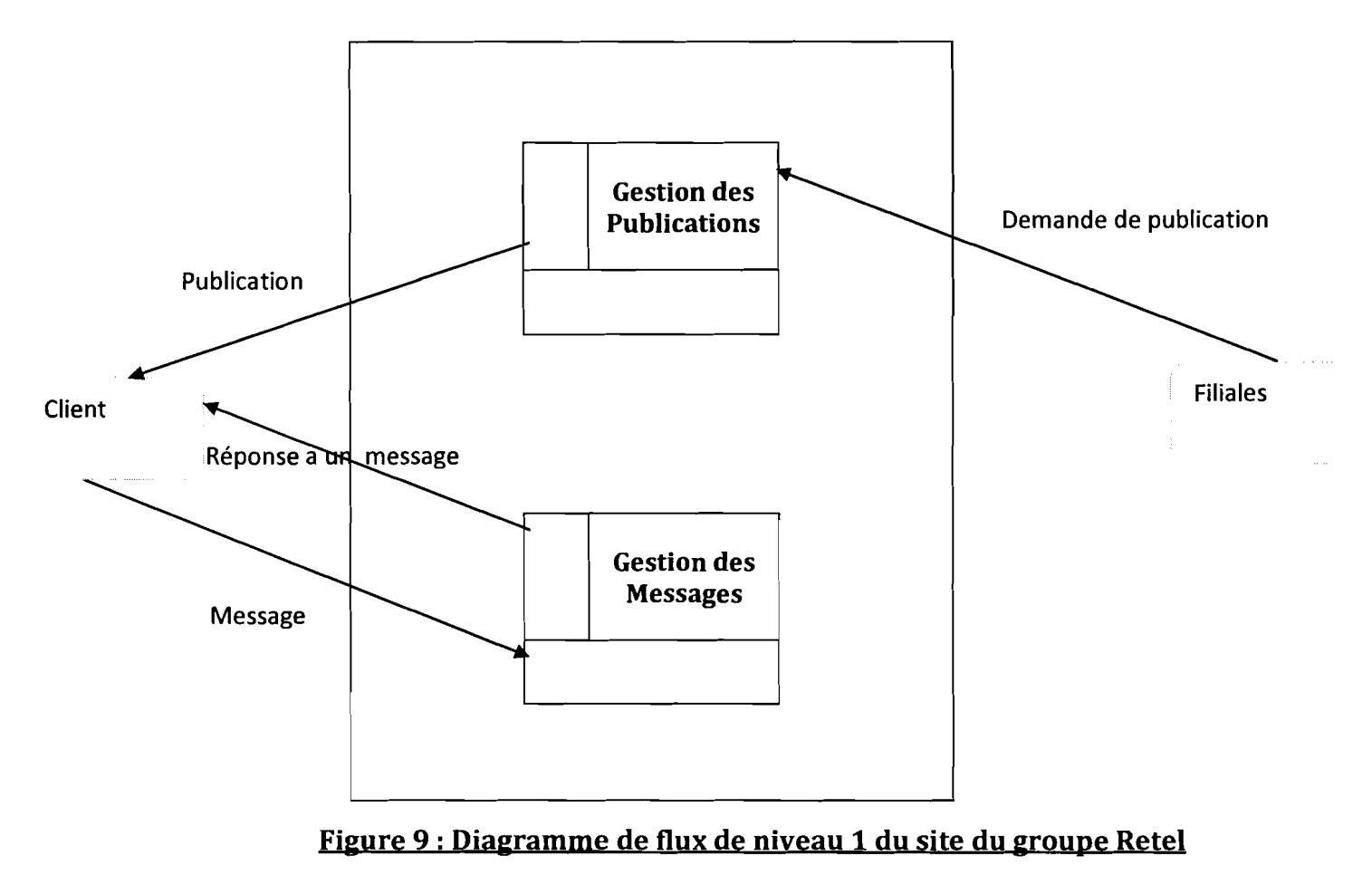

#### **II.2.2. Modèle Conceptuel de Données**

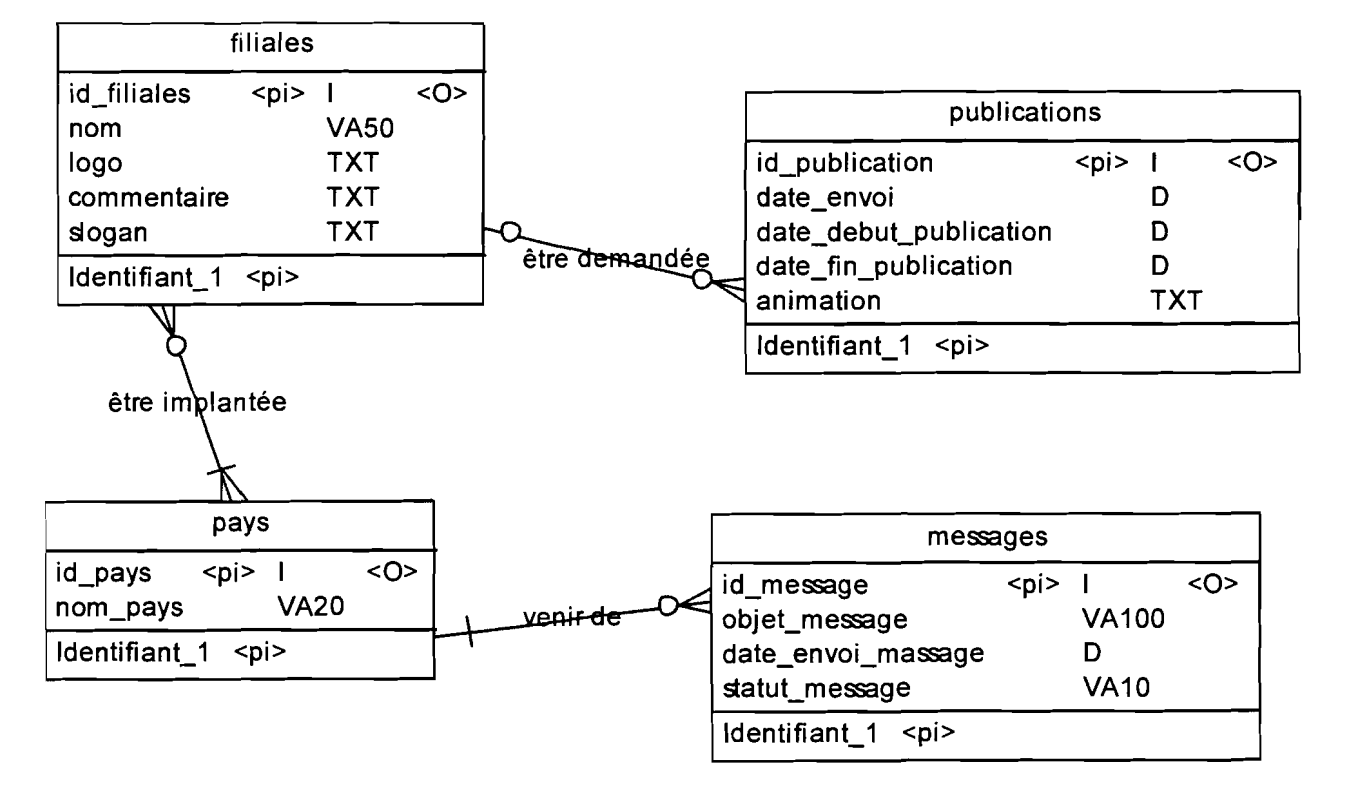

#### **Figure 10: Modèle Conceptuel de Données du site du Groupe Retel**

#### **Il.2.3. Modèle Conceptuel de Traitements**

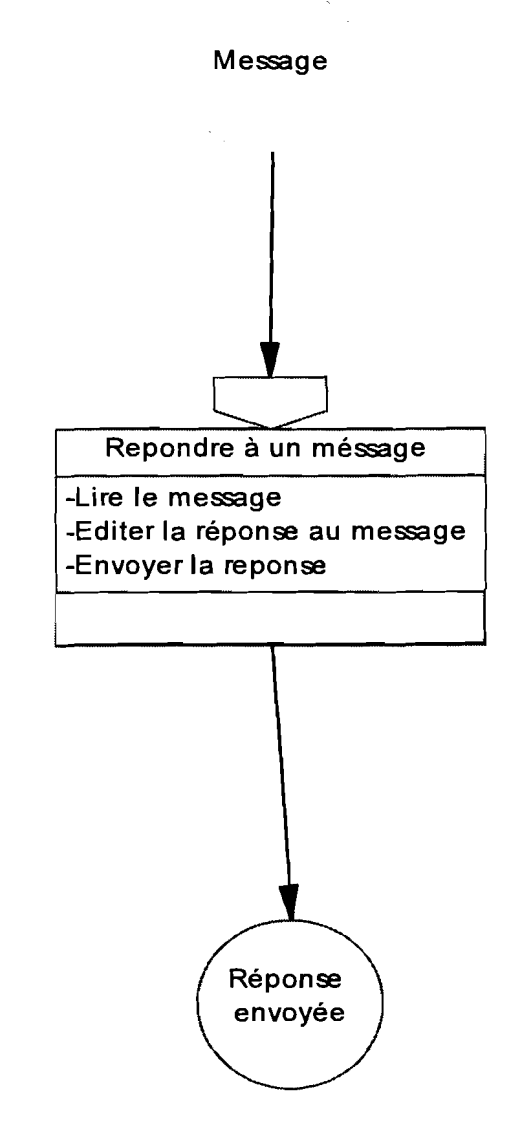

**Figure 11: Processus de traitement d'un message**

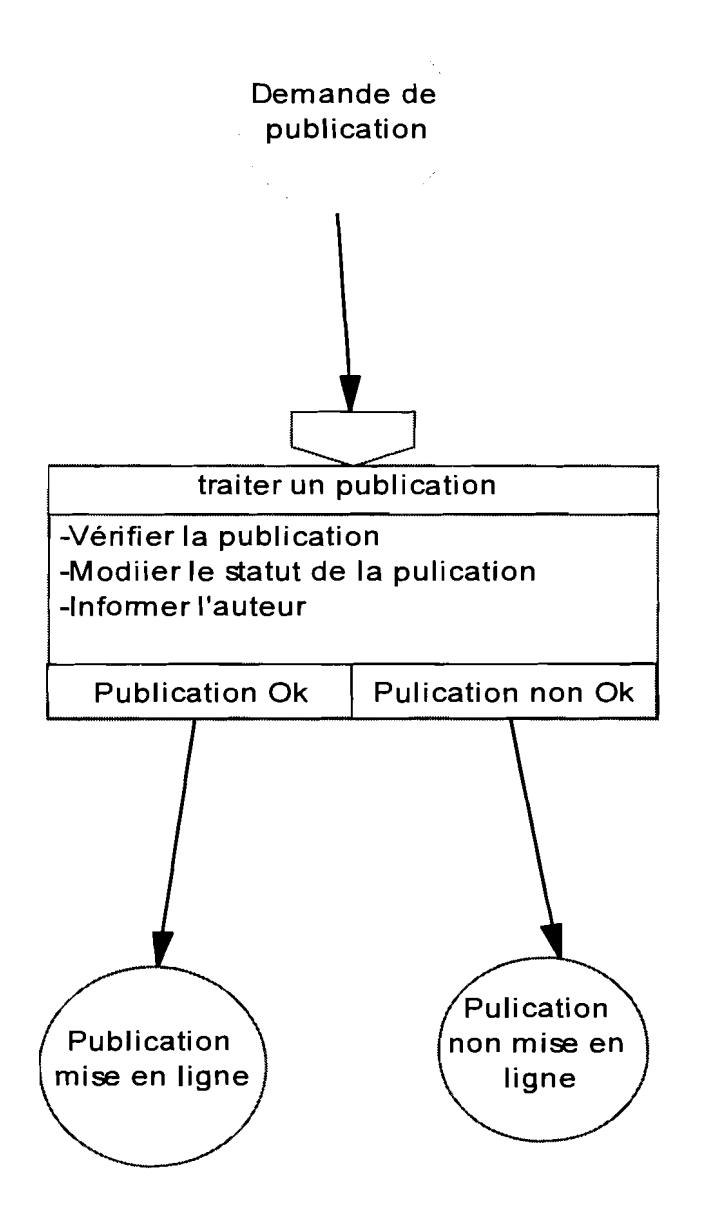

**Figure 12 :Processus de gestion de la mise en ligne d'une publication**

## **II.3. Modélisation Organisationnelle**

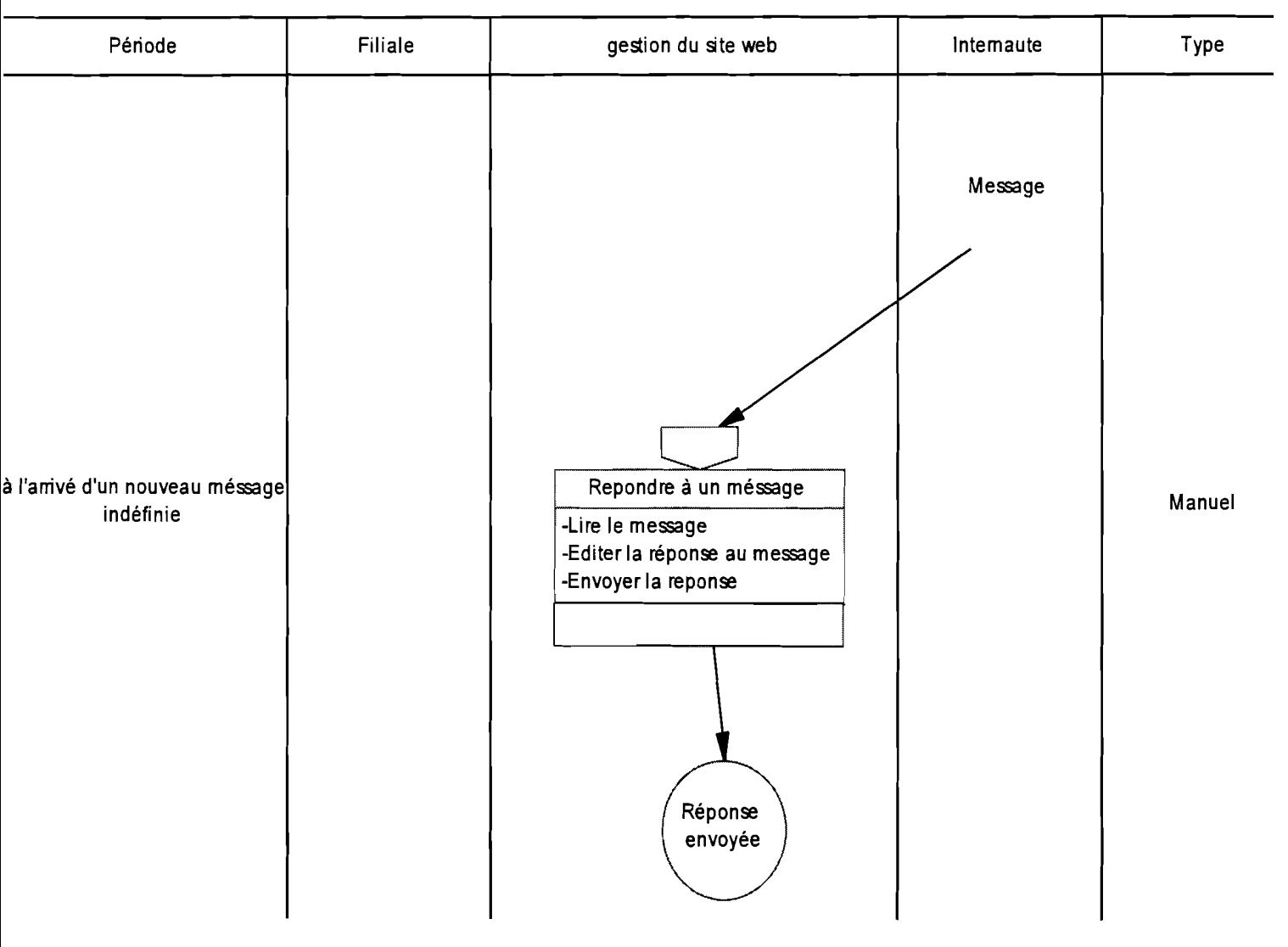

#### **Modèle Organisationnel de Traitements**

**Figure 13 : Procédure de traitement d'un message**

## **Rapport de fin de cycle**

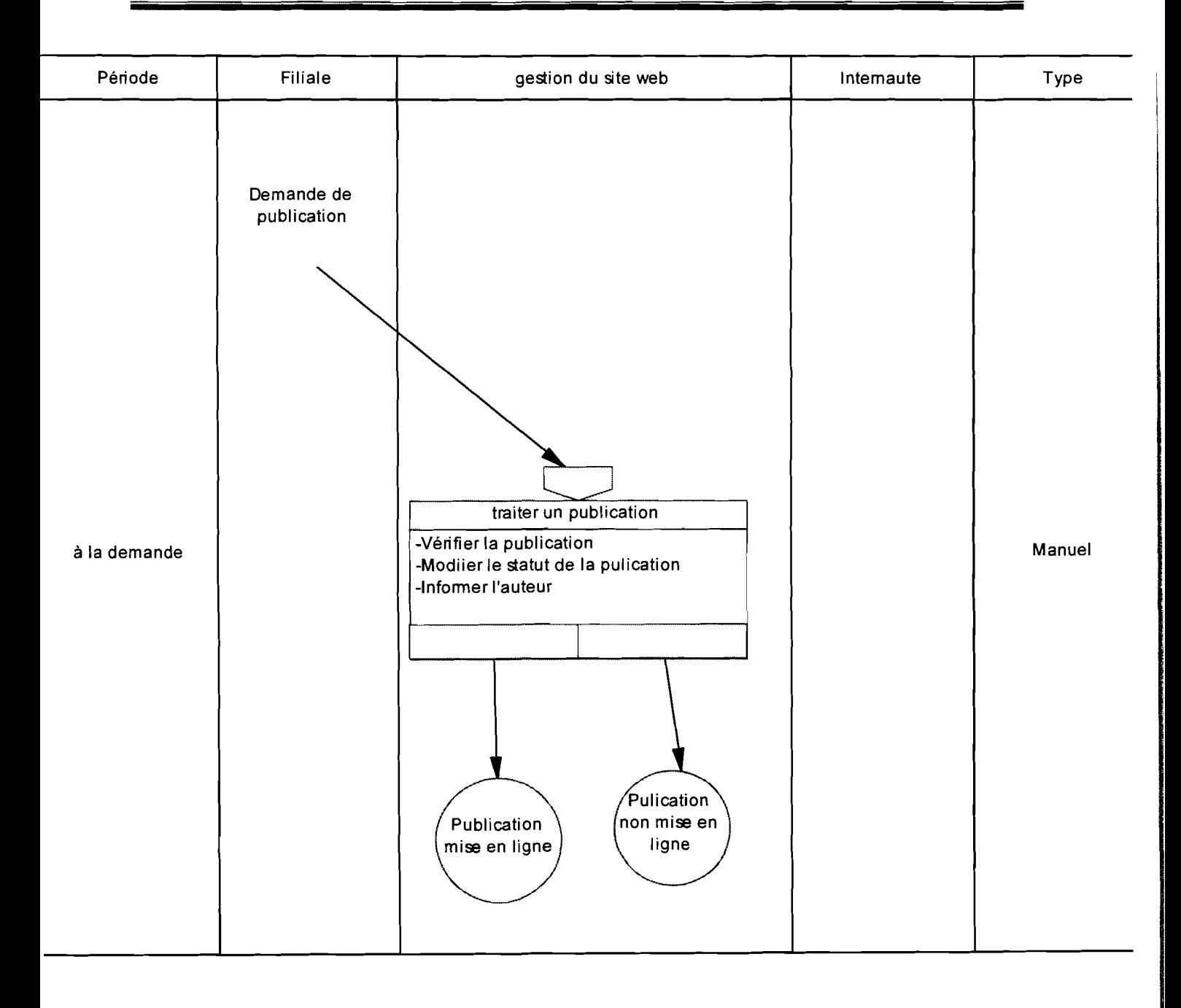

## III. Etude technique

## Architecture logicielle

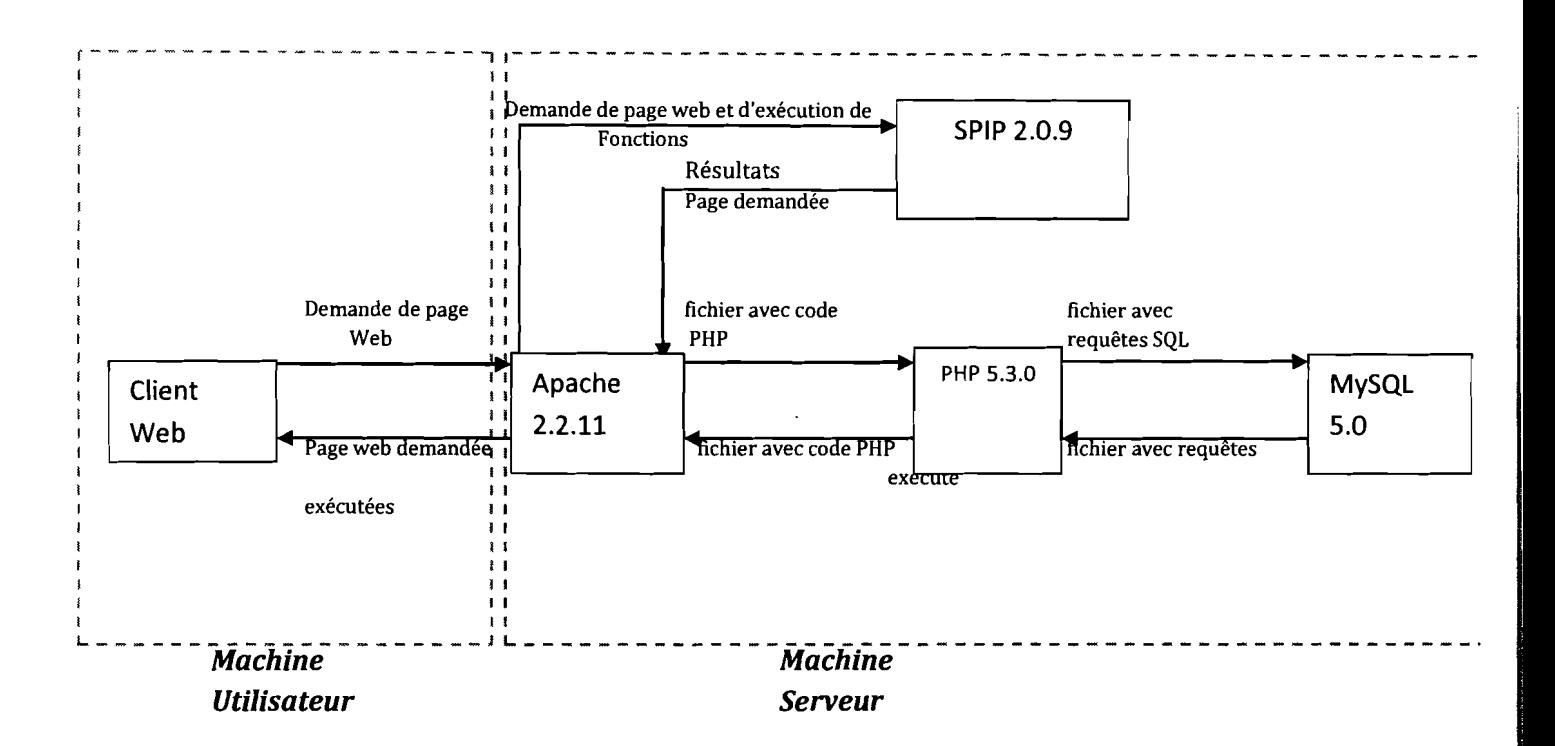

#### Figure 15: Architecture logicielle du site du groupe Retel avec choix de modules

#### • Module d'administration et de mise à jour: SPIP 2.0.9

SPIP est un progiciel offrant une ossature de site web. Cette ossature est modifiable à volonté du moment où on a la connaissance requise. SPIP garde les données publiées sur le site dans une base de données. On peut modifier cette base de données en ajoutant ou supprimant des tables.

Nous avons choisi SPIP pour plusieurs raisons:

- La mise à jour du site est possible par plusieurs personnes.
- Pas besoin d'avoir des connaissances en informatique pour mettre le site à jour.  $\overline{a}$
- Contrôle des contenus par les administrateurs: chaque article d'un rédacteur est soumis à une vérification avant publication.
- La structuration du site permet une bonne lisibilité. Un nouvel administrateur du site pourra ainsi trouver facilement le dossier ou se trouve les squelettes, les images ...
- Le personnel de Retel est déjà familiarisé à cet outil.

#### • SGBD : MySQL 5.1.36

MySQL est un SGBD relationnel qui permet de gérer de manière efficace les bases de données de tailles moyennes. Il s'intègre très bien aux applications web car la taille de la base de données n'entraîne pas des requêtes lourdes. MySQL correspond donc à nos besoins pour réaliser notre site web qui disposera d'une base de données de taille moyenne pour le moment.

#### • Serveur d'application web: Apache 2.2.11

C'est un serveur de page web. Il est chargé de fournir en ligne les pages web demandés par un client web qui est le navigateur. C'est un module sécurisé et gratuit.

#### • Module **PHP : PHP** 5.3.0

Le module PHP est un interpréteur chargé d'interpréter les instructions PHP qui se trouvent dans les pages demandées par le client web.

## **Conclusion**

Le Groupe Retel comprend plusieurs filiales. Mettre en place un site web nécessite de s'assurer que l'ensemble des sites des filiales pourra être intégré au fur et à mesure d'où la nécessité de faire une étude exhaustive des différentes composantes du système notamment l'architecture logicielle, les modèles et formalismes à utiliser. Cela se fait à travers une étude préalable, une étude détaillée et une étude technique.

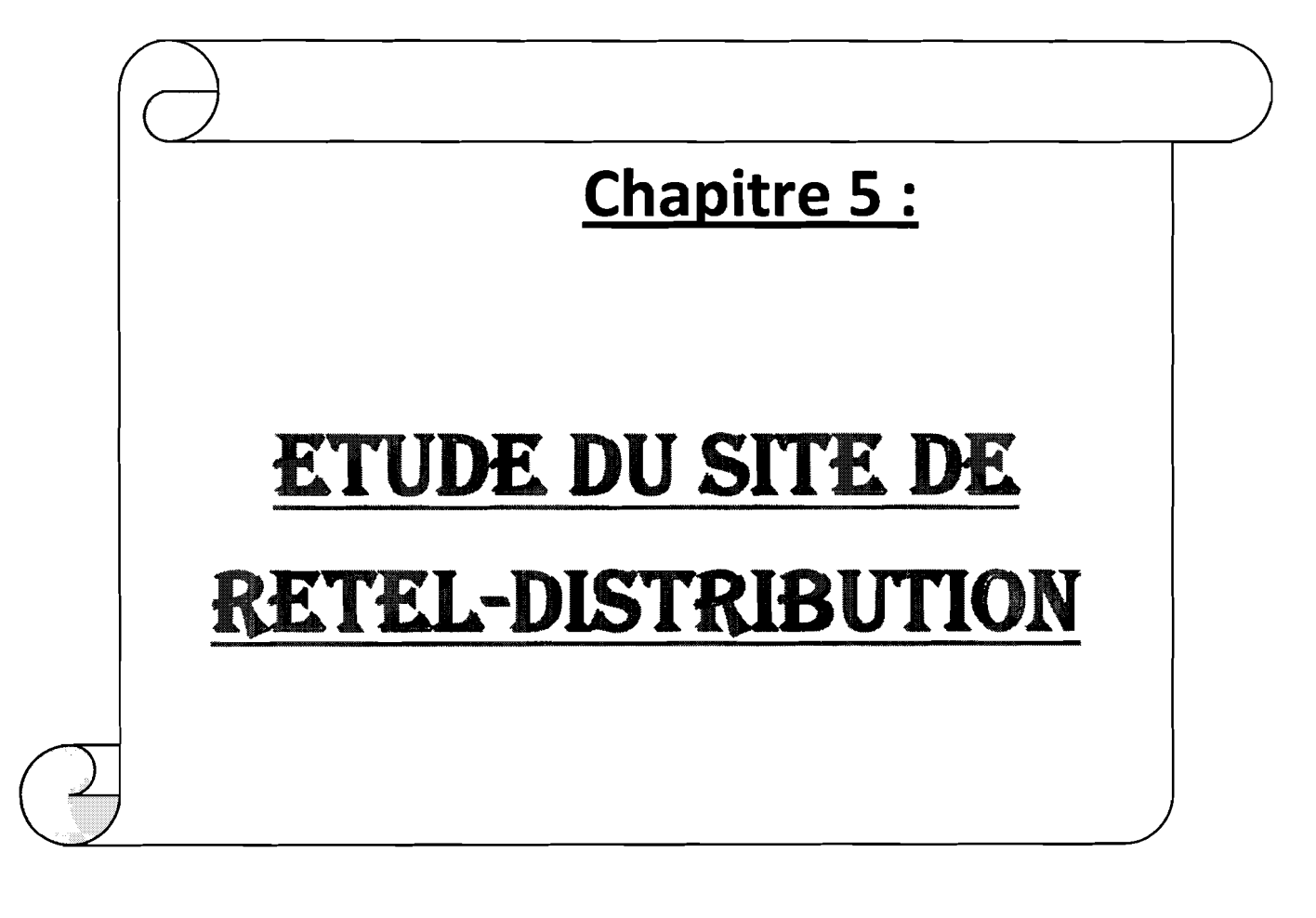

## **Introduction**

Retel distribution est l'une des filiales du groupe Retel. C'est l'entité mise en place au Burkina et qui couvre toute la zone UEMOA. Retel distribution voulant disposer d'un site web qui doit permettre de gérer la vente de matériels en ligne, cela nécessite un S.I qui est à part entière; et qui devra pouvoir s'intégrer au S.I global.

## **I. Etude Préalable**

## **1.1. Recueil d'information**

Nous avons également eu recours à l'interview pour rassembler des informations sur la société Retel-distribution S.A Burkina. A cette occasion, nous nous sommes adressés à l'administrateur général de l'entreprise.

#### **Synthèse des interviews**

(voir page suivante)

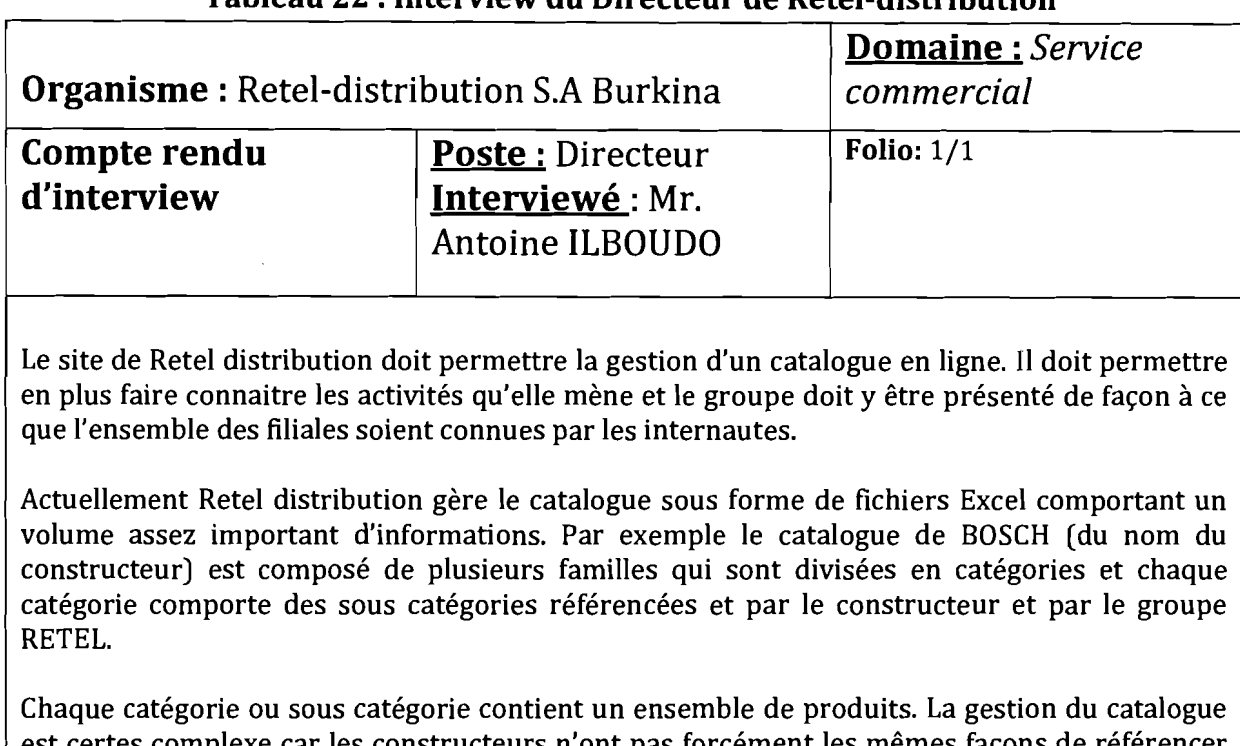

Tableau 22 : Interview du Directeur de Retel-distribution

s complexe car les constructeurs n'ont pas forcément les mêmes façons de référencer leurs produits et RETEL a aussi sa façon de référencer les produits qu'elle commercialise mais il ya des similitudes dans la façon de procéder.

Aussi, la gestion des commandes se fait de façon manuelle. Une commande lorsqu'elle arrive suit une procédure de traitements qui met en relation la partie française et la partie burkinabé.

Retel-distribution S.A reçoit la commande et la transmet à Retel technologies qui traite la commande, élabore la facture et la repasse à Retel-distribution qui s'assure que le client règle avant de mettre en œuvre la procédure d'acheminement de la commande.

Les unités de stockage sont pour le moment en France et donc les livraisons se font depuis la France.

La commande n'est validée qu'après le règlement de la part du client. Les modes de règlement sont le règlement par espèce, par virement bancaire, par chèque.

Evidemment un délai est signalé au client pour l'acheminement de sa commande. Les modes d'acheminement actuels sont la voie de la poste, fret aérien et par containers. L'entreprise dispose a cet effet de partenaires pour la gestion de la livraison.

## 1.2. Domaine d'étude 1.2.1. Limites du domaine d'étude

Pour ce qui concerne le site de Retel-Distribution, notre travail va concerner la promotion des activités de la filiale sur le web et la vente. En effet le site de Reteldistribution devra assurer le commerce en ligne des produits qui y seront proposés.

#### 1.2.2. Les intervenants du système

#### 1.2.2.1. L'internaute

Celui-ci peut consulter le site et lire les informations qui se trouvent sur le site. Il peut aussi envoyer un message pour demander des renseignements.

#### 1.2.2.2. Le client

En plus de pouvoir mener les activités d'un internaute, le client peut faire des achats en ligne et dispose d'un compte client auquel il pourra se connecter.

#### 1.2.2.3. Le vendeur

Un vendeur est acteur qui dispose d'un compte pour accéder à l'interface d'administration du site et gérer les ventes.

#### 1.2.2.4. L'administrateur du site

Il est chargé de faire les différents paramétrages, de la gestion des utilisateurs, de la maintenance du système, de valider ou de rejeter les nouveaux éléments que les auteurs ajoutent. Cet acteur a tous les droits sur le système.

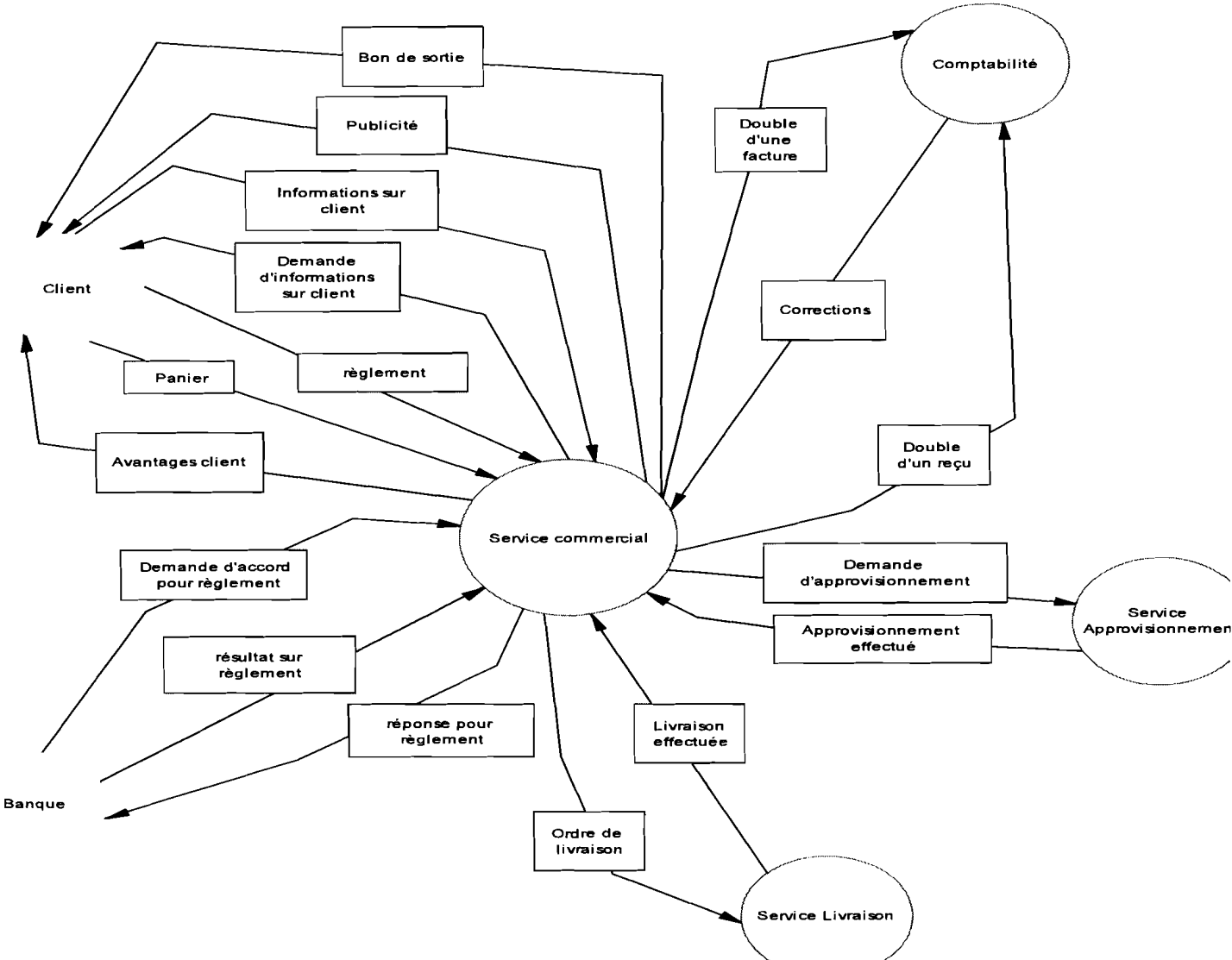

#### 1.2.3. Le Modèle de Contexte

#### Diagramme de package  $1.3.$

Nous avons subdivisé le domaine à l'étude en sous domaines pour mieux en maîtriser l'étude. Ce diagramme montre la structure de ces sous domaines.

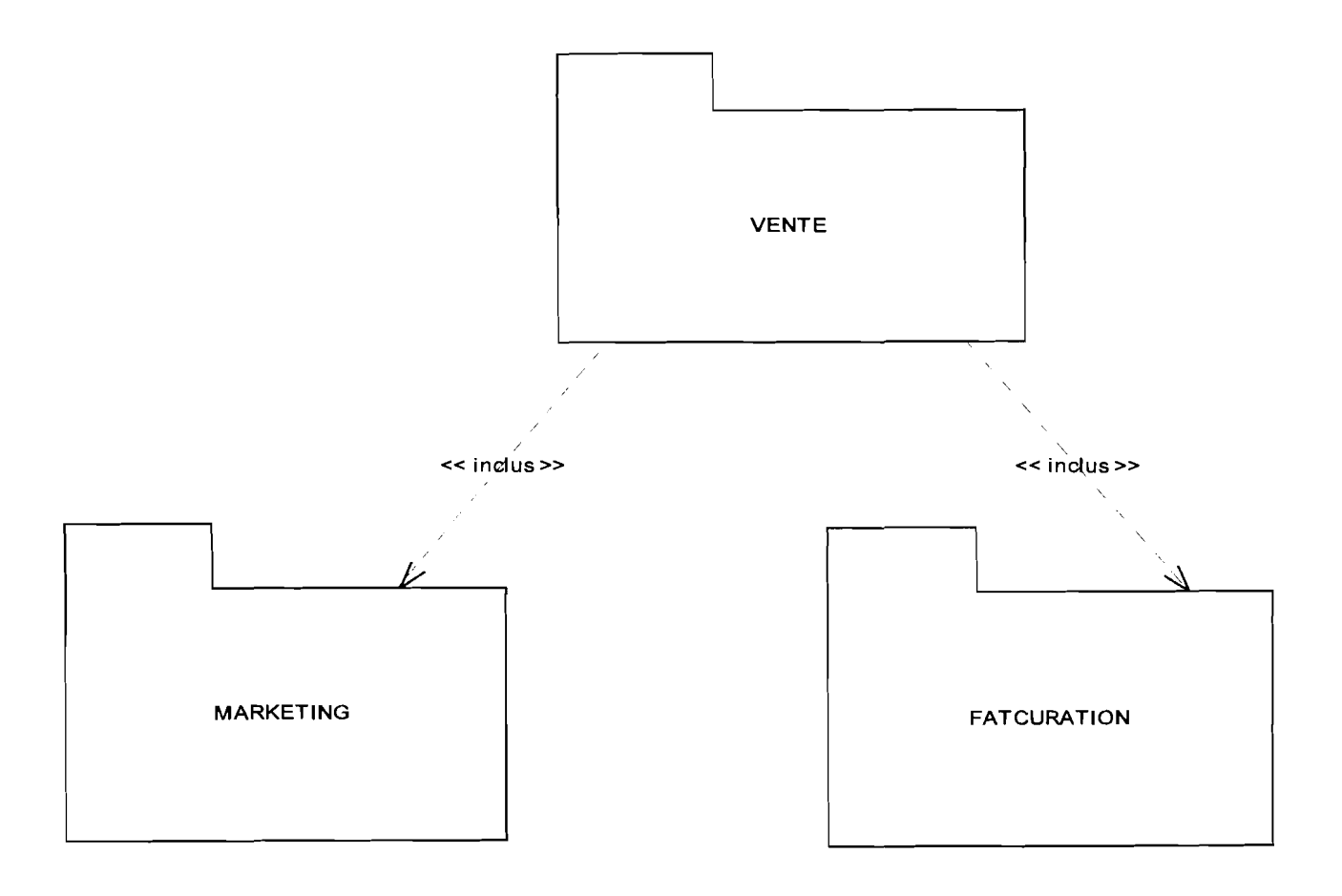

**Figure 17 : Diagramme de package du site de Retel-distribution**

## **II. Etude détaillée II.1. Architecture** logicielle

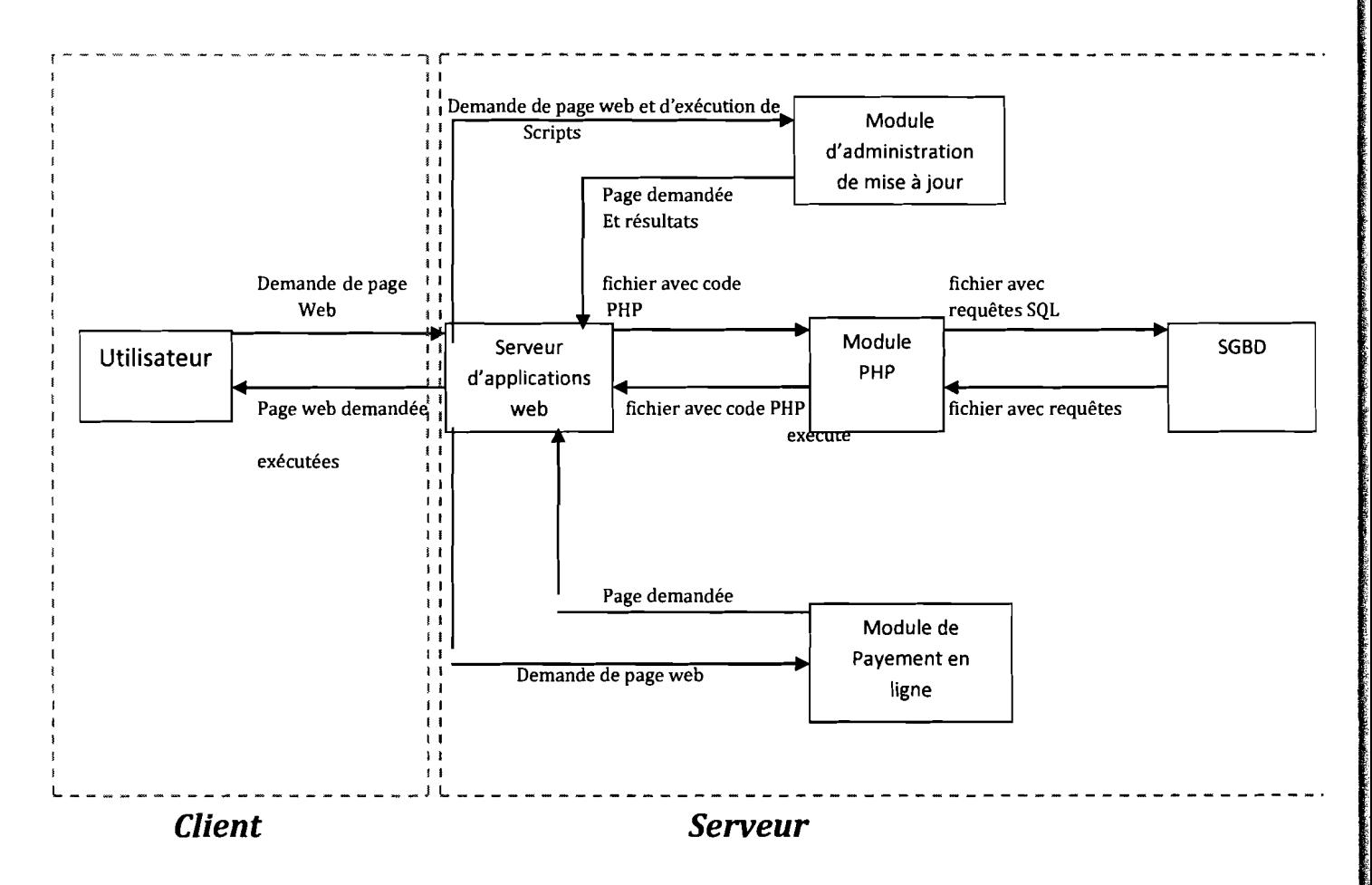

**Figure 18 :Architecture logicielle du site de Retel-distribution**

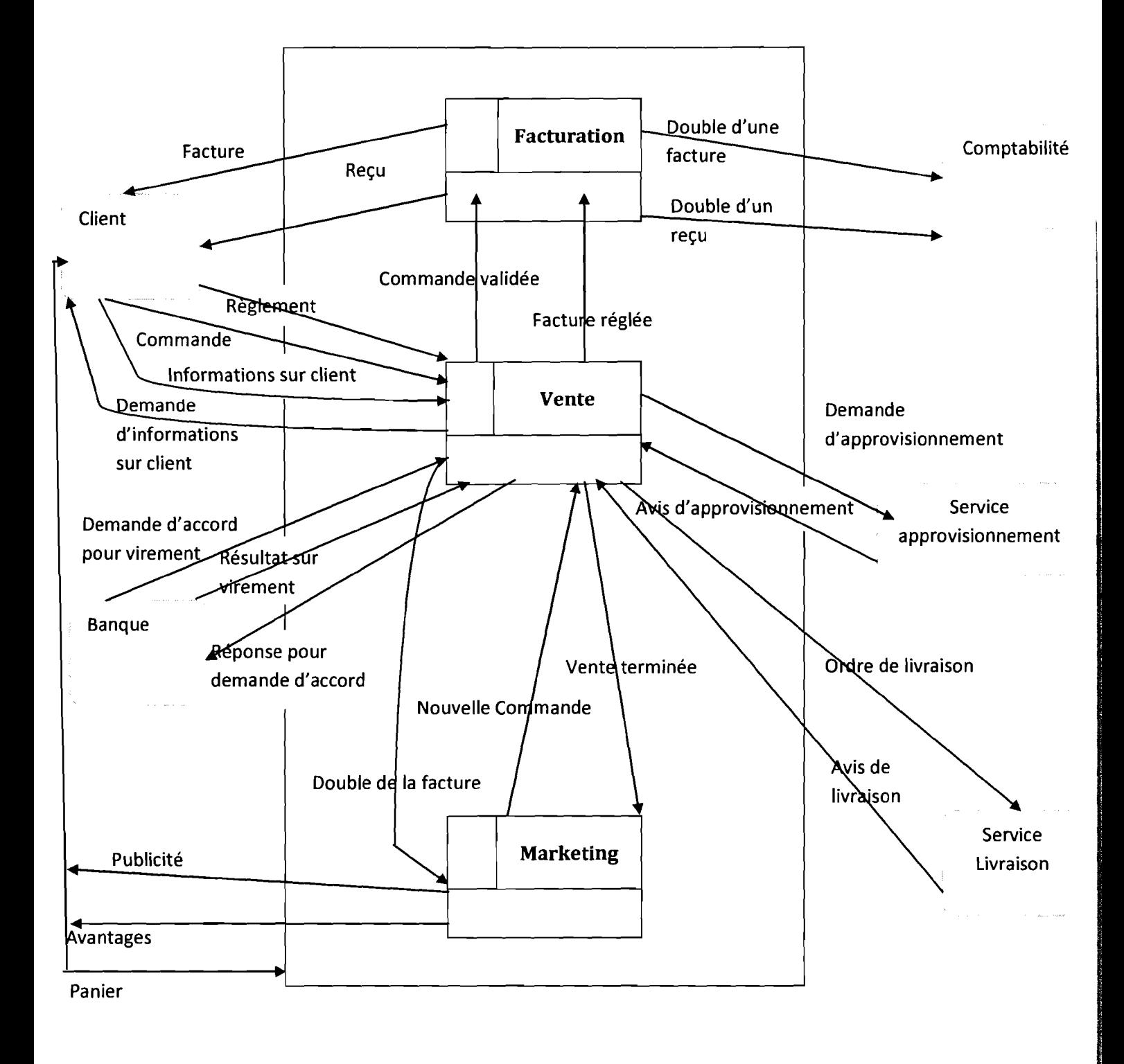

## II.2. Diagramme de Flux de niveau 1

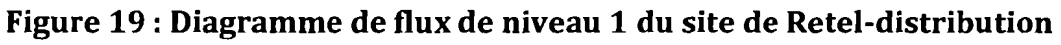

## II.3. Package vente II.3.1. Modélisation conceptuelle

#### A..Modèle de Flux conceptuel

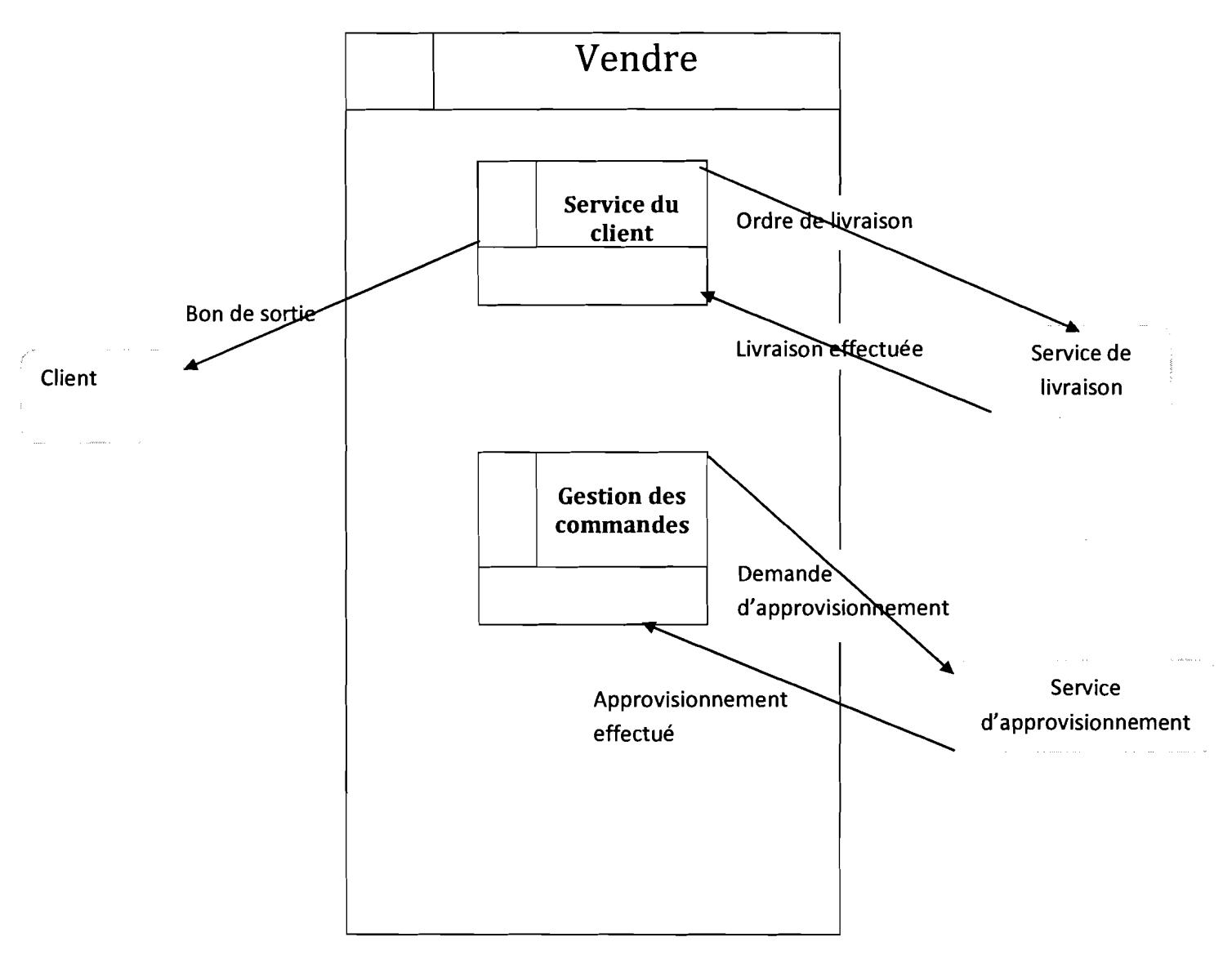

Figure 20 : Diagramme de flux de niveau 2 de l'activité vente

#### B. Modèle Conceptuel de Données

#### $\checkmark$  Règles de gestion

#### Tableau 23: règles de gestion du package vente

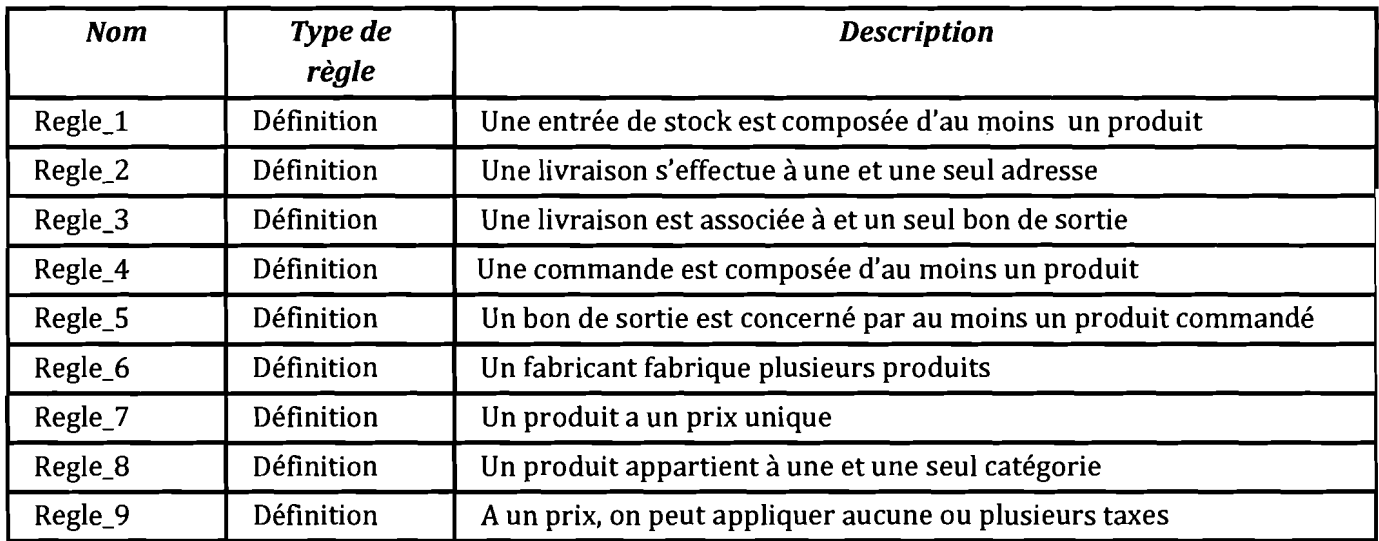

#### ./ Dictionnaire de données

#### Tableau 24 : Dictionnaire de données du package vente

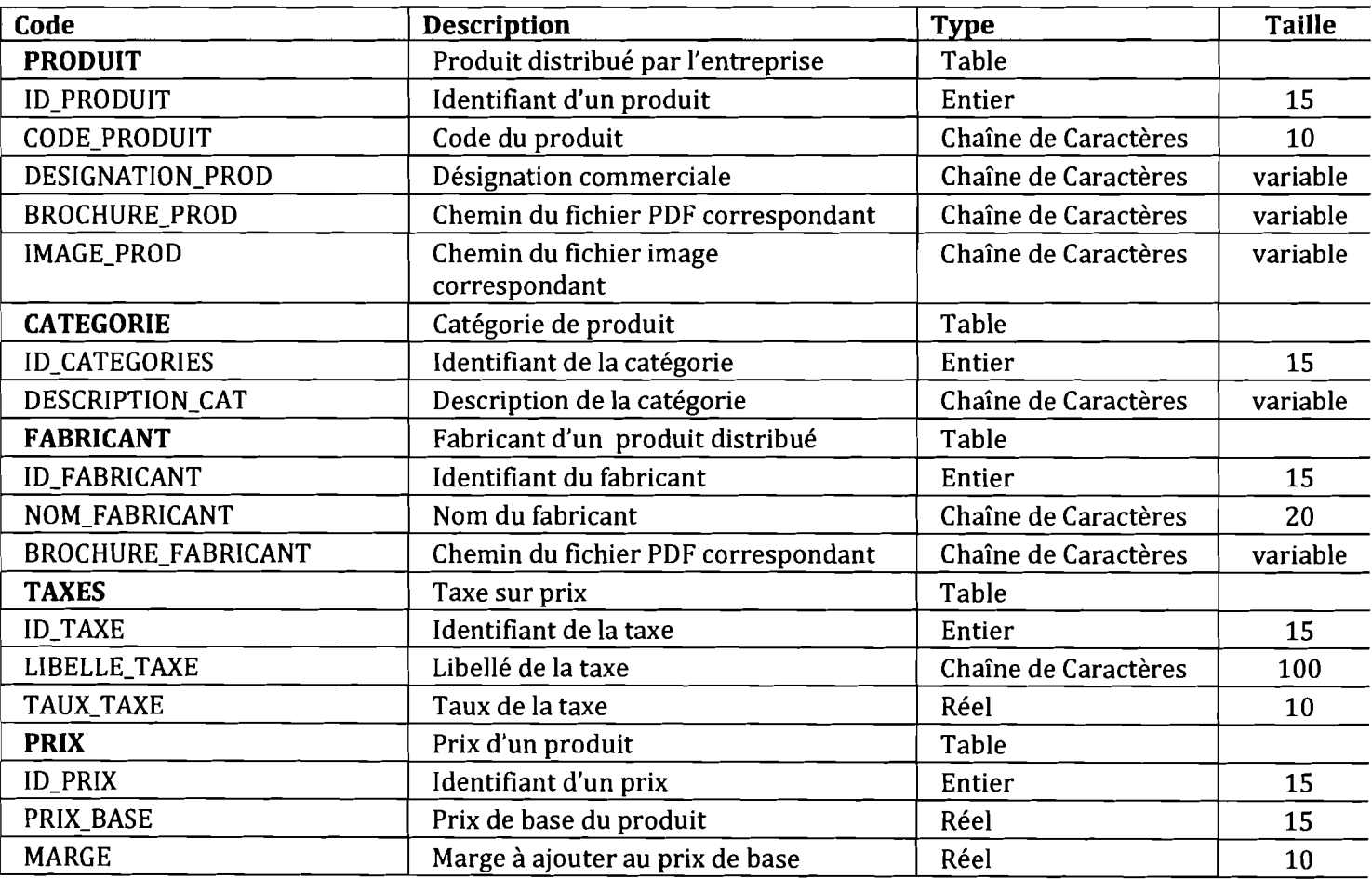

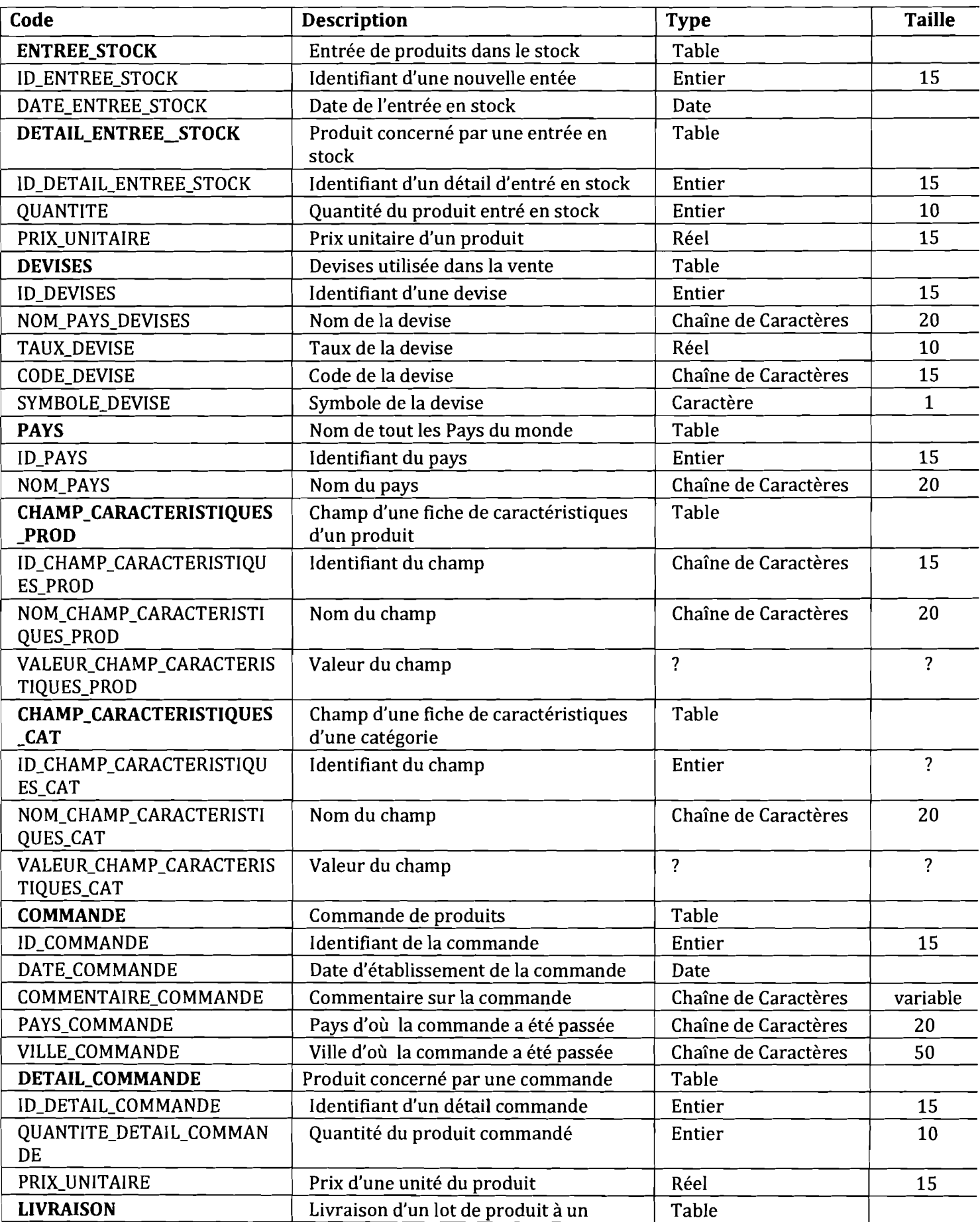

## Rapport de fin de cycle

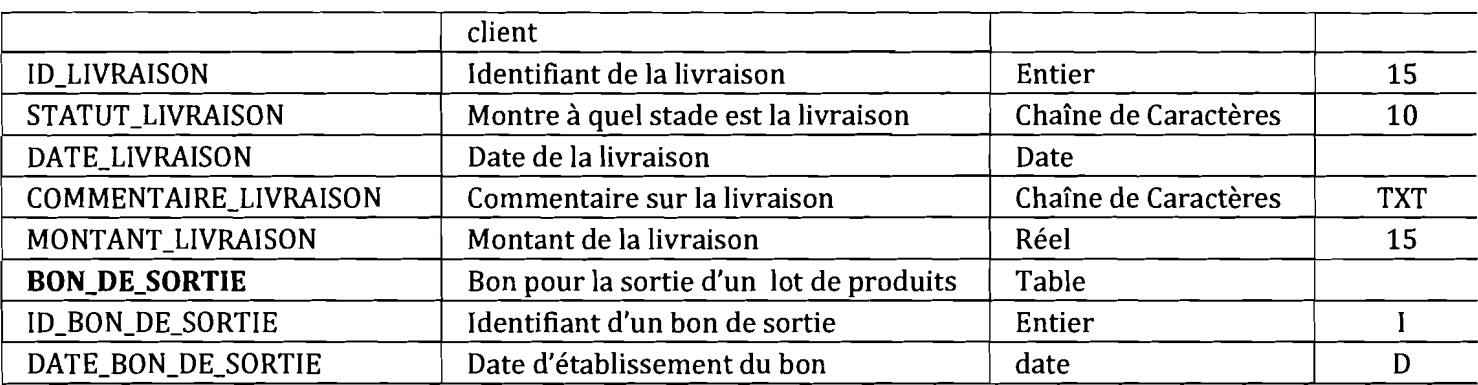

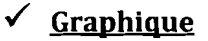

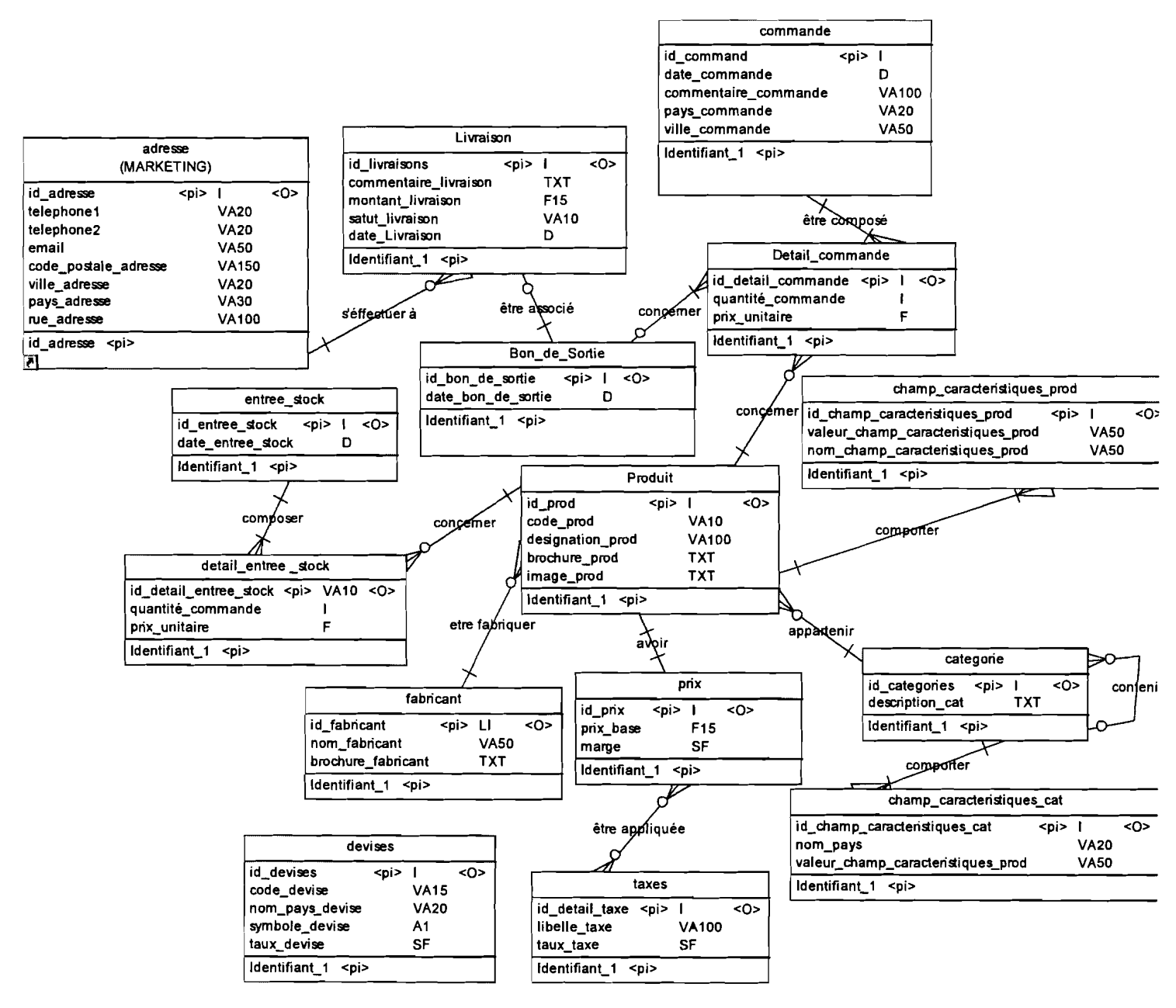

Figure 21 : Modèle conceptuel de données de l'activité vente

#### C. Modèle Conceptuel de Traitements

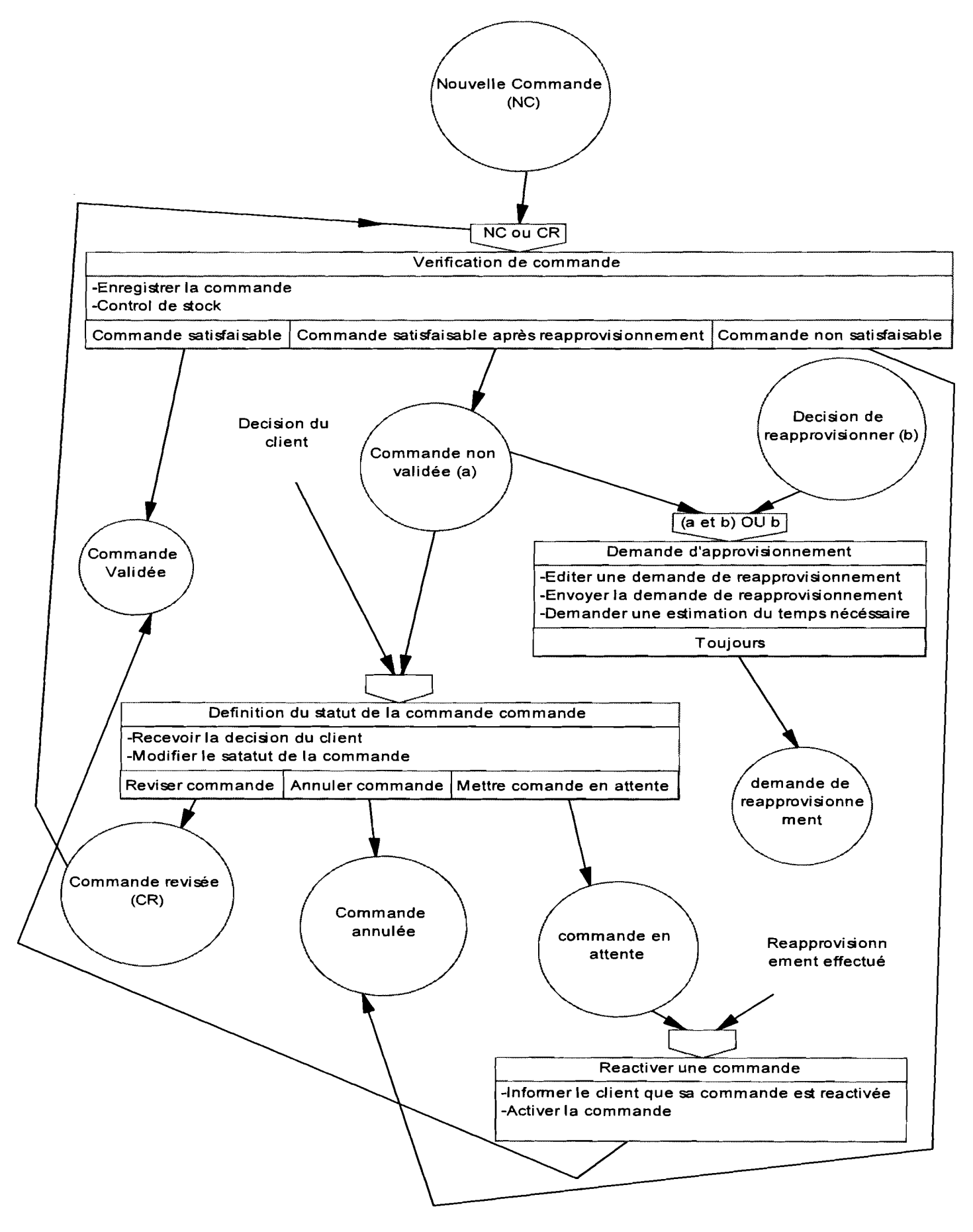

Figure 22 : Processus de gestion d'une commande

## **Rapport de fin de cycle**

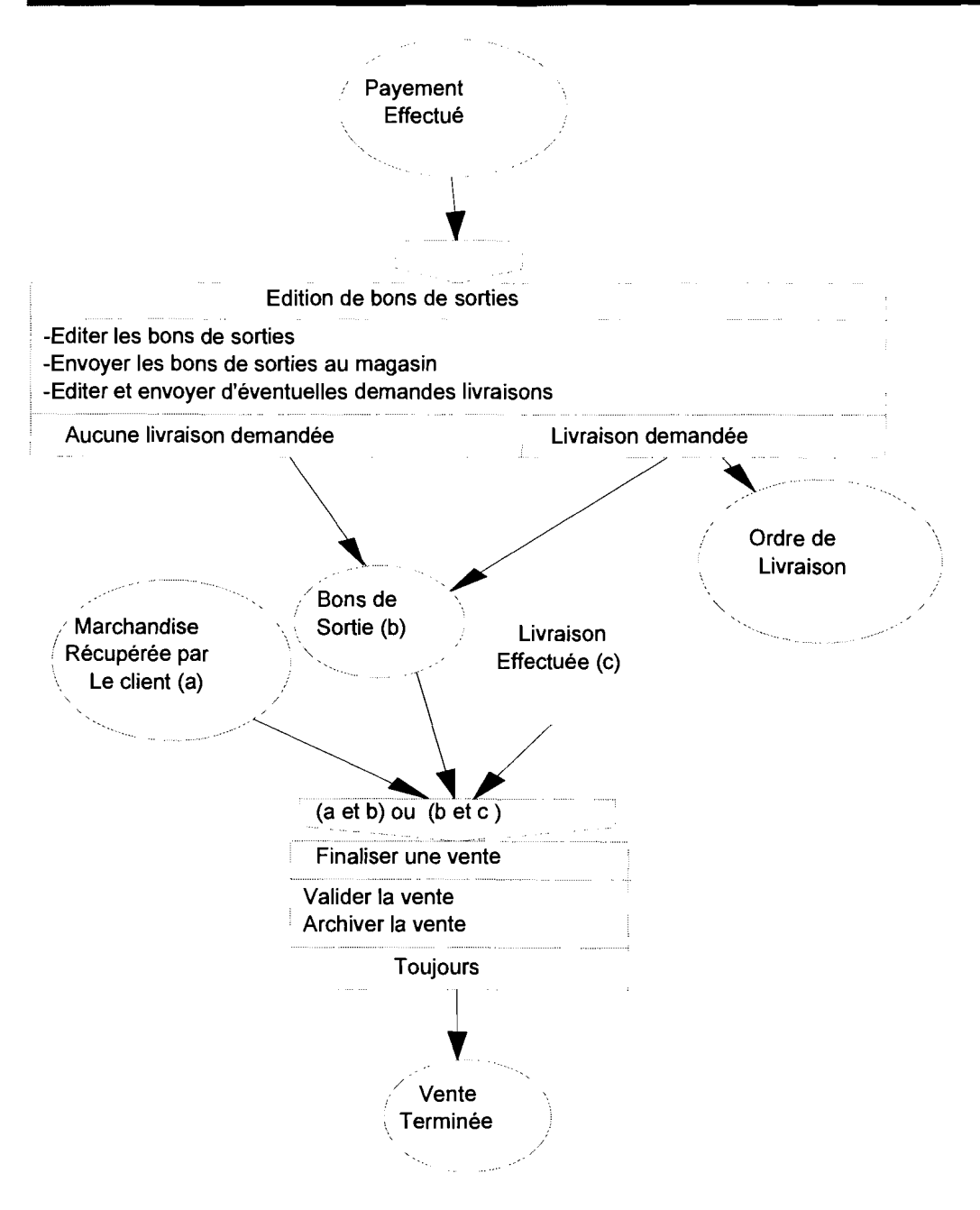

**Figure 23 : Processus pour servir un client**

•

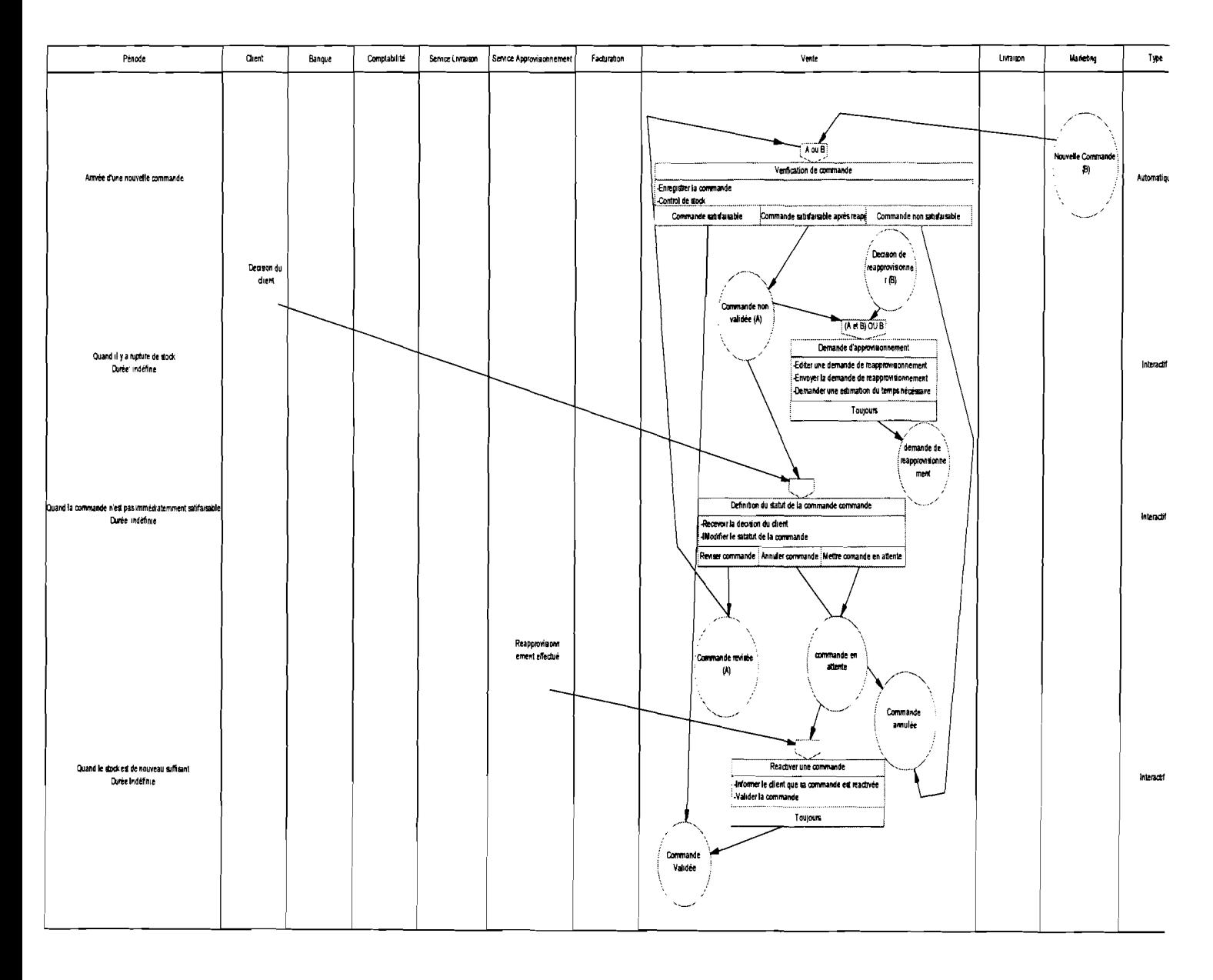

## **II.3.2. Modélisation organisationnelle**

**Figure 24 : Procédure de gestion d'une commande**

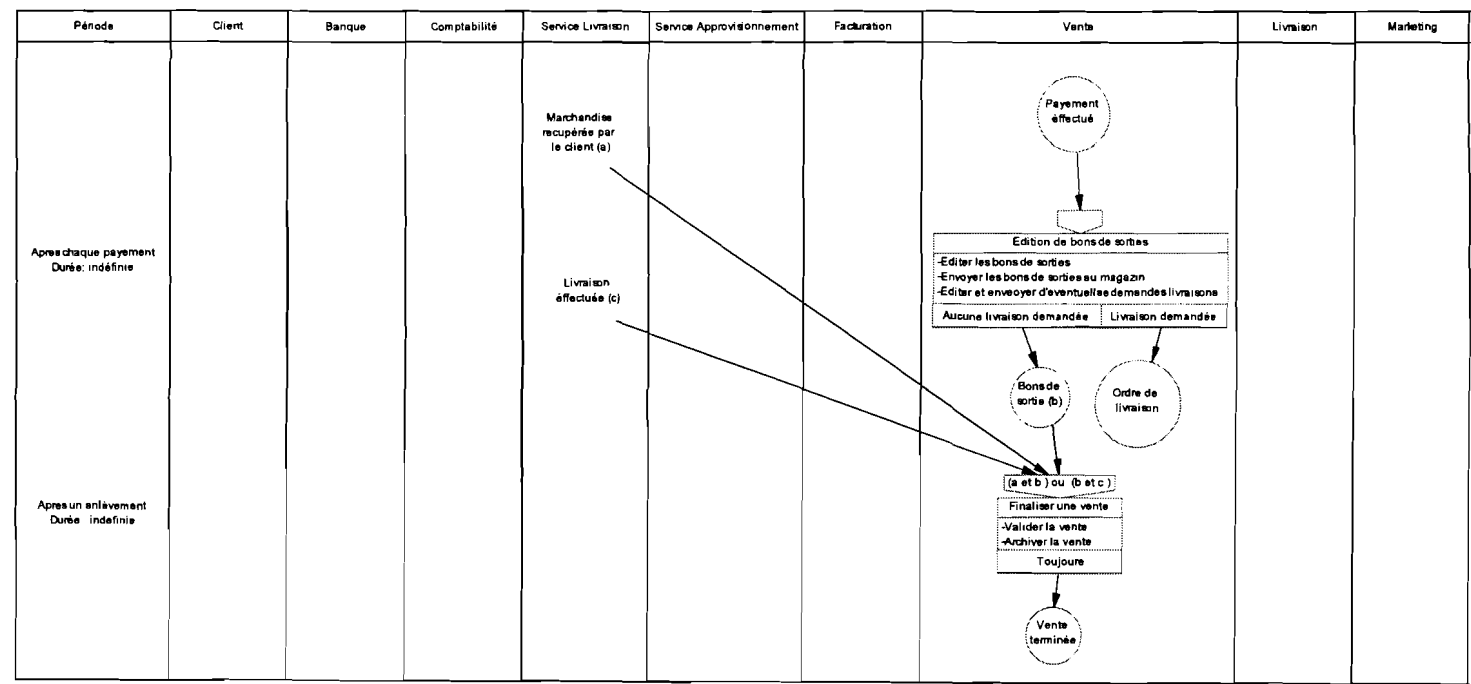

## **II.4. Package facturation II.4.1. Modélisation conceptuelle**

#### **A. Modèle de Flux Conceptuel**

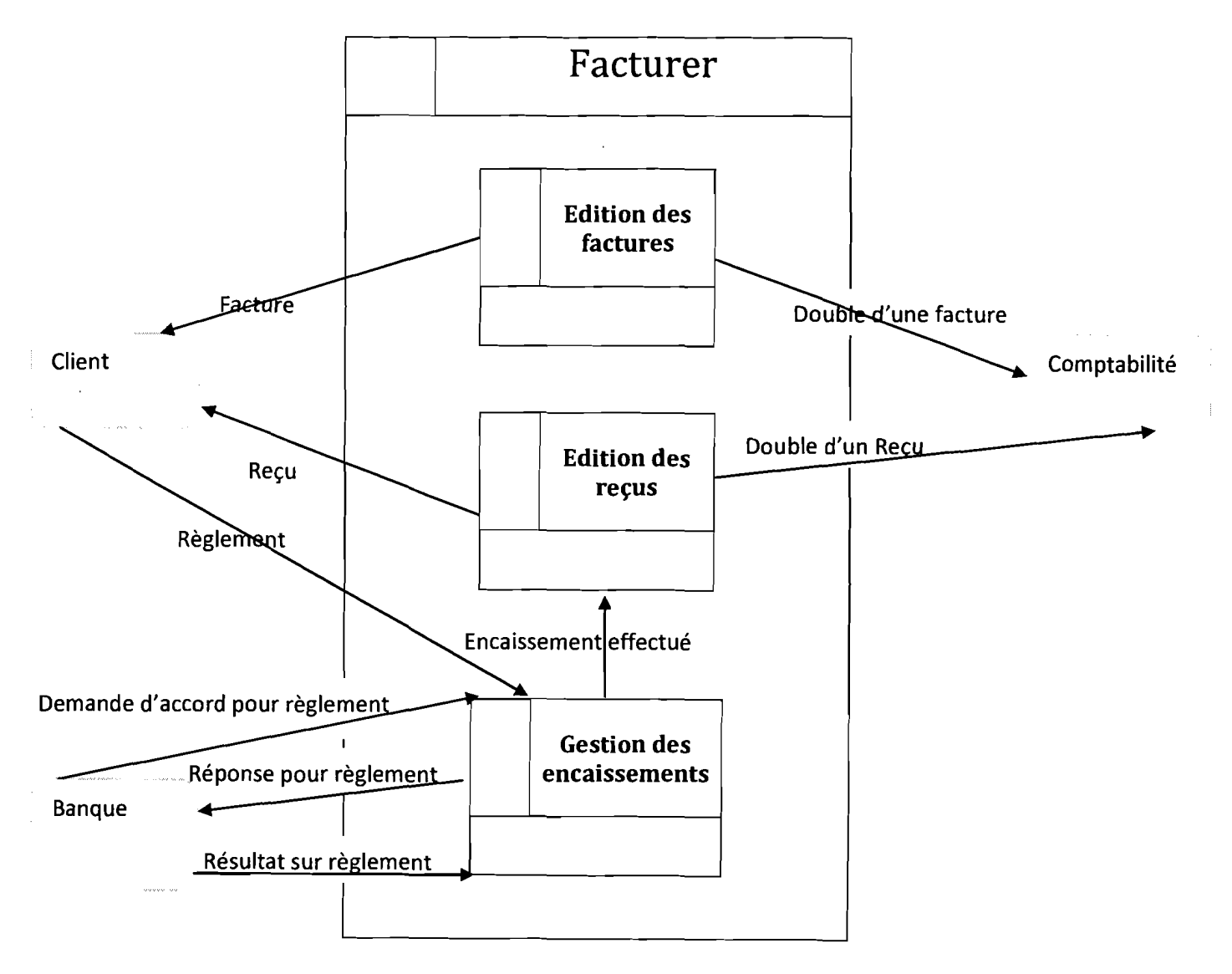

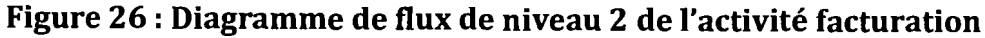
## B. Modèle Conceptuel de Données

 $\checkmark$  Règles de gestion

#### Tableau 25: règles de gestion du package facturation

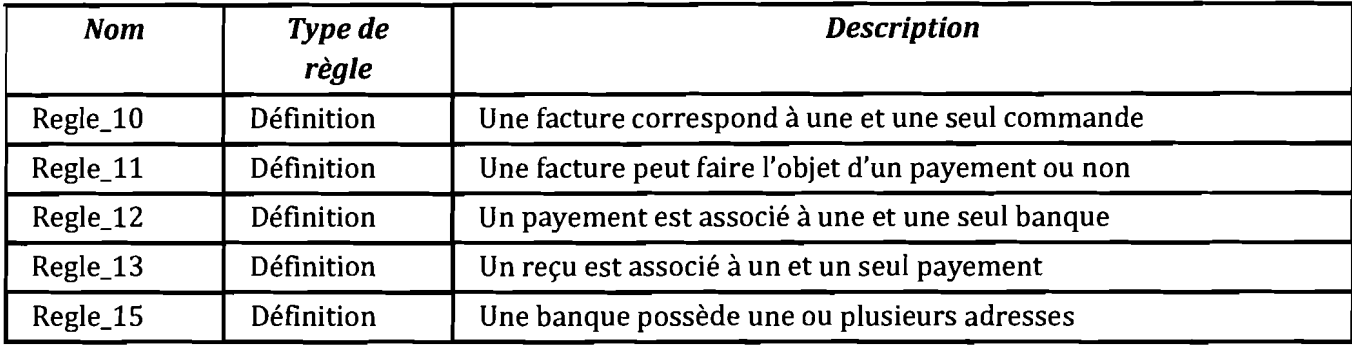

 $\checkmark$  Dictionnaire de données

#### Tableau 26 : Dictionnaire de données du package Facturation

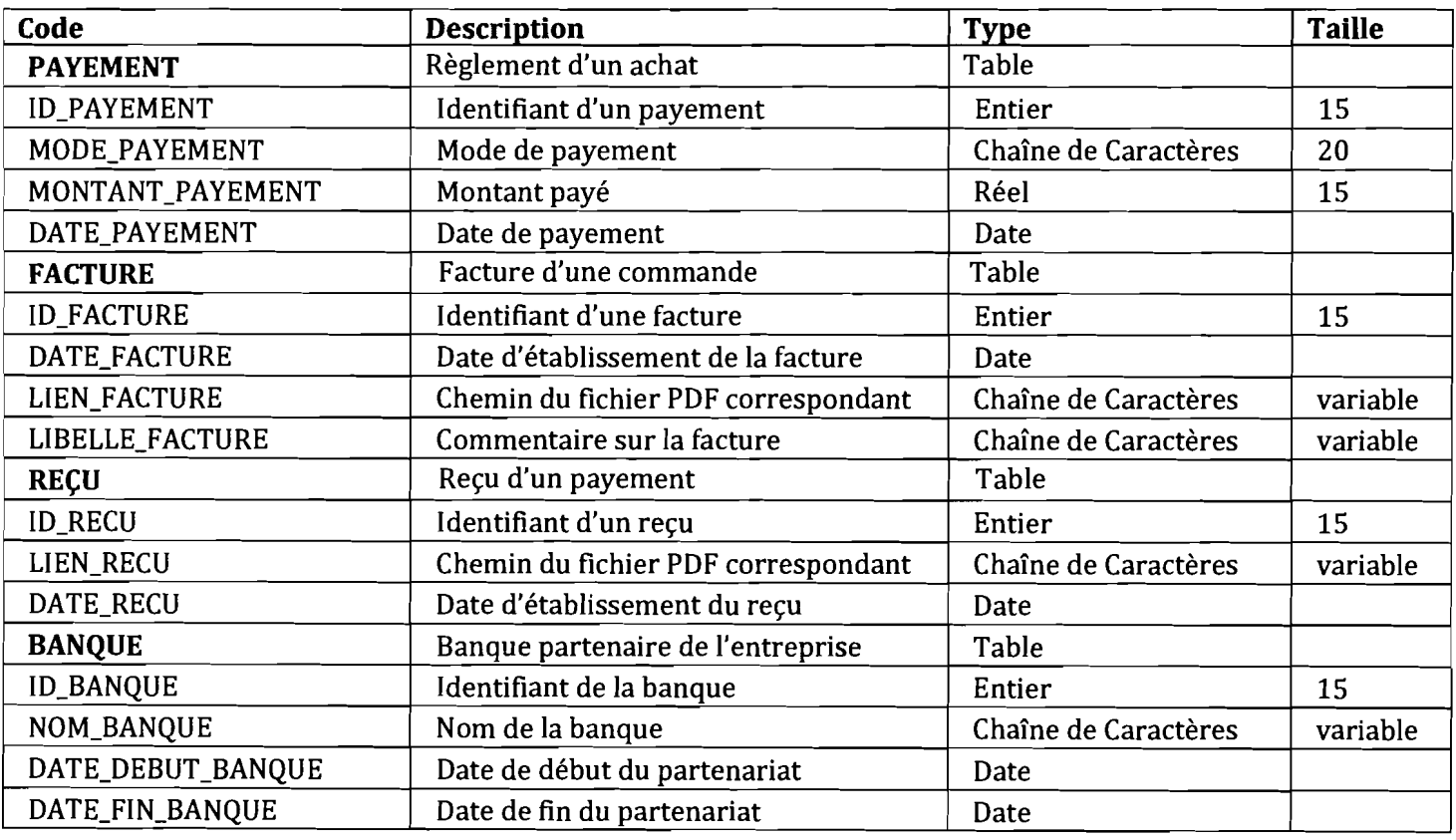

 $\checkmark$  Graphique

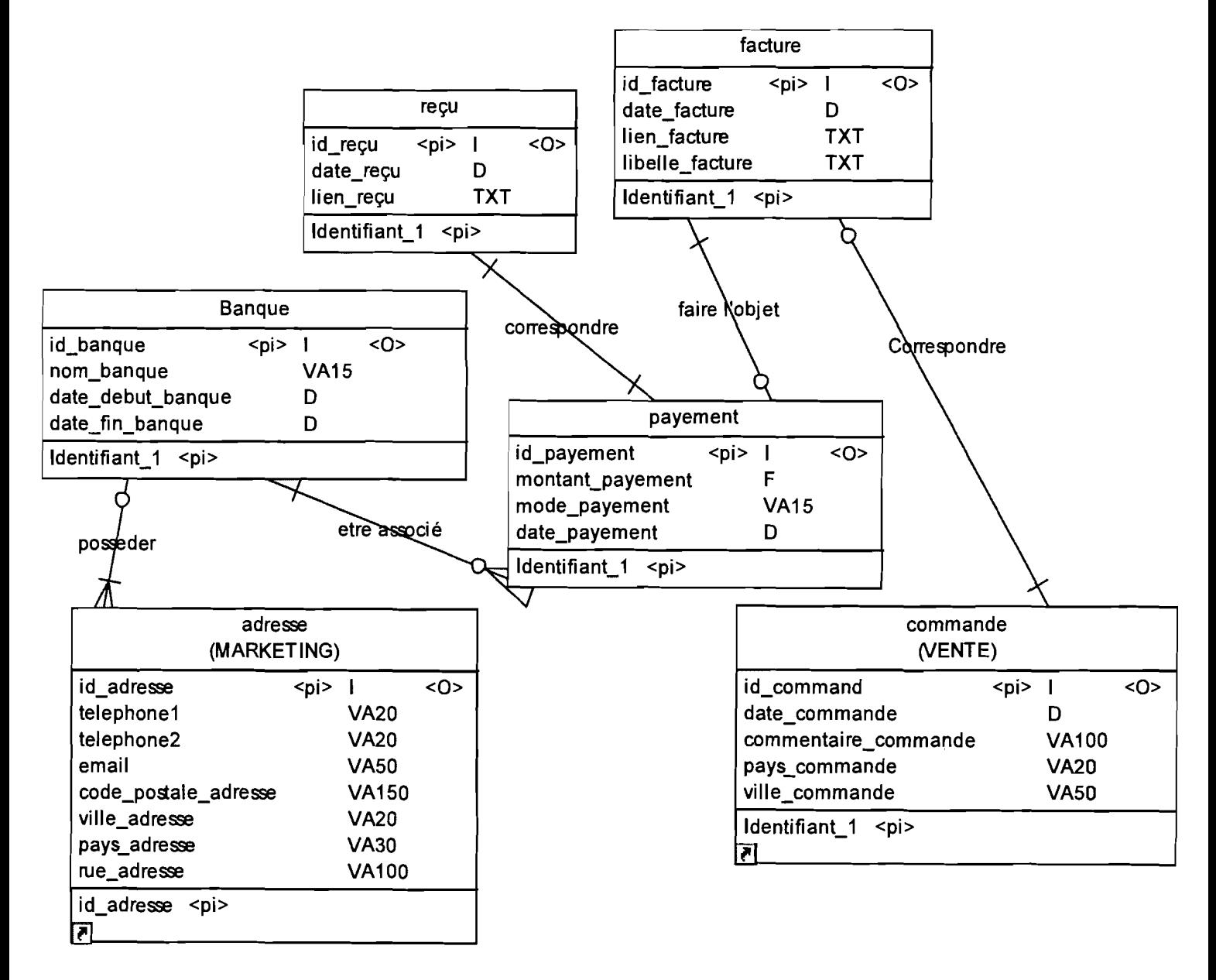

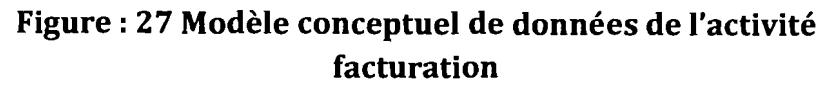

## **C. Modèle Conceptuel de Traitements**

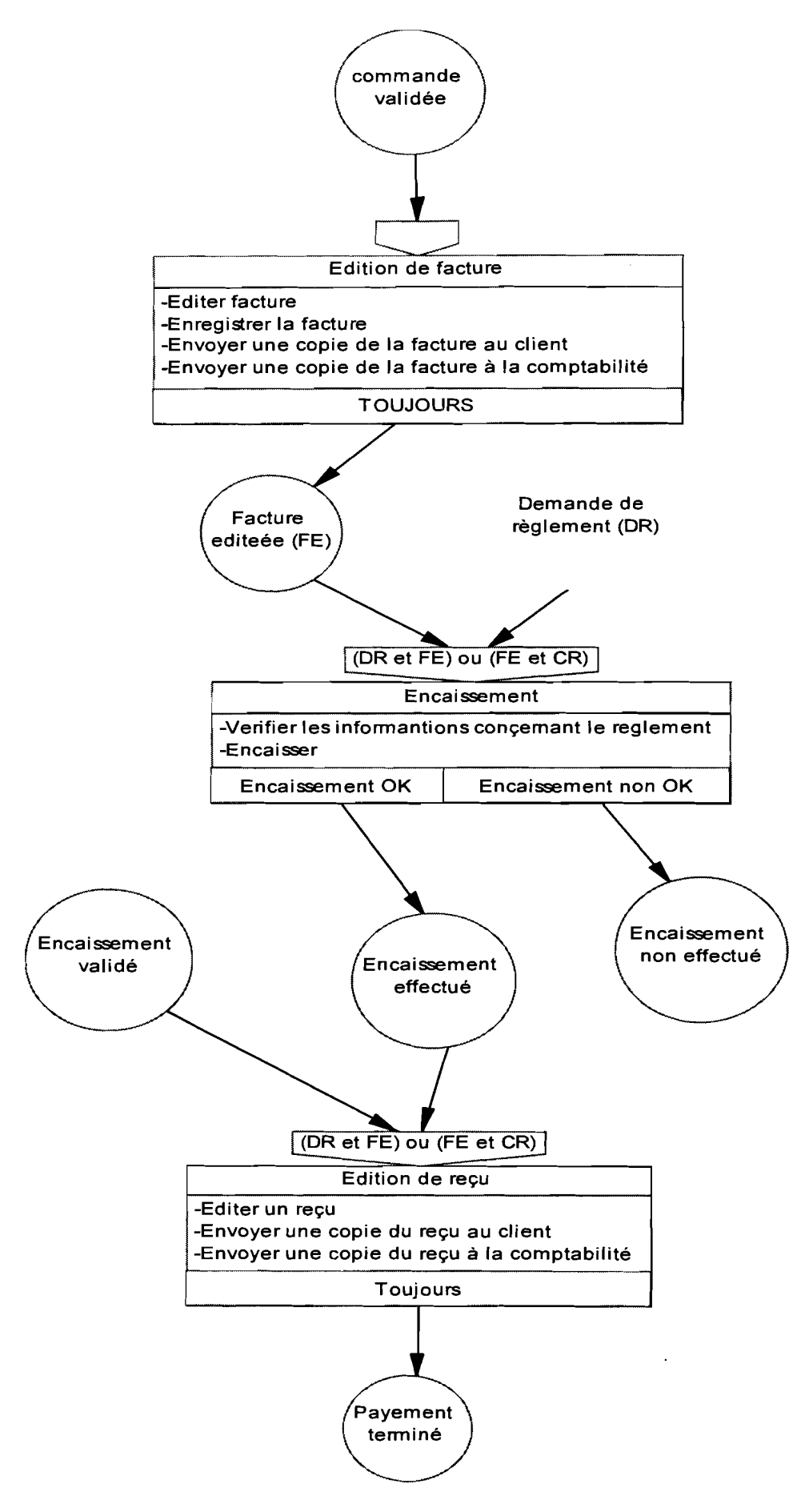

**Figure 28 : Processus de facturation**

# Rapport de fin de cycle

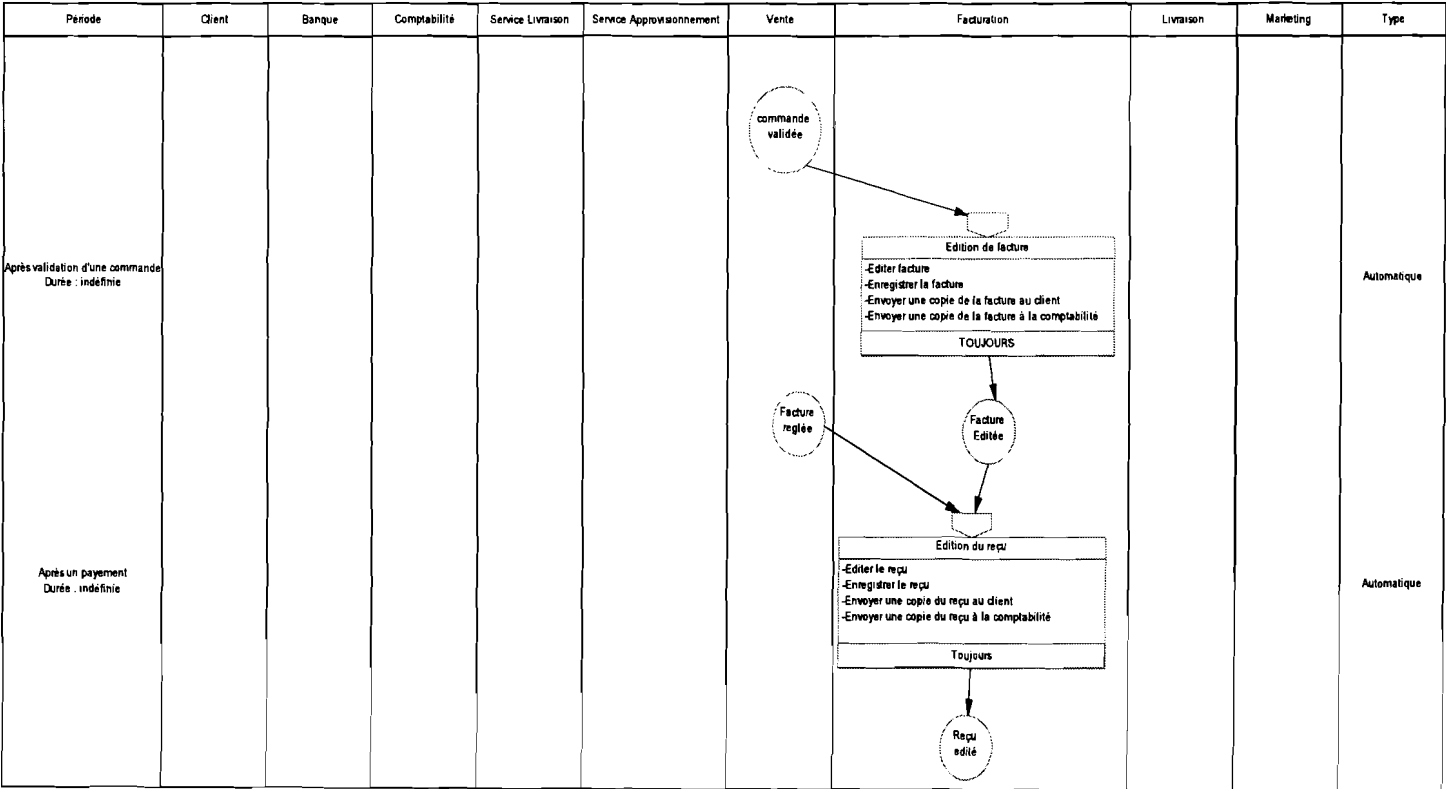

## Figure 29 : Procédure de facturation

## **II.5. Package Marketing** II.5.1. Modélisation conceptuelle

## A. Modèle de Flux Conceptuel

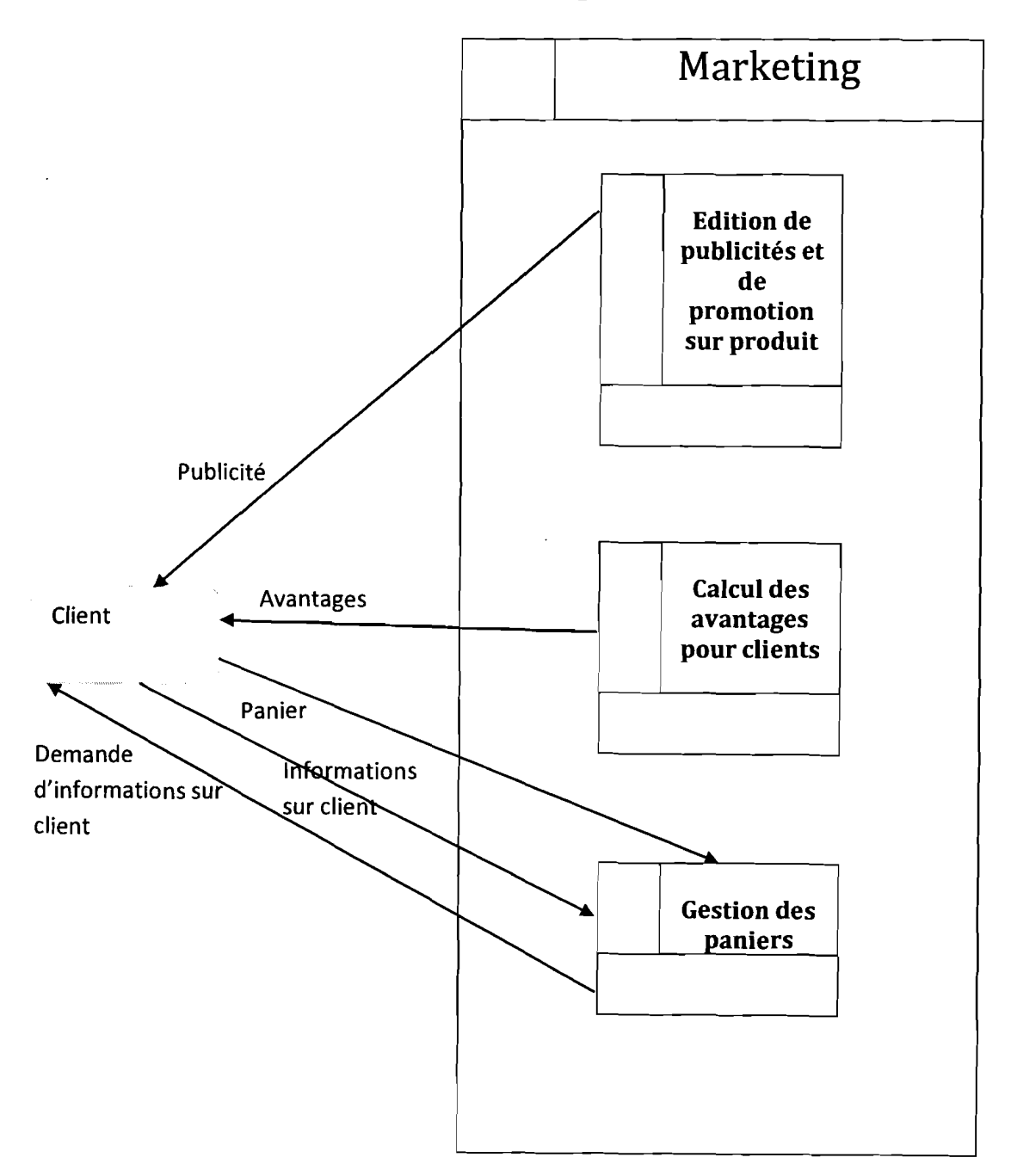

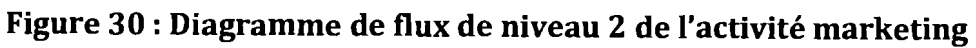

## B. Modèle Conceptuel de Données

./ Dictionnaire de données

## Tableau 27: Règles de gestion du package Marketing

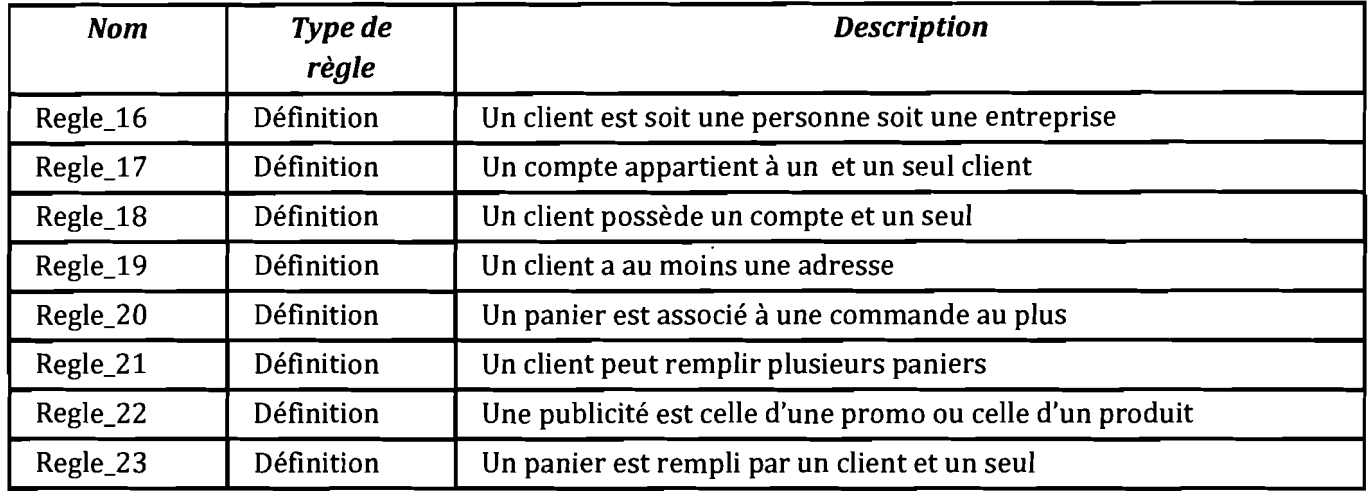

./ Dictionnaire de données

#### Tableau 28 : Dictionnaire de données du package Marketing

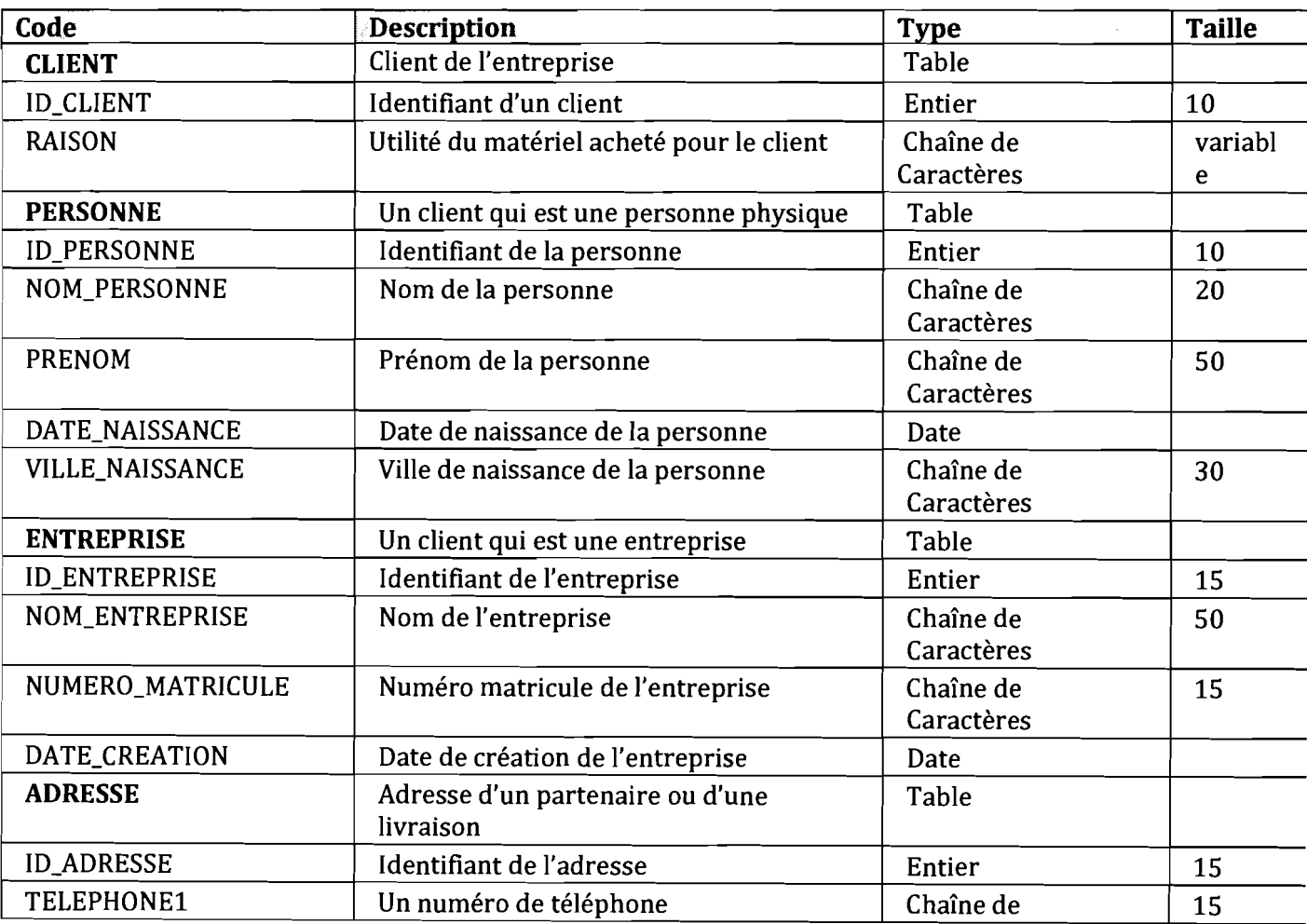

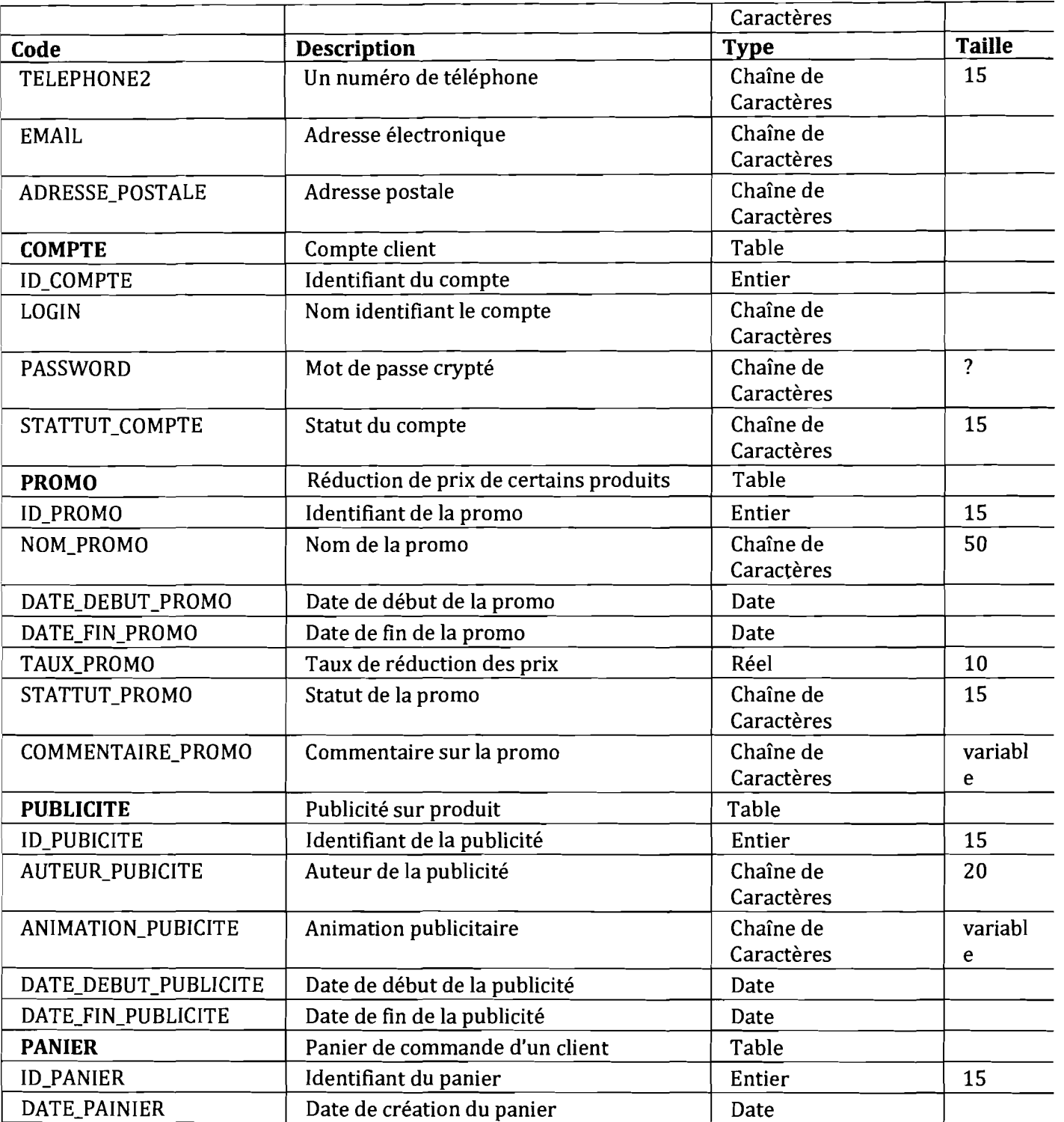

#### **Diagramme**

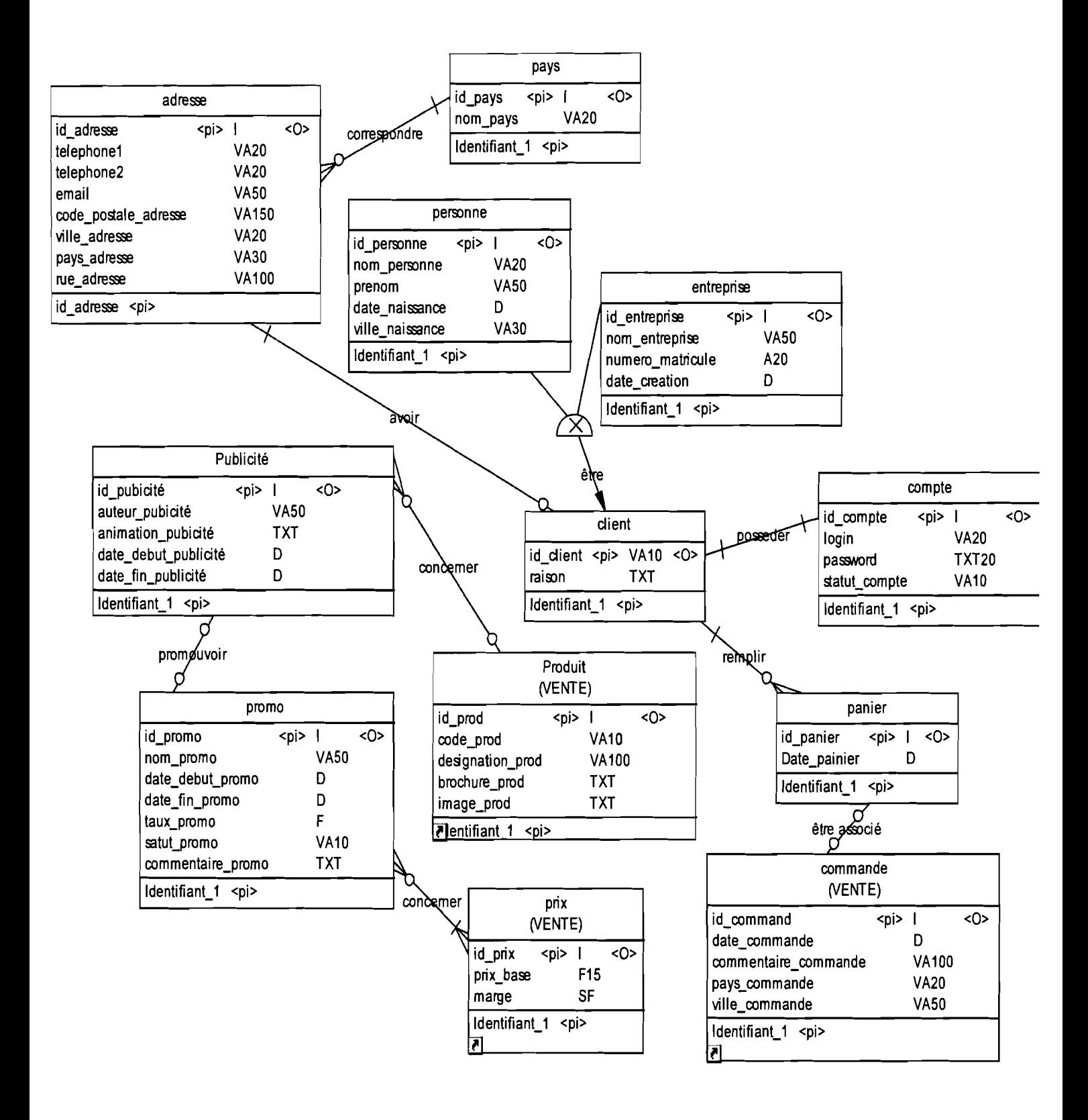

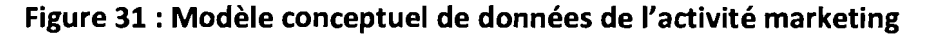

#### **C. Modèle Conceptuel de Traitements**

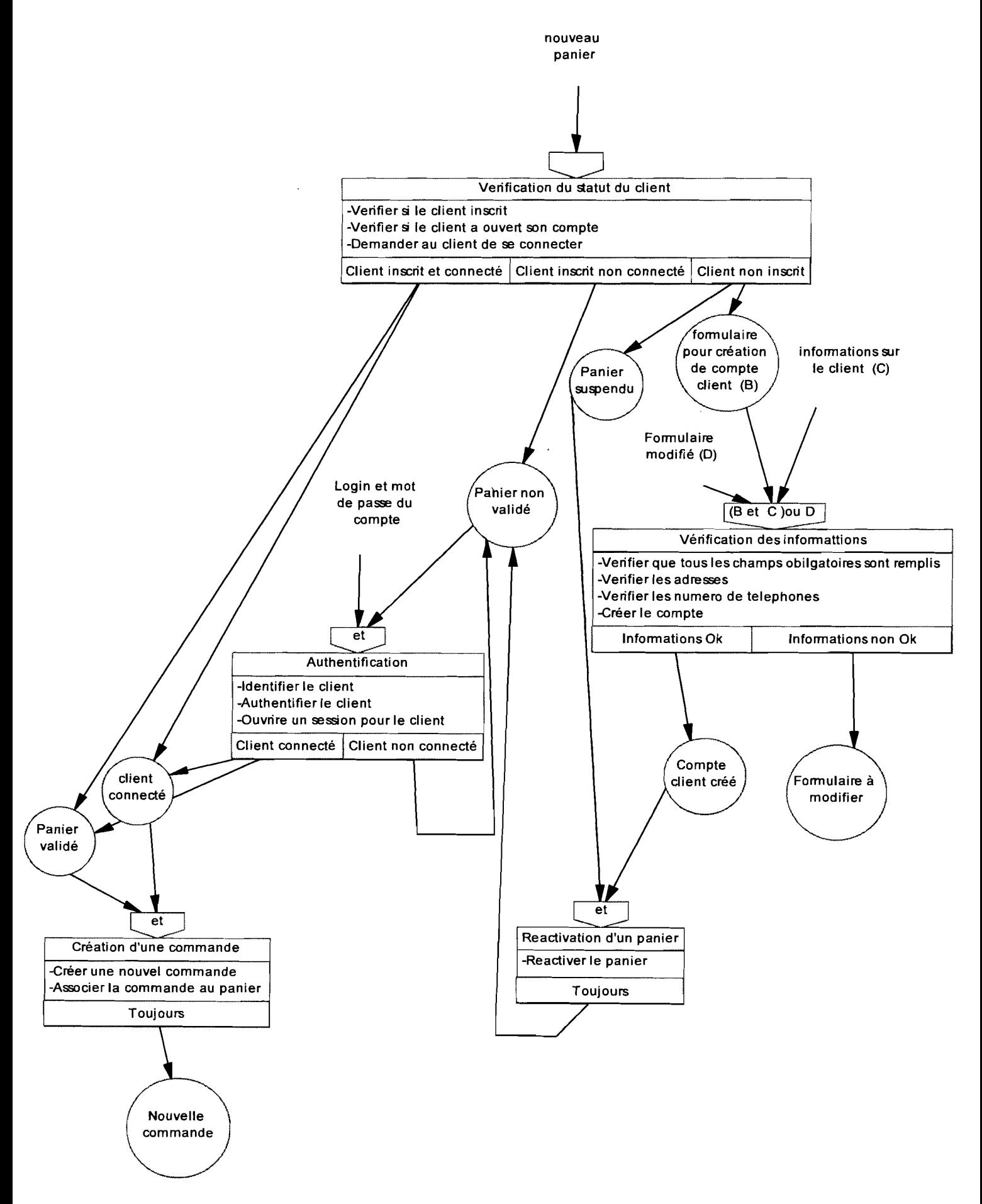

**Figure 32 : Processus de gestion d'un panier**

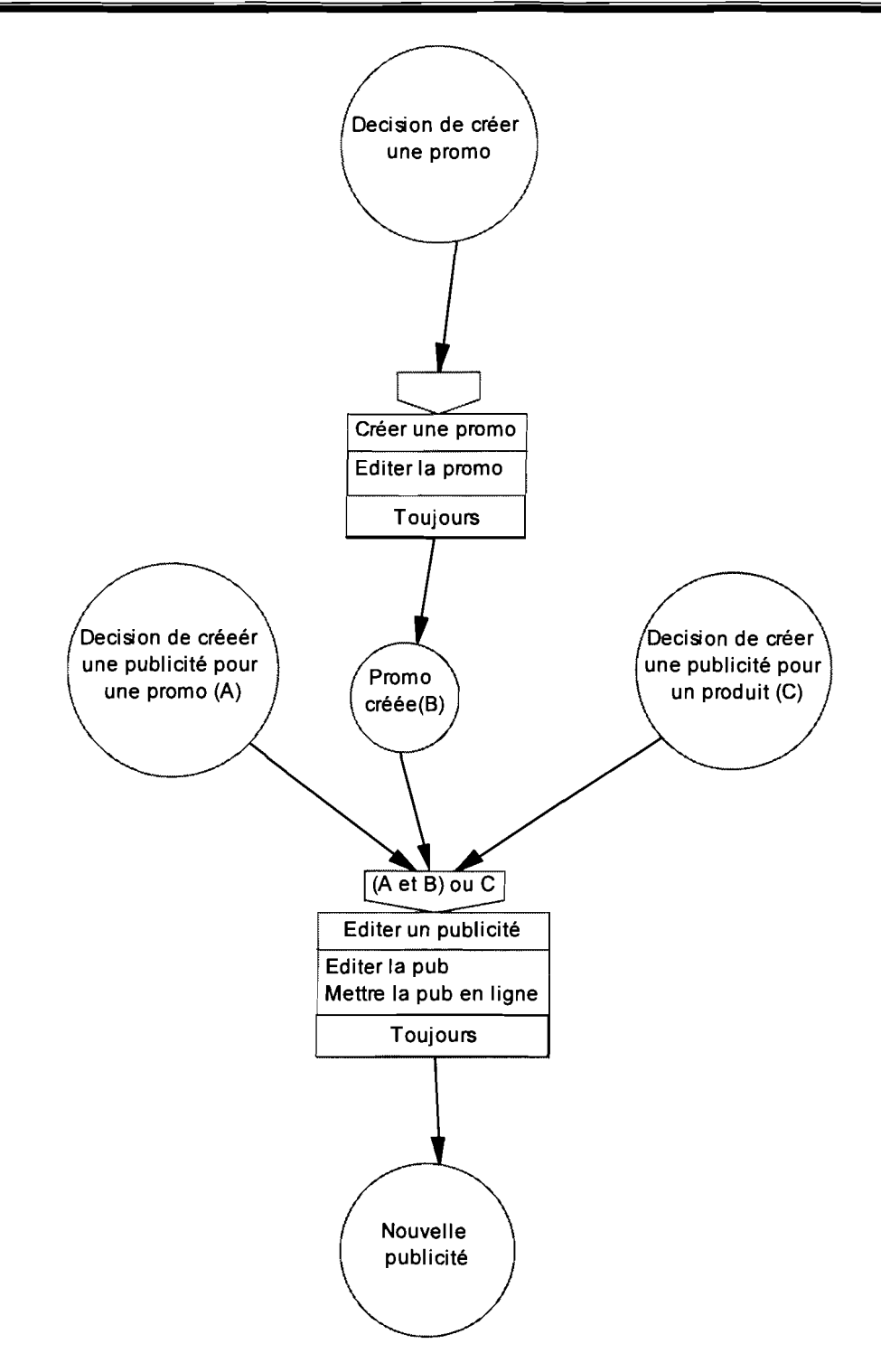

**Figure 33 : Processus de gestion des publications**

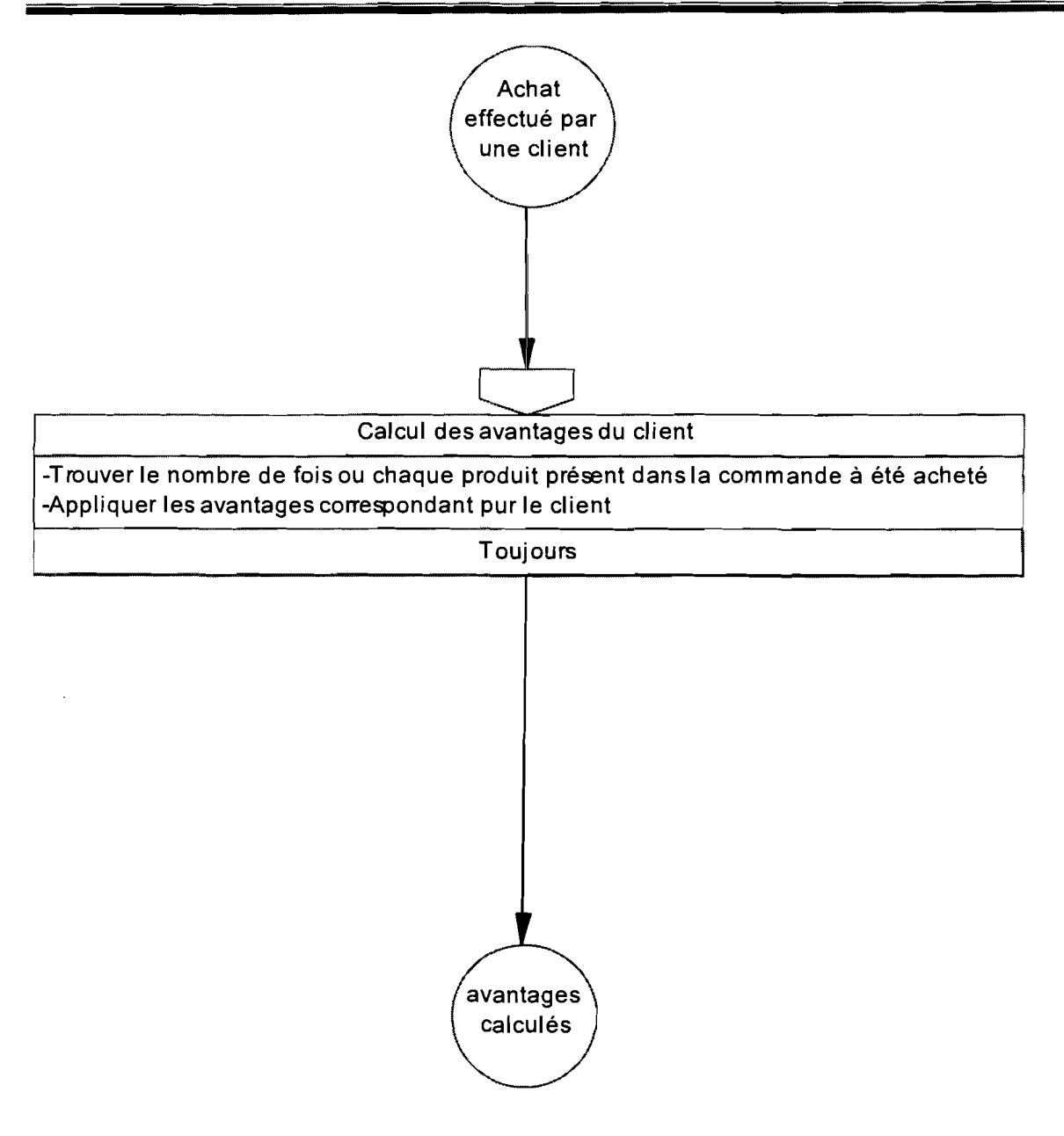

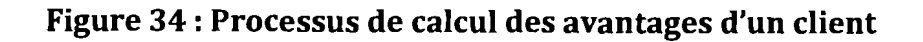

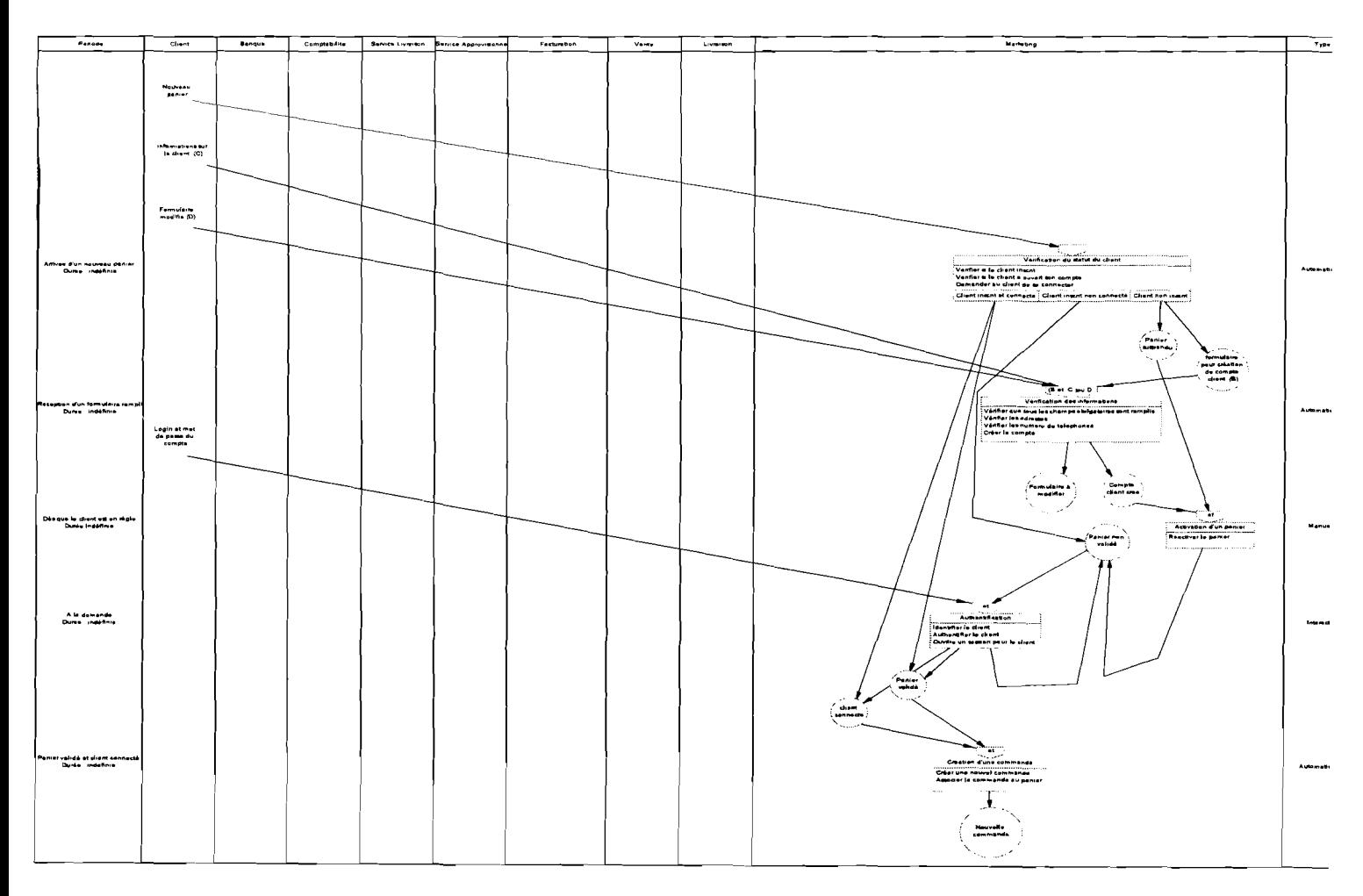

# II.5.2. Modélisation organisationnelle

Figure 35 : Procédure de gestion d'un panier

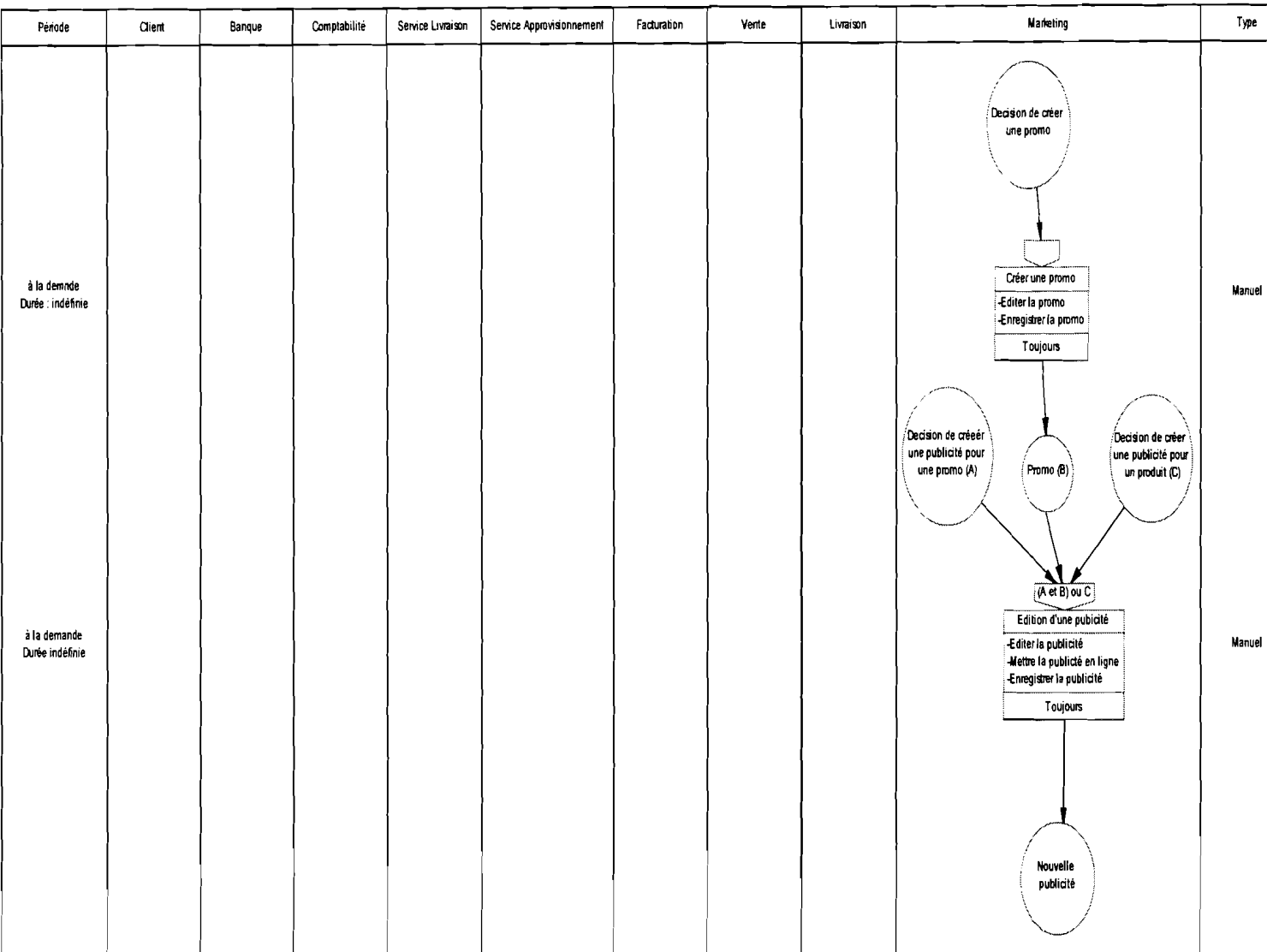

## Figure 36 : Procédure de gestion d'une publication

Rapport de fin de cycle

| Période                                 | Client | Banque | Comptabilité | Service Livraison | Service Approvisionne | Facturation | Vente                              | Livraison | <b>Marketing</b>                                                                                                    | Type       |
|-----------------------------------------|--------|--------|--------------|-------------------|-----------------------|-------------|------------------------------------|-----------|----------------------------------------------------------------------------------------------------|------------|
| Après chaque achat<br>Durée : indéfinie |        |        |              |                   |                       |             | Achat<br>effectué par<br>une dient |           | Calcul des avantages du client<br>-Trouver le nombre de fois ou chaque produit présent dans la commande à été acheté<br>Appliquer les avantages correspondant pur le client<br>Toujours<br>$\lceil$ avantages $\rceil$<br>calculés | Automatiqu |

Figure 37 : Procédure de calcul des avantages d'un client

 $\begin{array}{c} \n\overline{\phantom{0}} \\
74 \\
\overline{\phantom{0}}\n\end{array}$ 

# **III.** Etude technique 111.1. Architecture logicielle

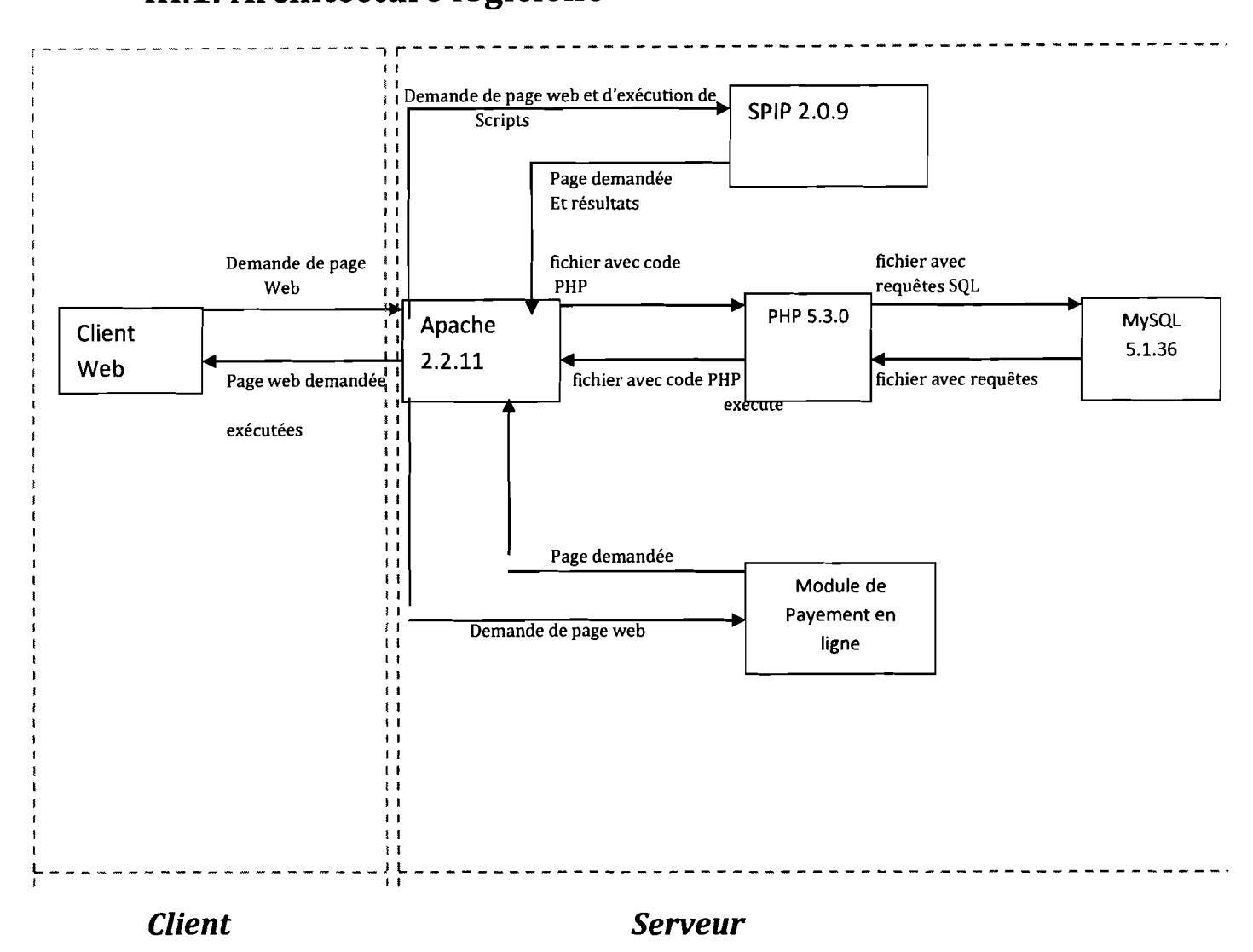

Figure 38 : Architecture logicielle avec choix des outils

Le Module de payement en ligne : ici il sera surtout question de faire appel à des modules de payement sécurisés que les banques mettent à la disposition de leurs partenaires. Donc, il y aura un module alloué à chaque banque qui travail avec l'entreprise.

# III.2. Réalisation Initialisation de la base de données

Lors de la mise en œuvre du site, une des étapes cruciales sera d'insérer les données concernant le catalogue des produits distribués par l'entreprise dans la base de données. Il sera très difficile de saisir à la main ce catalogue qui contient près de 40 000

lignes. Nous avons donc envisagé de mettre en place une solution plus rapide et plus facile. En outre nous prévoyons de faire un petit programme (un script PHP) qui va extraire les données des fichiers actuel et les insérer dans la base de donné par des requêtes successives.

# **Conclusion**

La mise en place du Site de Retel distribution doit satisfaire aux objectifs spécifiques du projet; notamment en ce qui concerne son volet prise en charge d'un site à forte charge et à fort trafic. Cette étude s'avère nécessaire pour produire un site cohérent et explicite à même de pouvoir produire en sortie un système capable de résoudre les spécifications fonctionnelles du projet.

# **Conclusion générale**

Dans notre projet, nous avons eu comme mission la réalisation d'un site web pour le groupe Retel et d'un site de e-commerce pour sa filiale Retel-distribution S.A. Nous pensons avoir parcouru une partie du chemin car beaucoup de solutions ont été proposées, retenues et appliquées avec succès.

Cependant, il faut noter qu'il reste aussi une tâche énorme à accomplir pour mener le projet à son terme. En effet, les phases de réalisation et de mise en œuvre qui sont les principales phases restantes, ne sont pas les étapes les plus faciles à franchir dans un projet.

Néanmoins, nous restons optimistes car, en plus de ce que nous avons déjà engrangé comme connaissances lors de cette première partie, l'occasion nous est offerte d'apprendre davantage.

# **Bibliographie**

- **• La rédaction scientifique,** Mémoire et thèses: formes régulières et par articles, par **Jean-Marie MDUBOIS,** Editions ESTEM 2005.
- GUIGUEMDE GLouis Patrie, TRAORE Sy Ali. (2007), **Mise en œuvre d'une solution de paiement en ligne pour le commerce électronique (e-commerce),** Mémoire de fin de cycle. UPB/ESI 2007.

# **Références Web**

- http://freesoftwarus.com/shop/fr/
- http://www.wikipedia.fr
- www.commentcamarche.net
- www.developpez.com
- www.retel-technologies.com
- www.rueducommerce.fr
- www.spip.net

# Annexe 1. Les modèles de flux

Les diagrammes de flux répondent à la question: Que fait le système? En ce sens, ce sont des modèles FONCTIONNELS (qui décrivent les fonctions). Il existe2 types principaux de diagrammes de flux:

- Le modèle de contexte (MC) où le domaine d'étude est vu comme une boite noire. On ne représente que les flux extérieurs au domaine.
- Le diagramme de flux de données (DFD) ou encore modèle de flux conceptuels (MFC) où l'on détaille les activités du domaine d'étude. On représente aussi les flux internes au domaine.

# Les concepts des modèles de flux

#### Domaine d'étude

Le domaine d'étude est un sous -ensemble cohérent de l'entreprise ou de l'organisme, bien délimité et formant le contenu du sujet à étudier.

#### Acteur externe

Un acteur externe est un élément émetteur ou récepteur de données, situé hors du système d'information étudié.

#### Domaine connexe

Un domaine connexe est un composant du système d'information interagissant avec le domaine d'étude. C'est un acteur interne à l'entreprise, mais externe au domaine d'étude

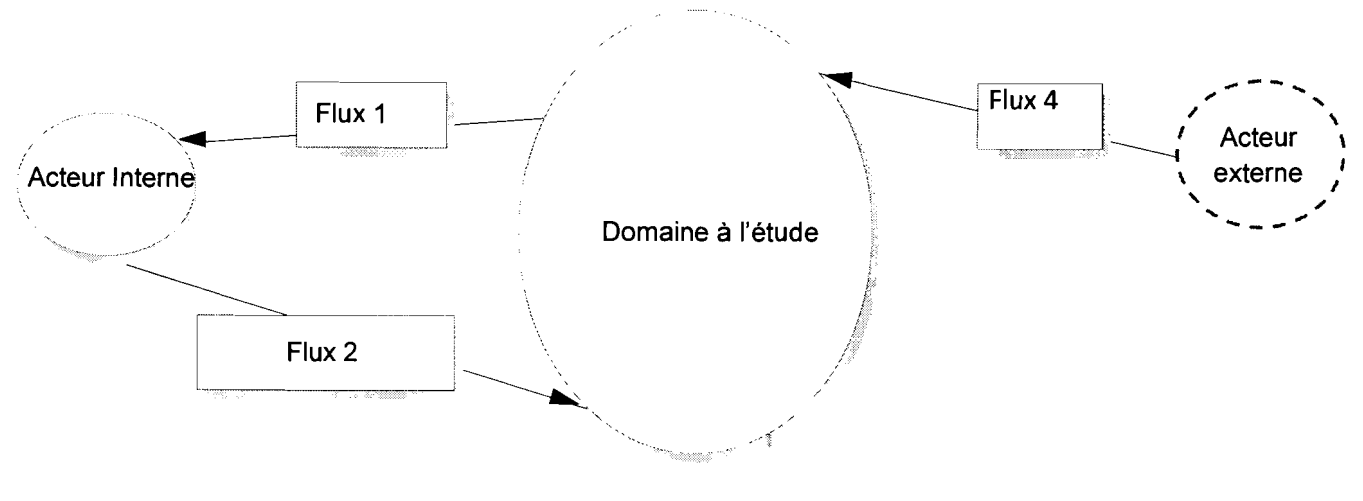

Formalisme du MC

79

Les modèles de flux conceptuels permettent de décomposer le domaine d'étude en activités. Il n'y a pas ici de notion d'organisation mais d'objectifs à réaliser. On représente les flux entre activités et avec l'environnement.

Pour analyser les communications et les activités, on procède par « zooms» successifs sur le domaine étudié pour élaborer des modèles de plus en plus détaillés qui permettront d'avoir une cartographie détaillée du système et de préparer le passage au modèle conceptuel de représentation des traitements.

Le modèle de contexte est également appelé le diagramme de flux de données de niveau O.

Nous obtenons ensuite des diagrammes de premier, deuxième, troisième, ... niveau, par éclatements successifs des activités à chacun de ces niveaux.

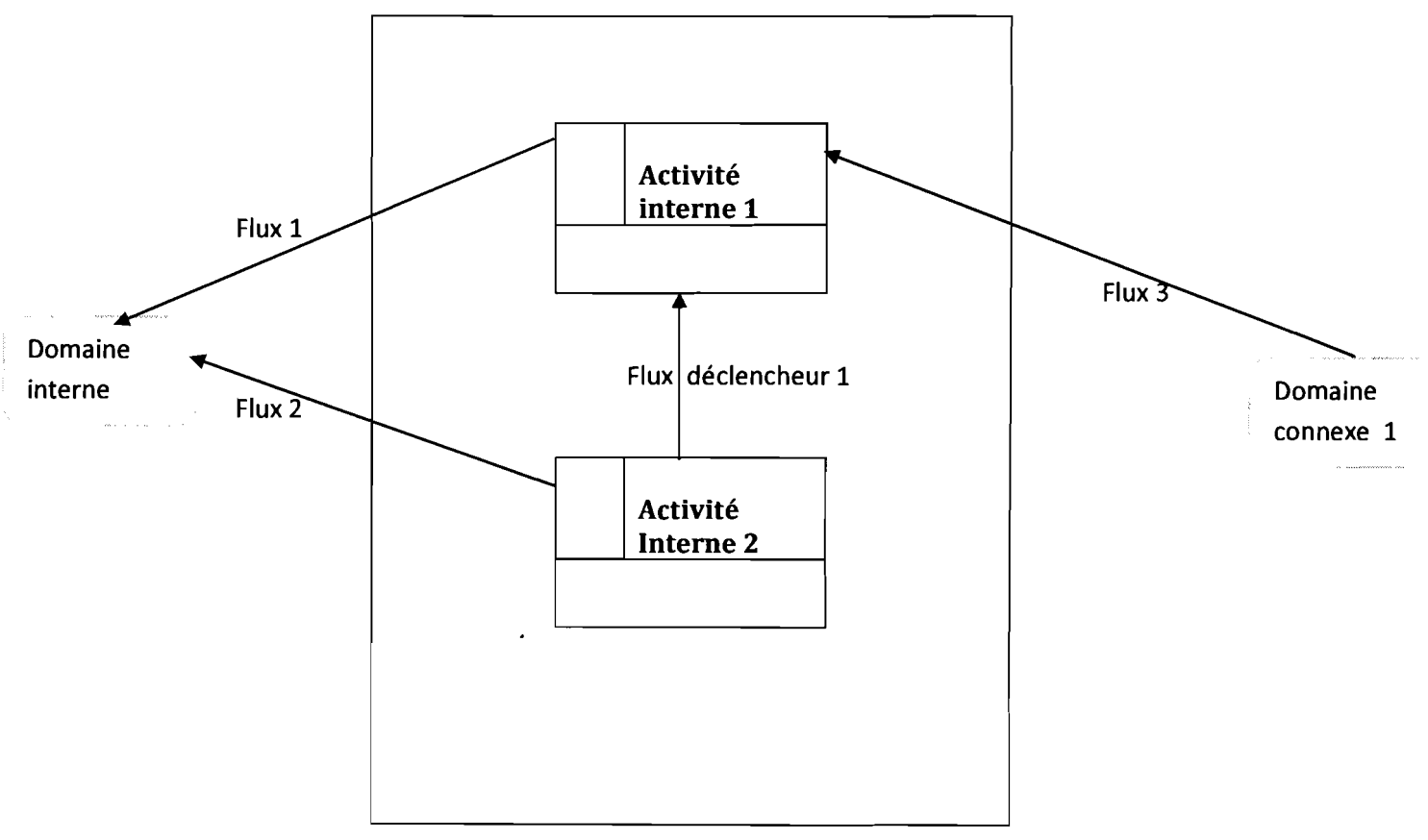

Formalisme du Diagramme de flux de niveau 1

# Annexe 2. Le modèle conceptuel des données (MCD)

Le modèle conceptuel des données (MCD) a pour but de représenter de façon structurée les données qui seront utilisées par le système d'information. Le modèle conceptuel des données décrit la sémantique c'est à dire le sens attaché à ces données et à leurs rapports et non à l'utilisation qui peut en être faite.

# Les concepts de base

## 1. Entité

Une entité représente un objet du SI (acteur, document, concept, ...), ou plus exactement un ensemble d'objets ayant les mêmes caractéristiques. Dans une entité, on met les informations nécessaires et suffisantes pour caractériser cette entité. Ces informations sont appelées propriétés. Les propriétés sont collectées lors de l'établissement du dictionnaire des données (voire partie suivante). Les propriétés prennent des valeurs pour chaque occurrence d'une entité. Une propriété particulière, appelée identifiant, permet de distinguer sans ambigüité toutes les occurrences de l'entité. L'identifiant est toujours souligné. L'identifiant est une propriété qui ne peut pas changer au cours du temps pour une occurrence.

## 2. Relation

Une relation est un lien entre des entités. Par exemple, dans un modèle MCD qui traite de la gestion des ressources humaines, la relation Regroupe relie les entités Salarié et Equipe, car les salariés sont les membres d'une équipe. Cette relation exprime le fait que chaque salarié travaille dans une équipe et que chaque équipe est composée de salariés.

## 3. Association

Une association est une connexion entre des entités. Dans la méthodologie de modélisation Merise, l'association permet de lier des entités représentant chacune des objets clairement définis mais qui sont liés par un évènement qui peut ne pas être très clairement représenté par une autre entité. Une occurrence d'association correspond à une occurrence de chacune des occurrences d'entité utilisées par l'association.

## 4. Cardinalités

Ce sont des expressions qui permettent d'indiquer combien de fois au minimum et au maximum le lien entre 2 entités peut se produire. Pour une association de 2 entités, il y a 4 cardinalités à indiquer. Il y a trois valeurs typiques: 0, 1 et N (plusieurs). Les cardinalités traduisent des règles de gestion. Ce sont des règles propres au SI étudié, qui expriment des contraintes sur le modèle.

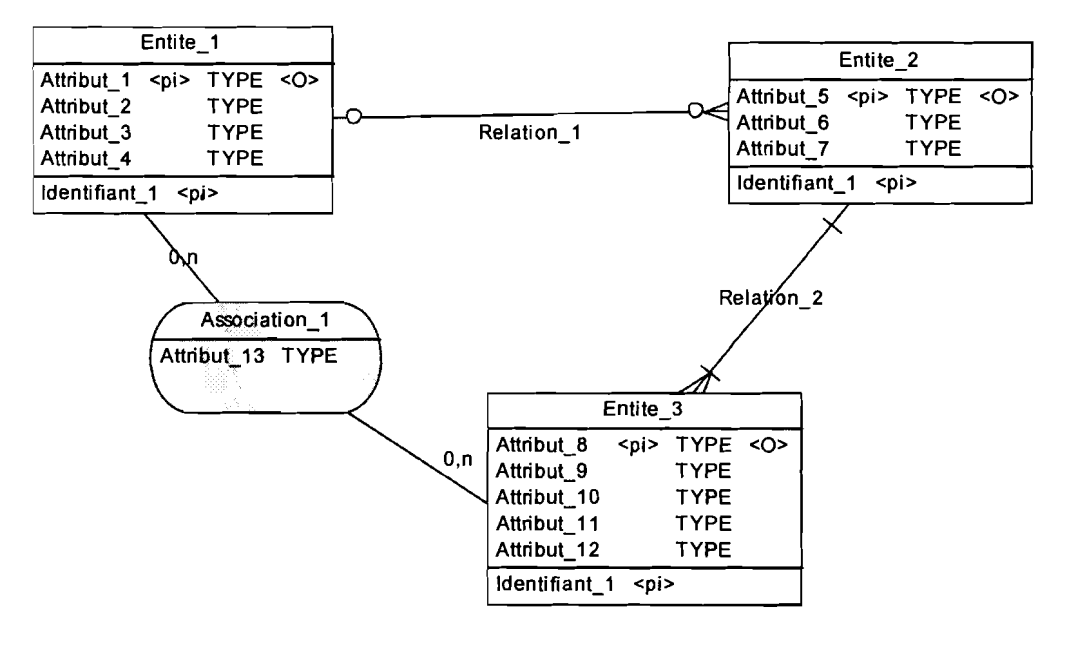

**Formalisme d'un Men**

- Une occurrence de Entitite\_l est liée à 0 ou plusieurs occurrences de Entité\_2  $\overline{a}$
- Une occurrence de Entitite\_2 est liée à 0 ou une seul occurrences de Entité\_2
- Une occurrence de Entitite\_2 est liée à 1 ou plusieurs occurrences de Entité\_3  $\overline{a}$
- $\overline{a}$ Une occurrence de Entitite\_3 est liée à une et une seul occurrences de Entité\_2

# Annexe 3. Le modèle conceptuel des traitements (MCT)

L'objectif du MCT est de répondre à la question QUOI faire par rapport à un événement. C'est la chronologie qui importe. Autrement dit, le MCT est une représentation de la succession des règles de gestion dont l'entreprise veut se doter pour répondre aux événements auxquels elle doit faire face, du fait de son activité et de son environnement.

## Les concepts du MCT

#### L'événement

C'est une sollicitation du système d'information qui génère une réaction de la part de celui-ci. Un événement peut être externe au domaine étudié (ex: commande client) ou interne au SI, souvent le résultat d'un processus antérieur (ex : ordre de préparation). Un événement peut-être aussi temporel, c'est-à-dire lié à des dates qui rythment l'exécution de certains traitements (délai de maintenance, relances)

#### L'opération

C'est un ensemble d'actions accomplies par le système d'information en réaction à un événement ou à une conjonction d'événements et non interruptibles par un événement externe. Remarque: Une opération déclenche au moins un résultat. Une opération est représentée par un verbe ou mieux un substantif (ex : Préparer la commande ou réparation de la commande).

#### • Le résultat

Un résultat peut-être un document, un message externe, un nouvel état du SI (nouvelle situation, nouvelles données), créé par une opération, qui peut lui-même jouer le rôle d'événement. Un résultat externe représente une information envoyée à l'extérieur du SI (ex: facture) Un résultat interne est un nouvel état du système d'information (ex: ordre de préparation).

#### • La synchronisation

C'est une condition booléenne (ET / OU) traduisant les règles de gestion que doivent respecter les événements pour déclencher une opération. Dans le cas ET, elle marque qu'un événement déjà là doit en attendre un ou plusieurs autres.

Remarque: Pour qu'il soit question de synchronisation, il faut la présence de plusieurs événements déclencheurs; aussi, le symbole de synchronisation est laissé à blanc dans le cas d'un événement unique. Si tous les événements entrants sont liés par le même opérateur, on peut seulement faire figurer l'opérateur dans le symbole de synchronisation sinon il faut numéroter les événements (a, b ,c ...) et constituer l'expression à l'aide des événements et des opérateurs. (Ex: (a ET b) OU c).

#### • Règle d'émission

Condition, traduisant les règles de gestion, qui permet d'exprimer des conditions de sortie des résultats. Remarques : L'expression d'une règle d'émission peut être composée de plusieurs conditions élémentaires reliées

#### • Le processus

C'est un enchaînement synchronisé d'opérations au sein d'un même domaine, généralement déclenché par un événement externe (externe au domaine ou au SI tout entier).

Un MeT est la représentation de l'enchaînement des opérations d'un processus.

## Méthode d'établissement **d'un** MeT

- Réaliser le graphe des flux (représentation des acteurs, événements et résultats externes
- Pour chaque événement, recenser les opérations déclenchées, et/ou les événements internes produits.
- Regrouper dans une même opération tous les traitements qui ont les mêmes déclencheurs dans une unité de temps, avec la même synchronisation

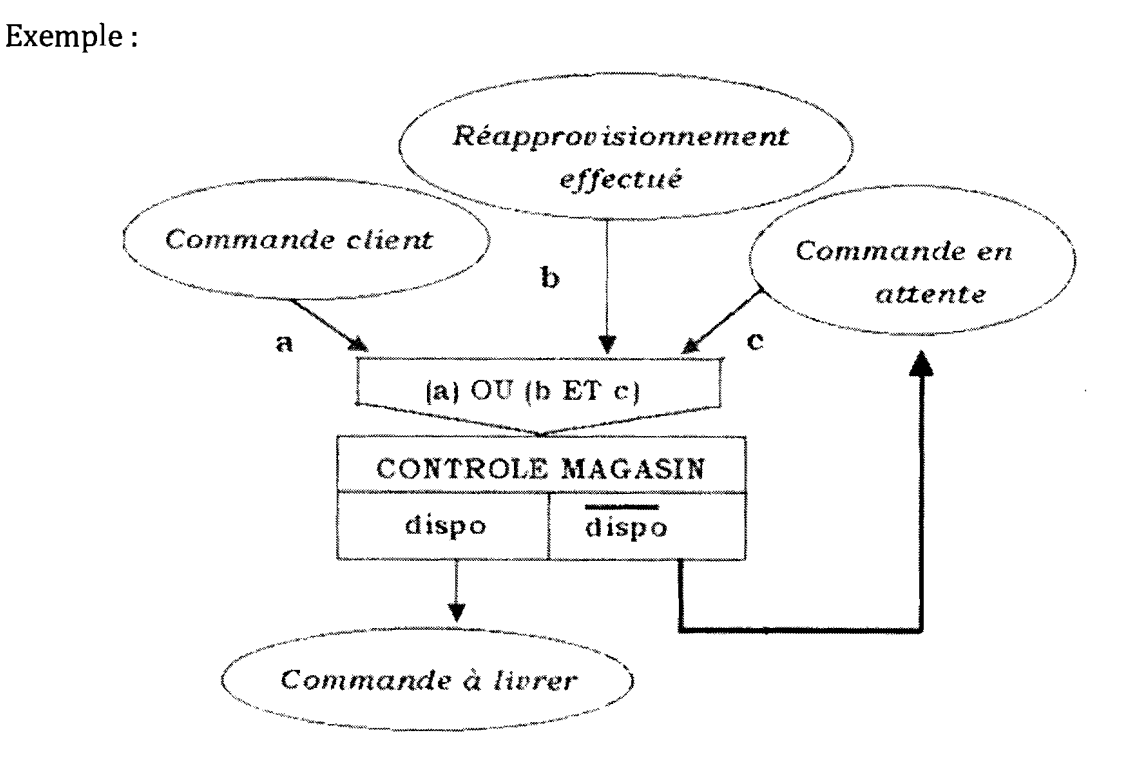

#### Exemple de MCT

# Annexe 4. Le modèle organisationnel des traitements (MOT)

Le modèle organisationnel des traitements s'attache décrire les propriétés des traitements non traitées par le modèle conceptuel des traitements, c'est-à-dire: le temps, les ressources, le lieu. Le modèle organisationnel des traitements consiste donc à représenter le modèle conceptuel des traitements dans un tableau dont les colonnes sont la durée, le lieu, les responsables et ressources nécessaires à une action.

## Les concepts du MOT

- La procédure: Une procédure est un choix d'organisation face à un événement (message) externe (venant d'un partenaire). Une procédure prévoit tous les cas possibles à l'intérieur de cette procédure.
- La phase: Une phase est un ensemble d'opérations qui se déroulent sur un même poste à un moment déterminé avec des moyens homogènes (manuel ou automatisé).
- Le poste: Un poste est caractérisé par un lieu, un responsable et des ressources.
- La tâche : Une tâche est un ensemble de traitements élémentaires effectués au sein d'une phase.

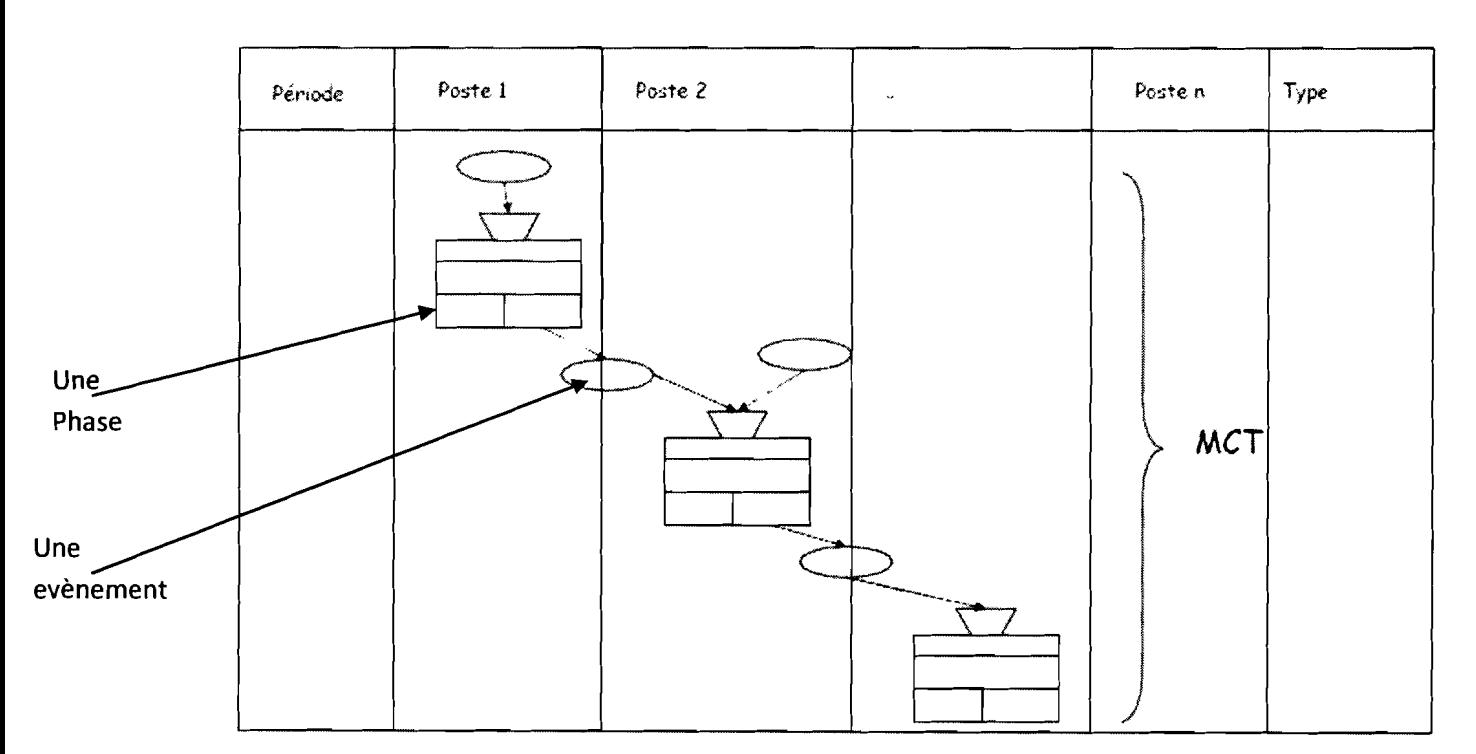

#### Formalisme du MOT